**Erfassung und Dokumentation genetischer Ressourcen der Flaum-Eiche (***Quercus pubescens***), der Elsbeere (***Sorbus torminalis***) und des Speierlings (***Sorbus domestica***) in Deutschland** 

AZ 114-02.05-20.0074/09-E - Los 1

# **Untersuchungen zur Elsbeere**

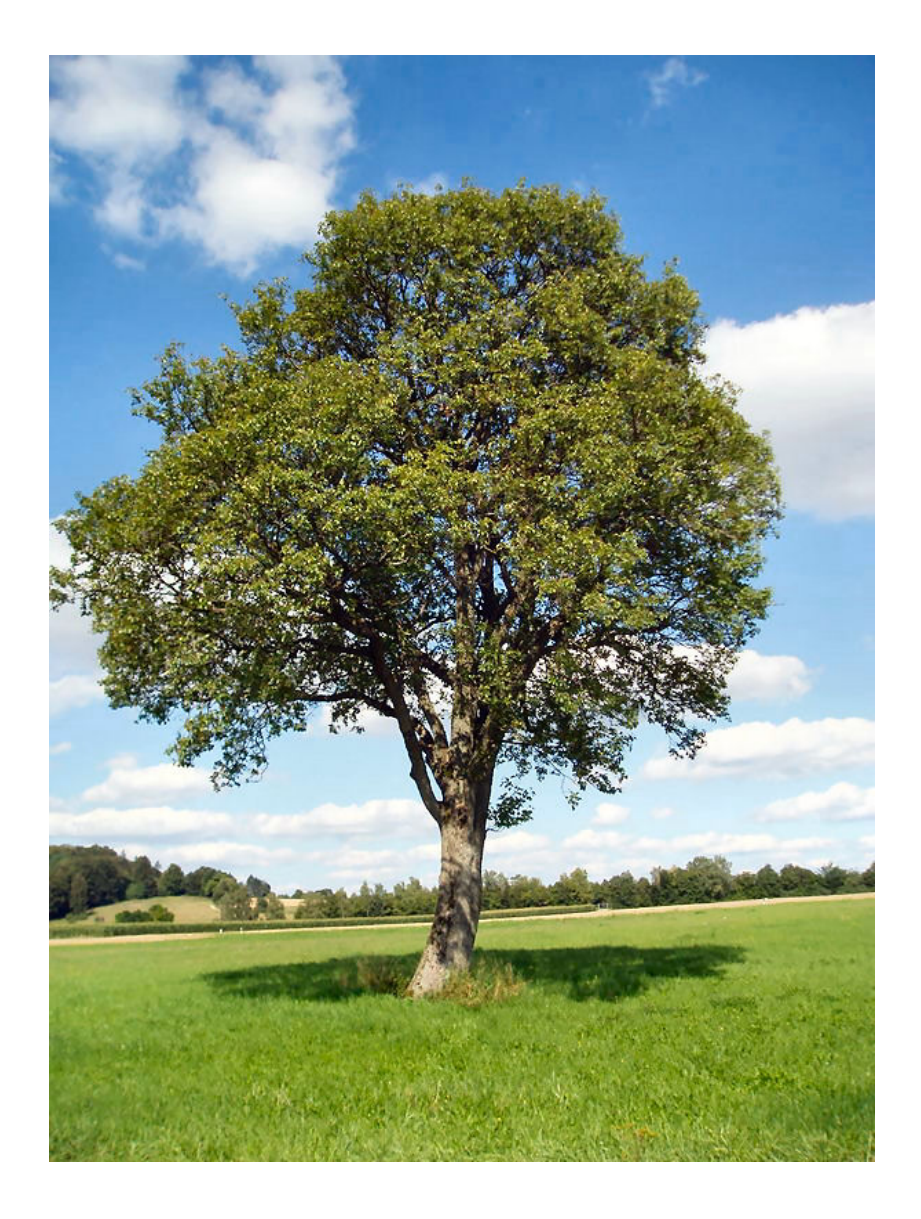

# **Endbericht**

08. März 2013

**Erfassung und Dokumentation genetischer Ressourcen der Flaum-Eiche (***Quercus pubescens***), der Elsbeere (***Sorbus torminalis***) und des Speierlings (***Sorbus domestica***) in Deutschland** 

AZ 114-02.05-20.0074/09-E - Los 1

# **Untersuchungen zur Elsbeere**

Berichtszeitraum: November 2009 – Oktober 2012 Laufzeit: 13. Oktober 2009 – 13. Oktober 2012

# **Endbericht**

Endversion, 08. März 2013

Auftraggeber:

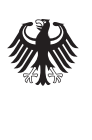

Bundesanstalt für Landwirtschaft und Ernährung

Bundesanstalt für Landwirtschaft und Ernährung (BLE) Deichmanns Aue 29 93179 Bonn

Mit Mitteln des Bundesministeriums für Ernährung, Landwirtschaft und Verbraucherschutz (BMELV)

Auftragnehmer:

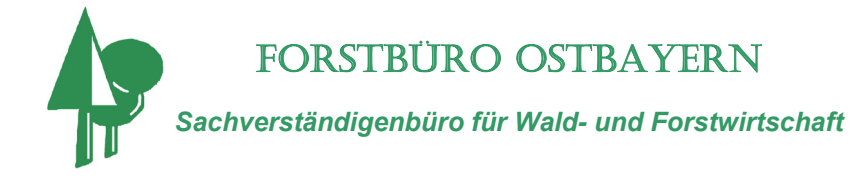

Forstbüro Ostbayern Deschermühlweg 19 93453 Neukirchen b. Hl. Blut

Tel.: 09947 1729 Fax: 09947 2550 Email: forstbuero-ostbayern@t-online.de URL: http://www.forstbuero-ostbayern.de

# **Bearbeiter:**

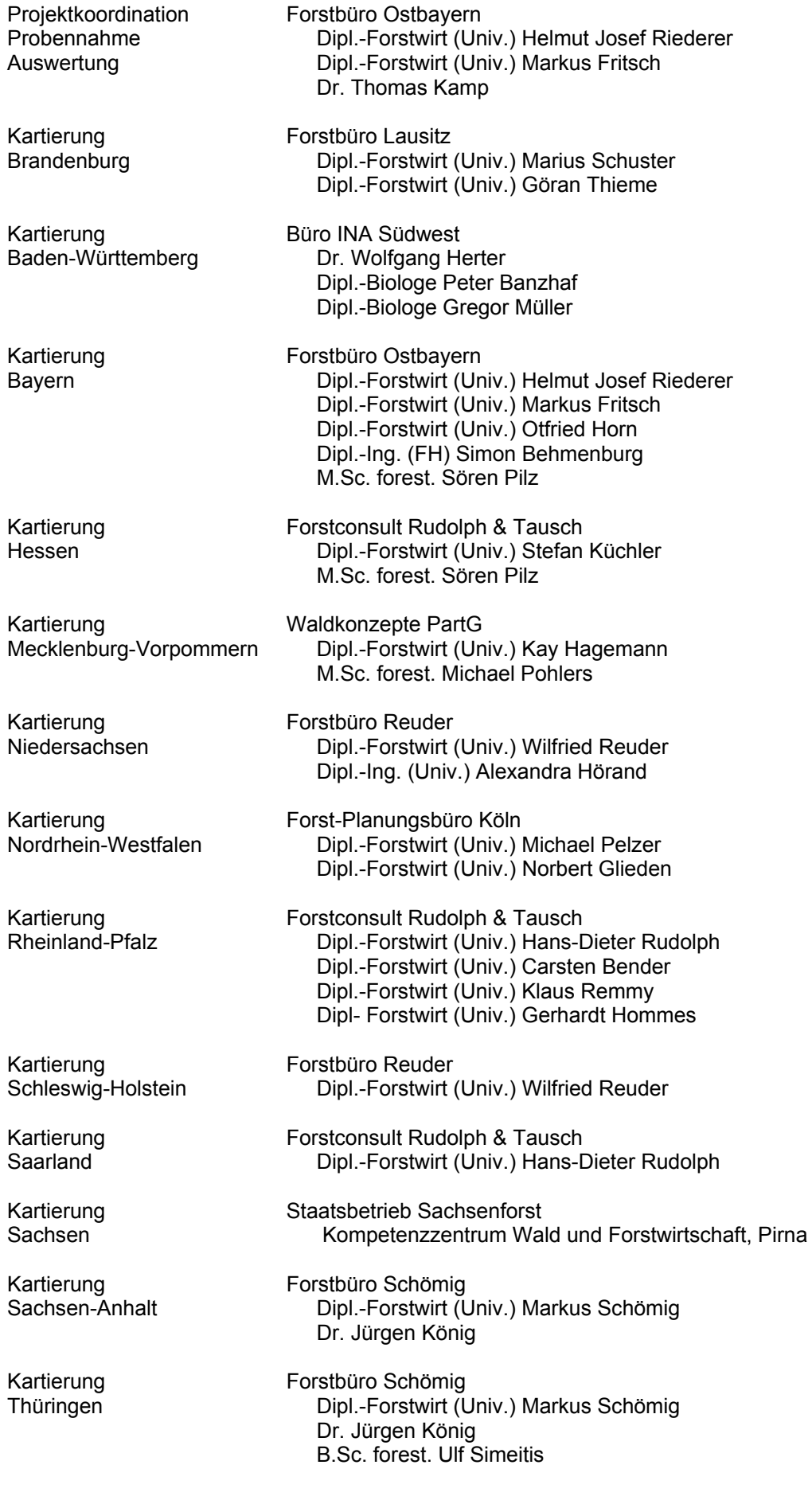

# **Inhalt**

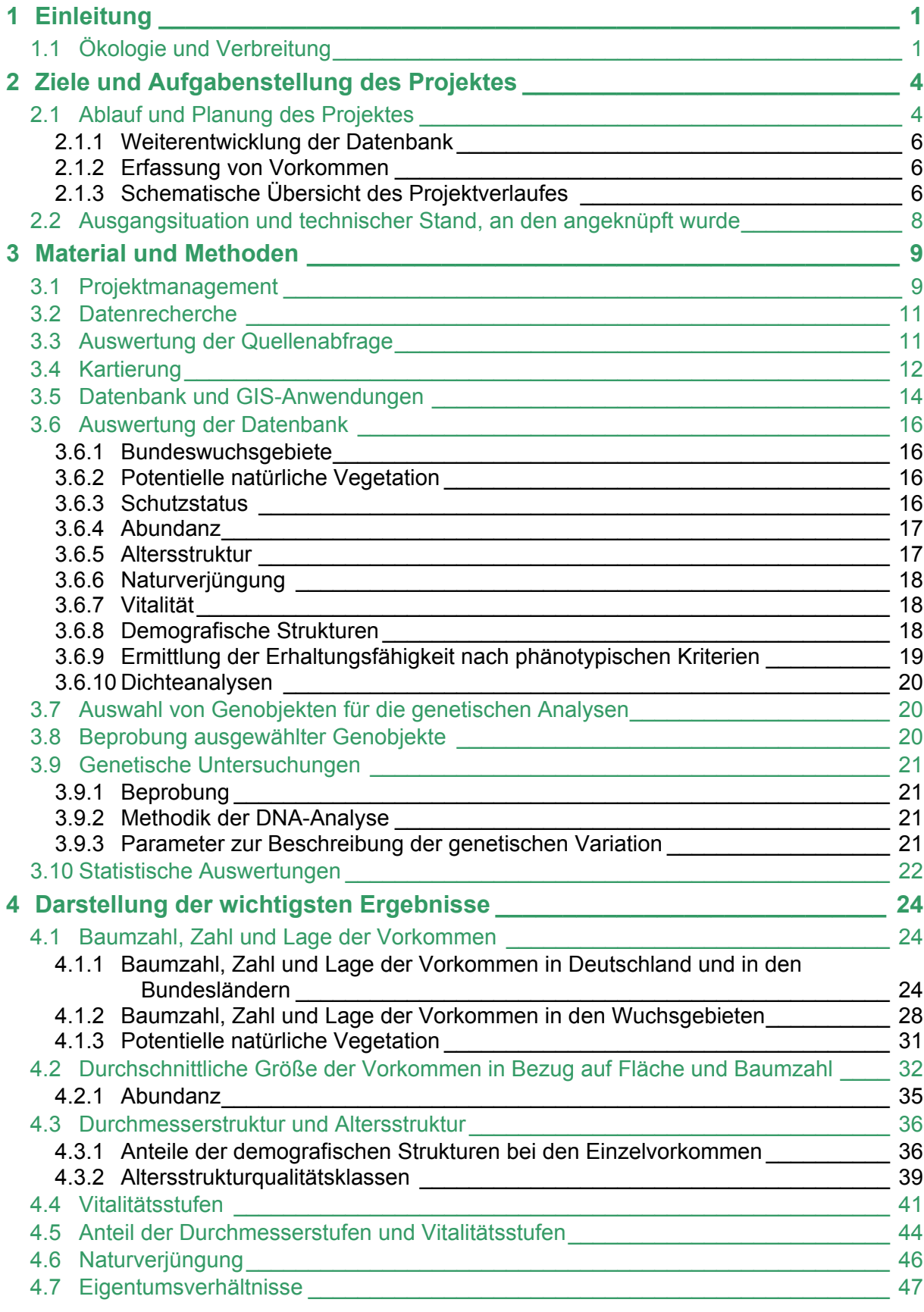

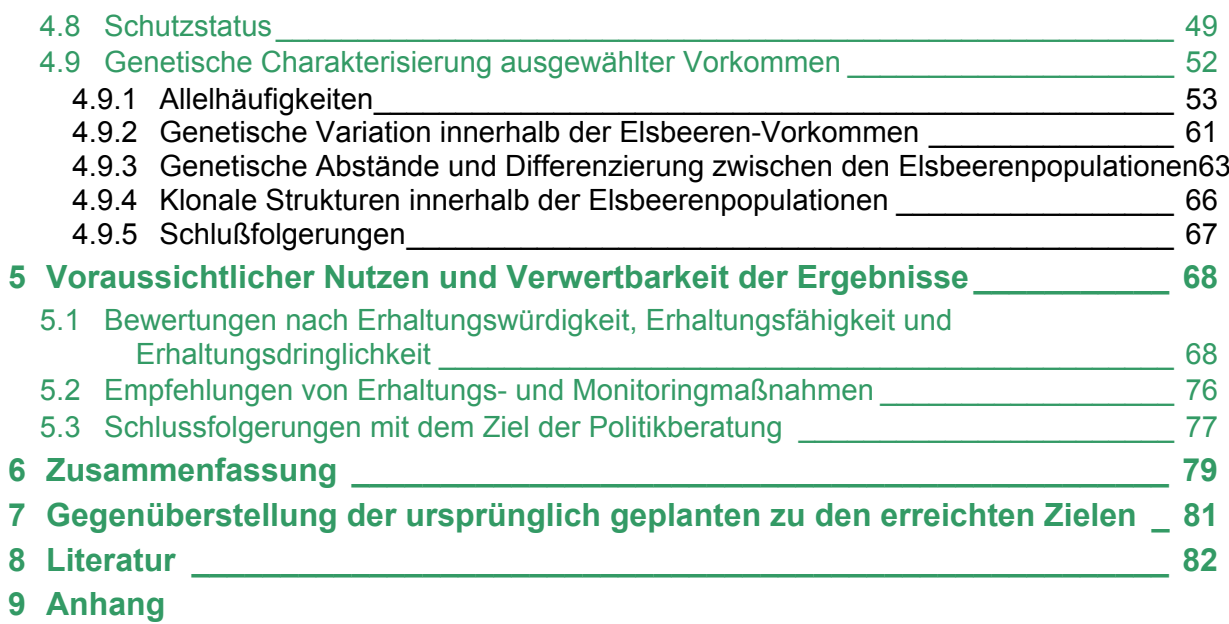

# **Abbildungsverzeichnis**

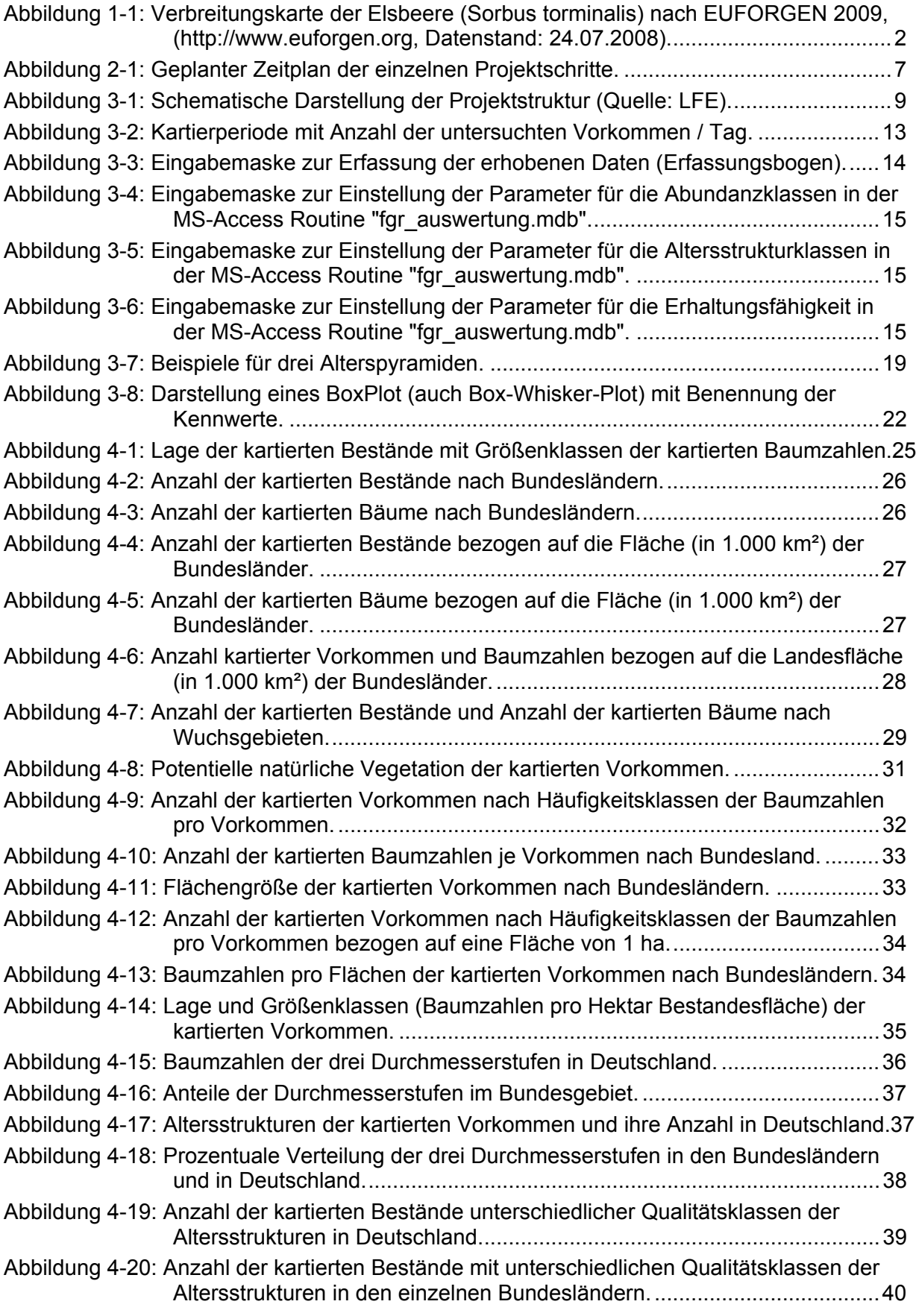

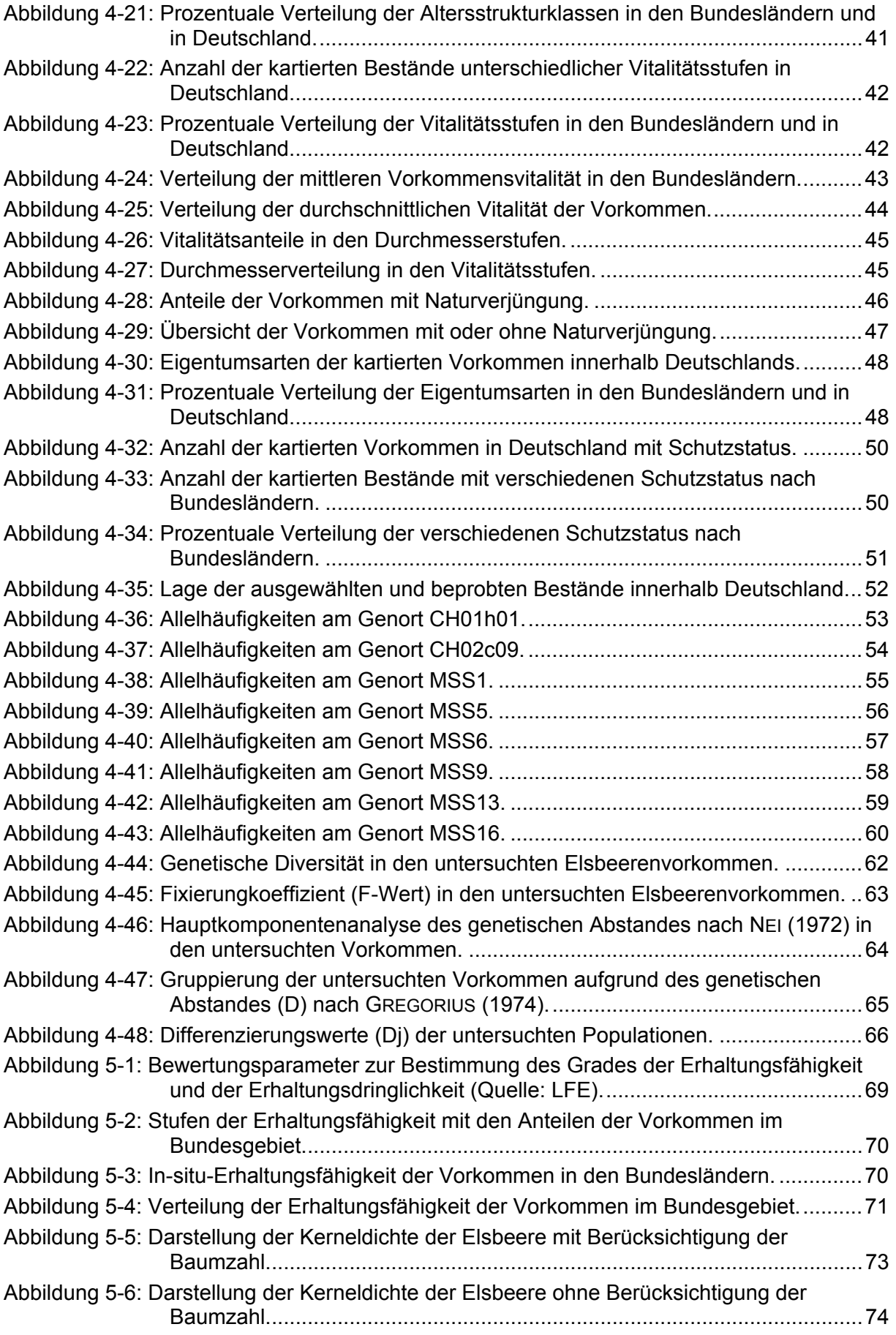

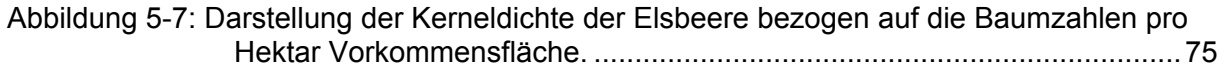

# **Tabellenverzeichnis**

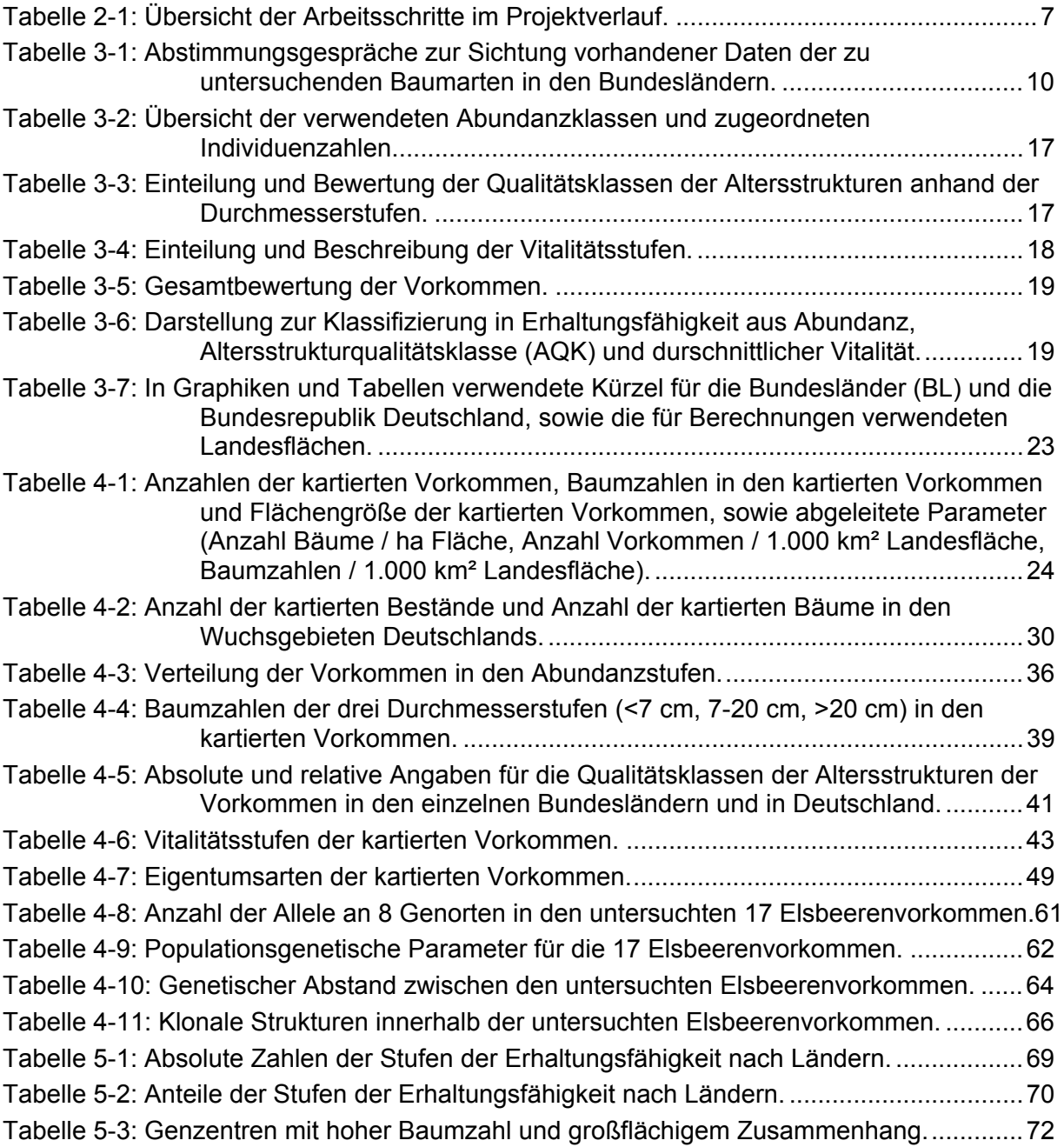

# **1 Einleitung**

Das Jahr 2010 wurde von den Vereinten Nationen zum Internationalen Jahr der Biodiversität und das Jahr 2011 wurde mit der Resolution 61/193 zum Internationalen Jahr der Wälder erklärt. Die Jahre 2011 bis 2020 sind als internationale UN-Dekade Biologische Vielfalt ausgerufen worden. Waldökosysteme sind für die biologische Vielfalt von besonderer Bedeutung unter anderem als Lebensgrundlage für zahlreiche Arten, als Kohlendioxid-Senke, als Speicher für Niederschlagswasser oder für die Bereitstellung des nachwachsenden Rohstoffes Holz und wichtiger Sozialleistungen. Die Erfüllung dieser Funktionen bedarf eines stabilen, funktionsfähigen und somit artenreichen Ökosystems. Die nachhaltige Forstwirtschaft ist auf struktur- und artenreiche Lebensräume, auf eine große genetische Vielfalt der Waldbäume und Waldökosysteme angewiesen, da nur so die notwendige Stabilität und die Funktionen der Wälder auch in Zukunft erhalten und gesichert werden können. Eine möglichst große genetische Vielfalt wird den heutigen Ansprüchen und Bedürfnissen künftiger Generationen unter sich ändernden Umweltbedingungen am ehesten gerecht.

Die – aus forstlicher Sicht – Nebenbaumarten tragen in besonderem Maße zu dieser Vielfalt bei und besetzen ökologische Nischen. Auf diese Weise leisten sie ihren Beitrag zur Stabilität der Waldökosysteme. Andererseits sind häufig diese seltenen Baumarten gefährdet durch Bestockungswandel, Verlust von Lebensräumen oder Änderung der Bewirtschaftungsform. Das Wissen über diese Baumarten ist unvollständig. Vorliegende Arbeiten beschäftigen sich oft nur mit regionalen Vorkommen der Arten, eine bundesweite Erfassung nach einheitlichen Kriterien und die Zusammenstellung des Kenntnisstandes fehlen.

Aus diesem Grunde hat die Bundesanstalt für Landwirtschaft und Ernährung (BLE) im Auftrag des Bundesministeriums für Ernährung, Landwirtschaft und Verbraucherschutz (BMELV) das Vorhaben "*Erfassung und Dokumentation genetischer Ressourcen seltener Baumarten in Deutschland*" initiiert und finanziell gefördert. Dieses Projekt soll einen Beitrag leisten, genetische Ressourcen von Gehölzen zu erhalten und zu fördern.

In dem Verbundvorhaben unter Beteiligung mehrerer Fachinstitutionen in Deutschland war das Forstbüro Ostbayern u.a. für die Kartierung der Flaum-Eiche (*Quercus pubescens*), der Elsbeere (*Sorbus torminalis*) und des Speierlings (*Sorbus domestica*) zuständig. In dem Vorhaben war die genetische Analyse ausgewählter Vorkommen vorgesehen. Die genetischen Untersuchungen an Flaum-Eiche wurden durch die Plant Genetic Diagnostics GmbH (PGD) in Großhansdorf, die der Elsbeere durch das Bayerische Amt für forstliche Saat und Pflanzenzucht (ASP) in Teisendorf und die des Speierlings durch die Nordwestdeutsche Forstliche Versuchsanstalt (NW-FVA) in Hann. Münden ausgeführt.

Im vorliegenden Bericht sind die Untersuchungen zur *Elsbeere* dargestellt.

# *1.1 Ökologie und Verbreitung*

Die Elsbeere (*Sorbus torminalis* L.) war Baum des Jahres 2011 in Deutschland. Sie kommt in Süd-, Mittel- und Westeuropa über den Balkan bis nach Kleinasien und zum Kaukasus vor. Ebenso zählt Nordafrika zu ihrem natürlichen Verbreitungsgebiet. Auf den britischen Inseln und in Skandinavien fehlt sie. Ihr Hauptverbreitungsgebiet liegt v.a. in Frankreich und dem südlichen und mittleren Deutschland (KAUSCH-BECKEN VON SCHMELING 1994). Die Abbildung 1-1 zeigt das natürliche Verbreitungsgebiet der Elsbeere.

Sie ist eine Baumart der planaren bis montanen Stufe und erreicht Höhenlagen bis 700 m über dem Meer. Ihre Hauptverbreitung hat sie in der kollinen Stufe.

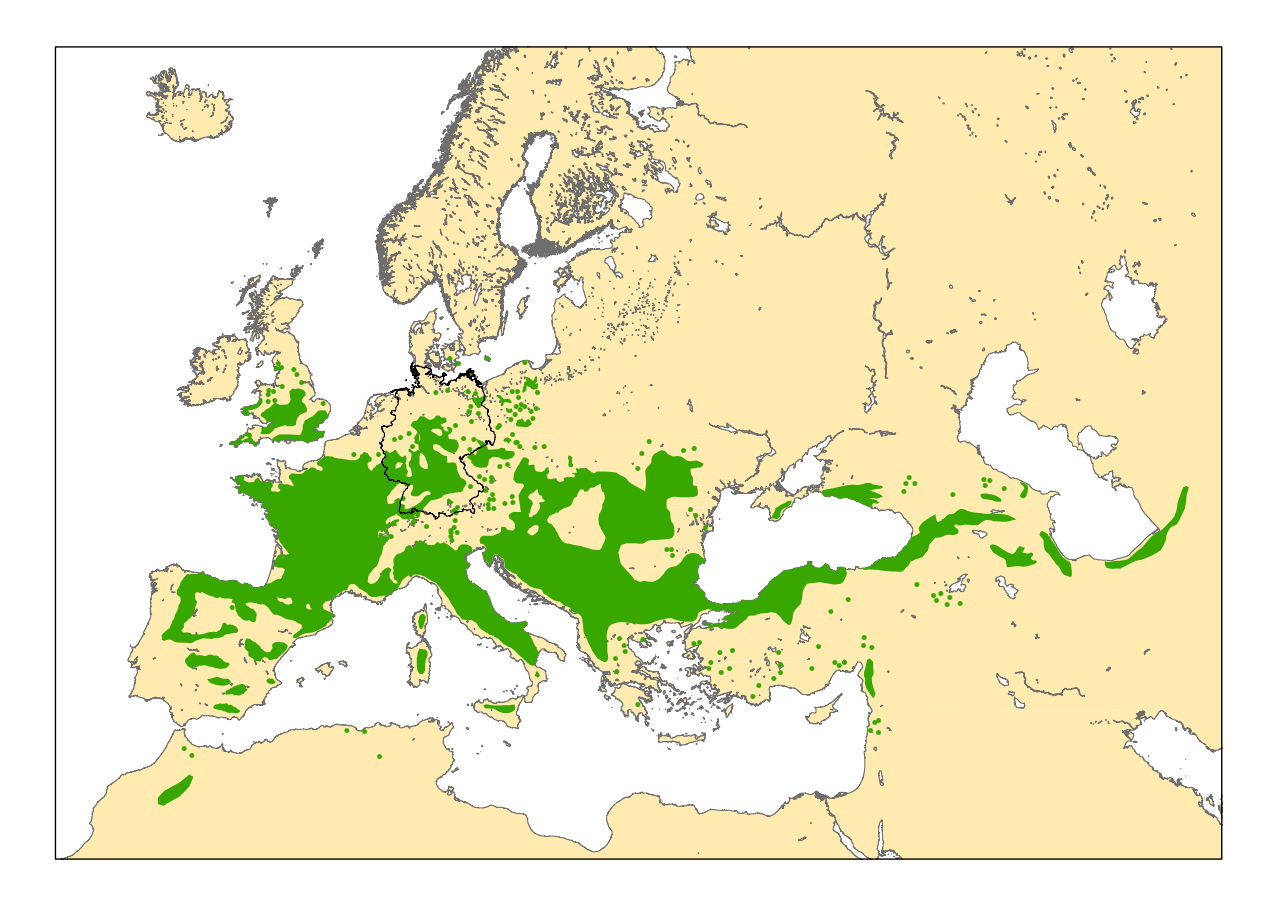

*Abbildung 1-1: Verbreitungskarte der Elsbeere (Sorbus torminalis) nach EUFORGEN 2009, (http://www.euforgen.org, Datenstand: 24.07.2008).* 

In der Bundesrepublik kommt sie vor allem in Baden-Württemberg, Bayern, Hessen, Thüringen, Rheinland-Pfalz, dem Saarland und dem südlichen Niedersachsen vor. Daneben ist sie im Nordosten Brandenburgs und Mecklenburg-Vorpommern zu finden. Sie gilt in der Bundesrepublik nicht als gefährdet und nicht als geschützt nach BArtSchV. In den Ländern Niedersachsen, Bremen, Nordrhein-Westfalen und Bayern ist sie in die Rote-Liste-Kategorie 3 (gefährdet) eingestuft, in den Ländern Brandenburg, Mecklenburg-Vorpommern und Sachsen in der Stufe 2 (stark gefährdet) gelistet.

Die Elsbeere erreicht meist Baumhöhen bis 25 m (bis 30 m) und Stammdurchmesser von 50 bis 100 cm (bis 135 cm). Ihr maximales Alter wird mit 200 bis 300 Jahren angegeben (KAUSCH-BECKEN VON SCHMELING 1994). Die Rinde ist in der Jugend glatt und hell, im Alter ist sie kleinschuppig und dunkel. Die Blätter sind spiegelsymmetrisch und tief eingeschnitten gelappt (KAUSCH-BECKEN VON SCHMELING 1994).

Ihr natürliches Vorkommen liegt im Eichen-Hainbuchen-Wald, im Flaumeichenwald, im bodensauren Traubeneichenwald sowie in wärmebegünstigten Gebüschen.

Sie bevorzugt frische bis trockene Böden guter Nährstoffversorgung, kommt aber auch auf mäßig sauren Böden vor. Wichtig sind sommerwarme Standorte mit milden Wintern. Häufig ist sie an Sonnhängen auf Kalk anzutreffen. Sie bildet ein intensives Wurzelwerk aus.

Die Elsbeee zeichnet sich durch die Fähigkeit zu reichlich Stockausschlag aus. Deshalb war sie vor allem in Nieder- und Mittelwäldern verbreitet. Mit dem Rückgang dieser Waldnutzungsformen ging auch ihr Anteil zurück. In den noch bestehenden Resten von Mittelwäldern in Deutschland ist sie überall vorhanden.

Das Holz der Elsbeere ist schwer, zäh, elastisch und dauerhaft. Es neigt zu starkem Schwinden und Verwerfen. Der Splint ist hell, das Kernholz dunkelbraun bis rotbraun. Das Holz der Elsbeere wird für den Möbelbau und die Drechslerei, aber auch den Instrumentenbau verwendet. Es ist sehr gefragt, Spitzenpreise für Furnierstämme liegen bei über 5.000,- € je fm.

Im Elsaß und in Österreich wird aus den Früchten der Elsbeere Schnaps hergestellt.

# **2 Ziele und Aufgabenstellung des Projektes**

Das Ziel des Projekts war die bundesweite Erfassung der Vorkommen seltener Baumarten, die phänotypische Beschreibung und Bewertung der Populationen, die Erhebung von Daten zur genetischen Diversität innerhalb der jeweiligen Vorkommen und im Vergleich der Populationen untereinander.

Darauf aufbauend sollten Schwerpunkte der Vorkommen der Baumart identifizier, der Gefährdungsgrad der Populationen bewertet und Hinweise zur Notwendigkeit von Erhaltungsmaßnahmen gegeben werden.

Bisher lagen Daten zu den Baumarten in den Bundesländern in nicht einheitlicher Form vor. Während zu einigen Baumarten zahlreiche Untersuchungen und Veröffentlichungen vorhanden waren, gab es zu anderen Baumarten kaum Unterlagen. Untersuchungen zur genetischen Vielfalt fehlten bei einigen Baumarten bisher völlig.

Die Grundlagenerhebungen sollen als Entscheidungshilfe für Fachbehörden im Bereich Forstwirtschaft, Natur- und Umweltschutz zur langfristigen Sicherung der Biodiversität dienen.

# *2.1 Ablauf und Planung des Projektes*

Das Gesamtvorhaben "*Erfassung und Dokumentation genetischer Ressourcen seltener Baumarten in Deutschland*" ist in vier Lose untergliedert, innerhalb derer die Baumarten Flaum-Eiche, Elsbeere, Speierling, Wild-Apfel, Wild-Birne, Feld-Ahorn, Eibe, Grün-Erle, Grau-Erle und Trauben-Kirsche untersucht wurden. Das Forstbüro Ostbayern, als Auftragnehmer der Lose 1 und 3, einerseits und das Landeskompetenzzentrum Forst Eberswalde (LFE) und das Bayerische Amt für forstliche Saat- und Pflanzenzucht in Teisendorf (ASP), als Auftragnehmer der Lose 2 und 4, andererseits haben eine enge Kooperation bei der Bearbeitung der Aufgaben vereinbart. In der Praxis ergab sich auch eine Los-übergreifende Zusammenarbeit bei Kartierungen, Beprobungen, Auswertungen und Präsentationen / Publikationen.

Die vier Lose untergliedern sich wie folgt:

- Los 1: Erfassung und Dokumentation genetischer Ressourcen der Flaum-Eiche (*Quercus pubescens*), der Elsbeere (*Sorbus torminalis*) und des Speierlings (*Sorbus domestica*) in Deutschland. Bearbeitung: Forstbüro Ostbayern
- Los 2: Erfassung und Dokumentation genetischer Ressourcen des Wild-Apfels (*Malus sylvestris*) und der Wild-Birne (*Pyrus pyraster*) in Deutschland. Bearbeitung: Landeskompetenzzentrum Forst Eberswalde
- Los 3: Erfassung und Dokumentation genetischer Ressourcen des Feld-Ahorns (*Acer campestre*) und der Eibe (*Taxus baccata*) in Deutschland. Bearbeitung: Forstbüro **Ostbayern**
- Los 4: Erfassung und Dokumentation genetischer Ressourcen der Grün-Erle (*Alnus viridis*), der Grau-Erle (*Alnus incana*) und der Trauben-Kirsche (*Prunus padus*) in Deutschland. Bearbeitung: Bayerisches Amt für forstliche Saat- und Pflanzenzucht (ASP) Teisendorf

Bei der Bearbeitung des Vorhabens erfolgte eine enge Orientierung an den bereits abgeschlossenen Forschungsvorhaben von BMELV / BLE zu Schwarz-Pappel (Populus nigra)<sup>1</sup> und zu Ulmenarten (Ulmus spec.)<sup>2</sup>. Berücksichtigungen fanden auch die Forschungsvorhaben zur Rotbuche (Fagus sylvatica)<sup>3</sup> und zur Vogelkirsche (Prunus avium)<sup>4</sup>.

Hierdurch ist eine Vergleichbarkeit zwischen vorherigen und aktuellen Baum-Erhebungen gewährleistet.

Im Projektzeitraum vorgesehen war die Datenrecherche bekannter Vorkommen der Baumarten und deren Plausibilisierung, die Weiterentwicklung von aus den vorangegangenen Schwarzpappel- und Ulmen-Vorhaben vorhandenen Erfassungsbögen, die Abstimmung von Kartierpraktiken, die Kartierung ausgewählter Bestände, die Weiterentwicklung der vorhandenen Datenbank, die Eingabe der erhobenen Ergebnisse in die Datenbank, die Auswahl und Beprobung geeigneter Bestände, die genetische Analyse der beprobten Bestände, sowie die Auswertungen und Visualisierungen der Ergebnisse.

Der tatsächliche Projektverlauf und die einzelnen Projektschritte ab dem 01.12.2009 wurden mit dem Auftraggeber und den Projektpartnern LFE und ASP entsprechend abgestimmt.

Das Vorhaben "*Erfassung und Dokumentation genetischer Ressourcen seltener Baumarten in Deutschland*" wurde in verschiedenen parallel und / oder zeitlich und inhaltlich aufeinander folgenden Projektschritten bearbeitet, die im Folgenden aufgeführt sind:

• Datenrecherche

1

- Erhebung von Informationen über bereits bekannte Vorkommen aus den Quellen der Forstlichen Landesanstalten und Erhebungen sonstiger staatlicher und privater Institutionen
- Weiterentwicklung von Kartieranleitung, Erfassungsbögen und Datenbank
- Einweisung, Schulung und Betreuung der Kartierer
- Terrestrische Erfassung und Charakterisierung der Vorkommen nach Erhaltungswürdigkeit und -dringlichkeit
- Eingabe der Kartierergebnisse in die Datenbank und Auswertung der Ergebnisse

<sup>&</sup>lt;sup>1</sup> "Erfassung und Dokumentation genetischer Ressourcen der Schwarz-Pappel und der Ulmenarten in Deutschland" - Teillos 1: "Erfassung und Dokumentation genetischer Ressourcen der Schwarz-Pappel (*Populus nigra*) in Deutschland". Landesforstanstalt Eberswalde, Staatsbetrieb Sachsenforst, Nordwestdeutsche Forstliche Versuchsanstalt, Forstliche Versuchs- und Forschungsanstalt Baden-Württemberg. Laufzeit Juli 2005 – Juli 2007. Aktenzeichen: 541-73.01/05BE002.

<sup>&</sup>lt;sup>2</sup> "Erfassung und Dokumentation genetischer Ressourcen der Schwarzpappel und der Ulmenarten in Deutschland" - Teillos 2: "Erfassung und Dokumentation genetischer Ressourcen der Ulmenarten (*Ulmus* spec.) in der Bundesrepublik Deutschland". Landesforstanstalt Eberswalde, Thüringer Landesanstalt für Wald, Jagd und Fischerei, Landesamt für Forsten und Großschutzgebiete Mecklenburg-Vorpommern, Staatsbetrieb Sachsenforst. Laufzeit Juli 2005 – Juli 200. Aktenzeichen: 541- 73.01/05BE001.

<sup>&</sup>lt;sup>3</sup> "Erfassung genetischer Strukturen wichtiger Waldbaumarten" - Teillos 1: "Erfassung der genetischen Struktur der Rotbuche (*Fagus sylvatica*) als Grundlage für ein genetisches Monitoring wichtiger Waldbaumarten in Deutschland". Forschungsanstalt für Waldökologie und Forstwirtschaft Rheinland-Pfalz, Bayerisches Amt für forstliche Saat- und Pflanzenzucht Teisendorf, Staatsbetrieb Sachsenforst Pirna, Universität Hamburg - Zentrum Holzwirtschaft, Johann Heinrich von Thünen-Institut - Institut für Forstgenetik Großhansdorf. Laufzeit November 2005 – Mai 2008.

<sup>&</sup>lt;sup>4</sup> "Erfassung genetischer Strukturen wichtiger Waldbaumarten" - Teillos 2: "Erfassung der genetischen Struktur der Vogelkirsche (*Prunus avium*) als Grundlage für ein genetisches Monitoring wichtiger Waldbaumarten in Deutschland". Universität Hamburg - Zentrum Holzwirtschaft, Nordwestdeutsche Forstliche Versuchsanstalt, Forstliche Versuchs- und Forschungsanstalt Baden-Württemberg, Johann Heinrich von Thünen-Institut - Institut für Forstgenetik. Laufzeit November 2005 – Mai 2008.

- Auswahl und Beprobung von Vorkommen für genetische Analysen
- Genetische Analytik und Auswertung der Ergebnisse
- Zusammenfassende Bewertung aller Informationen zu Vorkommen und zur Gefährdung der Baumart in Deutschland
- Erstellung der Zwischenberichte und des Endberichtes
- Abstimmungen mit AG, Gesamtkoordination und Projektpartnern

#### **2.1.1 Weiterentwicklung der Datenbank**

Die in den Vorhaben "*Erfassung der genetischen Ressourcen der Schwarz-Pappel*" und "*Erfassung der genetischen Ressourcen der Ulmenarten*" erstellte Microsoft® Office Access Datenbank wurde von IDaMa GmbH / Jürgen Kayser weiterentwickelt und an aktuelle Vorgaben angepasst.

Für jedes Bundesland wurde eine spezielle Ausgabe der Datenbank (Auflistung Landkreise, Gemeinden, Forstreviere, etc) erstellt und den Kartierern zur Verfügung gestellt. Anfängliche Inkompatibilitäten bzgl. Betriebs-Systemen und Office-Anwendungen wurden behoben.

Alle Kartierer wurden in die Benutzung der Datenbank eingewiesen.

#### **2.1.2 Erfassung von Vorkommen**

Mit Beginn der Vegetationsperiode und Abschluss der Datenrecherchen wurden alle Bearbeiter in die Vorgehensweisen bei den Erhebungen im Gelände eingewiesen (Kartieranleitung, Erfassungsbögen, etc), sowie mit der Aufbereitung der erhobenen Daten zur Eingabe in Datenbank und GIS vertraut gemacht. Die Einweisungen erfolgten sowohl auf theoretischer Basis, als auch mehrfach im Gelände, um eine qualitativ hochwertige und einheitliche Erhebung der Geländedaten zu gewährleisten.

Die Erhebungen im Gelände erfolgten während der Vegetationsperiode 2010 und 2011.

Die Arbeiten zur phäntopypischen Charakterisierung der Baumarten hatten zum Ziel, die Erhaltungswürdigkeit, die Erhaltungsdringlichkeit und die *In-situ-*Erhaltungsfähigkeit zu identifizieren. Wenn nicht bereits durch die vorherige Datenrecherche bekannt, umfassten die zu erhebenden Angaben u.a.:

- Populationsgröße (Anzahl der Individuen, Fläche)
- Demografische Struktur der Population
- Bewertung der Verjüngung
- Vitalität
- Gefährdung und Gefährdungsursachen
- Hinweise zur Begründungsart
- Lage (Bundesland, Forstamt, Koordinaten)
- Schutzstatus
- Eigentumsart

#### **2.1.3 Schematische Übersicht des Projektverlaufes**

Der ursprüngliche zeitliche Ablauf der einzelnen Projektschritte ist schematisch in der nachfolgenden Abbildung (Abbildung 2-1) dargestellt. Der Ablauf wurde mit dem AG und der Gesamtkoordination laufend abgestimmt und an erforderliche Gegebenheiten angepasst. In der Übersicht Tabelle 2-1 sind die Arbeitsschritte im Projektverlauf dargestellt.

| Vorgangsname                      | 09               | 2010                                | 2011                                   | 2012                                          |                           |
|-----------------------------------|------------------|-------------------------------------|----------------------------------------|-----------------------------------------------|---------------------------|
|                                   | 3. Qtl<br>4. Qtl | . Qtl<br>2. Qtl<br>3. Qtl<br>4. Qtl | l. Qtl<br>2. Qtl<br>3. Qtl<br>4. Qtl   | 2. Qtl<br>3. Qtl<br>4. Qtl<br>1. Qtl          | 2. Qtl<br>Qtl             |
| <b>Datenrecherche</b>             |                  | <b>Datenrecherche</b>               |                                        |                                               |                           |
| Erfassungsbogen                   |                  | Erfassungsbogen                     |                                        |                                               |                           |
| <b>Teameinweisung</b>             |                  | <b>Teameinweisung</b>               |                                        |                                               |                           |
| <b>Phaenotypische Charakteris</b> |                  |                                     | <b>Phaenotypische Charakteriserung</b> |                                               |                           |
| <b>Probennahme Genetik</b>        |                  |                                     |                                        | <b>Probennahme Genetik</b>                    |                           |
| <b>Genetische Analytik</b>        |                  |                                     |                                        | <b>Genetische Analytik</b>                    |                           |
| <b>GIS</b>                        |                  |                                     | <b>GIS</b>                             |                                               |                           |
| <b>Datenbanken</b>                |                  |                                     | <b>Datenbank</b>                       |                                               |                           |
| <b>Datenauswertung</b>            |                  |                                     |                                        | <b>Datenauswertung</b>                        |                           |
| <b>Abstimmungen Team</b>          |                  |                                     |                                        | <b>Abstimmungen Team</b>                      |                           |
| <b>Abstimmungen (PAG)</b>         | ,                |                                     |                                        |                                               | <b>Abstimmungen (PAG)</b> |
| <b>Berichte</b>                   |                  |                                     | Zwischenbericht                        | <b>Abschlussbericht</b><br>2. Zwischenbericht |                           |

*Abbildung 2-1: Geplanter Zeitplan der einzelnen Projektschritte.* 

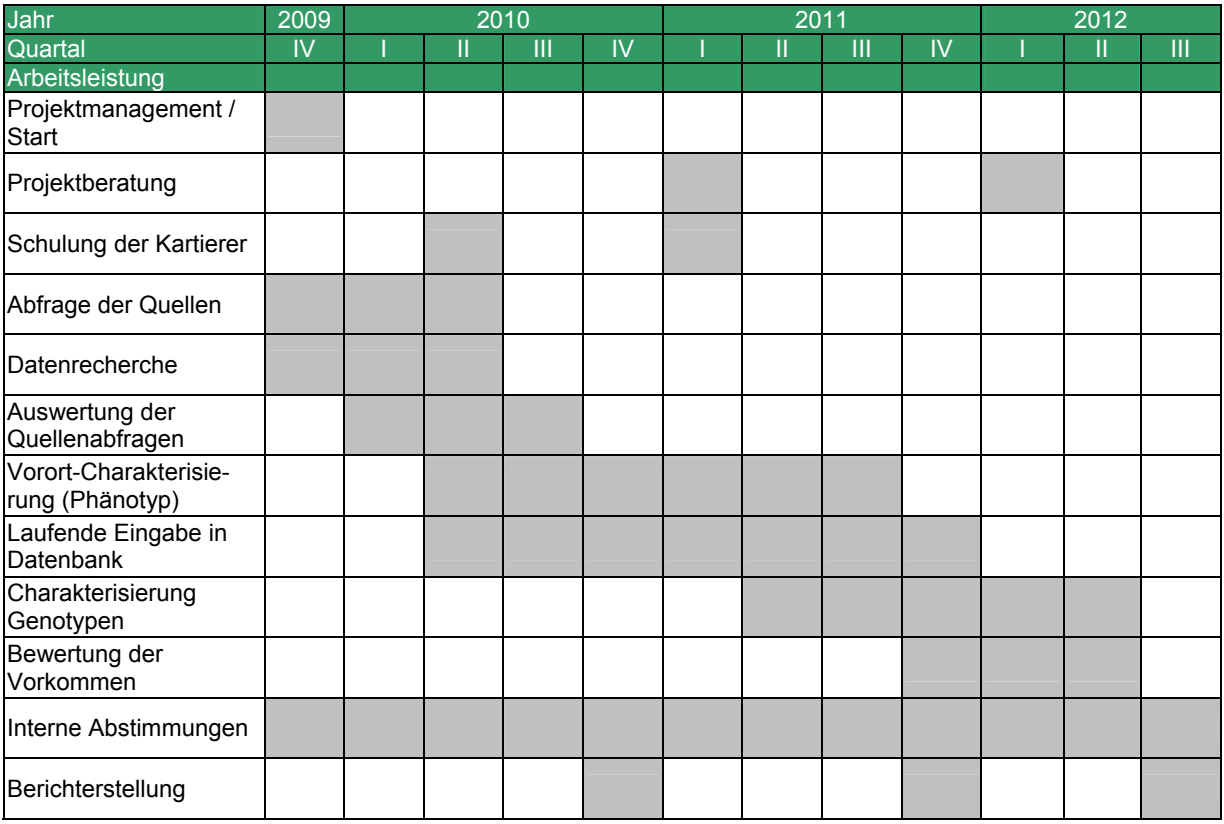

*Tabelle 2-1: Übersicht der Arbeitsschritte im Projektverlauf.* 

Folgende Büros wurden in das Projekt mit eingebunden:

- Büro INA Südwest, Baden-Württemberg
- Forstbüro Lausitz, Brandenburg
- Forstbüro Reuder, Niedersachsen/Schleswig-Holstein
- Forstbüro Schömig Thüringen/Sachsen-Anhalt
- Forst-Planungsbüro Köln, Nordrhein-Westfalen
- Forstconsult Rudolph & Tausch, Rheinland-Pfalz / Saarland / Hessen
- Partnergesellschaft Waldkonzepte, Mecklenburg-Vorpommern

In Sachsen wurden keine Kartierungen durchgeführt. Vorhandene Daten wurden vom Staatsbetrieb Sachsenforst - Kompetenzzentrum Wald und Forstwirtschaft in Pirna direkt in die Datenbank eingefügt und zu beprobende Vorkommen benannt.

### *2.2 Ausgangsituation und technischer Stand, an den angeknüpft wurde*

Sowohl bei den praktischen als auch bei den theoretischen Arbeitsschritten innerhalb des Projektverlaufes waren die abgeschlossenen Vorhaben zur Charakterisierung von Schwarzpappel und von Ulmenarten von großer Bedeutung, an denen eine Orientierung erfolgte.

Zu Beginn des Projektes lagen bundesweit keine, nach einheitlichen Kriterien erhobenen, Daten zu Vorkommen der Elsbeere vor, die ohne vorherige Überprüfung hätten übernommen werden können.

Für die Elsbeere sind am ASP Teisendorf Mikrosatelliten-Marker und Messmethoden vorhanden, sodass routinemäßige Analysen der Proben durchgeführt werden konnten.

Die Kartieranleitung und der Erfassungsbogen wurden bei den bereits abgeschlossenen Vorhaben zur Untersuchungen der Schwarz-Pappel und der Ulmenarten entwickelt und an neue Fragestellungen angepasst.

Die Struktur der verwendeten Datenbank<sup>5</sup> wurde ebenfalls aus den beiden Vorgängerprojekten übernommen und vom AG zur Verfügung gestellt. Notwendige Anpassungen an neue Baumarten und geänderte Erfassungsbögen wurden zu Projektbeginn durch die IDaMa GmbH durchgeführt. Innerhalb des Projektverlaufes wurden mehrere Weiterentwicklungen vorgenommen.

1

<sup>5</sup> Unter dem Begriff "Datenbank" werden im Vorhaben und in diesem Bericht gleichzeitig mehrere Datenbanken mit den Inhalten der Ergebnisse der Erhebungen und der Auswertungen sowie mehrere Microsoft® Office Access Anwendungen / Routinen mit Eingabemasken für die Bearbeitung der Daten verstanden.

# **3 Material und Methoden**

# *3.1 Projektmanagement*

Nach Auftragserteilung erfolgte das Kick-Off Meeting am 01.12.2009 in Bonn in den Räumlichkeiten der BLE im Vorfeld einer BLAG-Sitzung. Das Treffen hatte zum Ziel, die Projektteilnehmer gegenseitig vorzustellen und die Vorgehenswiese nach einheitlichen Kriterien abzustimmen.

Zwischen dem Forstbüro Ostbayern und dem Landeskompetenzzentrum Forst Eberswalde (LFE), zusammen mit dem Bayerischen Amt für forstliche Saat- und Pflanzenzucht in Teisendorf (ASP), wurde eine enge Kooperation vereinbart und die Humboldt-Universität zu Berlin mit der Gesamtkoordination aller vier Lose beauftragt (Abbildung 3-1).

Am 26.01.2010 fand im LKZ Forst Eberswalde (LFE) eine Besprechung zwischen Dr. Kätzel (Auftragnehmer Los 2 und Los 4) und dem Forstbüro Ostbayern (Riederer, Fritsch, Dr. Kamp) zur Abstimmung des gemeinsamen Vorgehens im Projekt statt. Die Kartierung in den einzelnen Bundesländern wurde abgestimmt um mögliche Synergieeffekte zu nutzen. Inhalt und Form der gemeinsamen Kartiererschulung wurden erörtert.

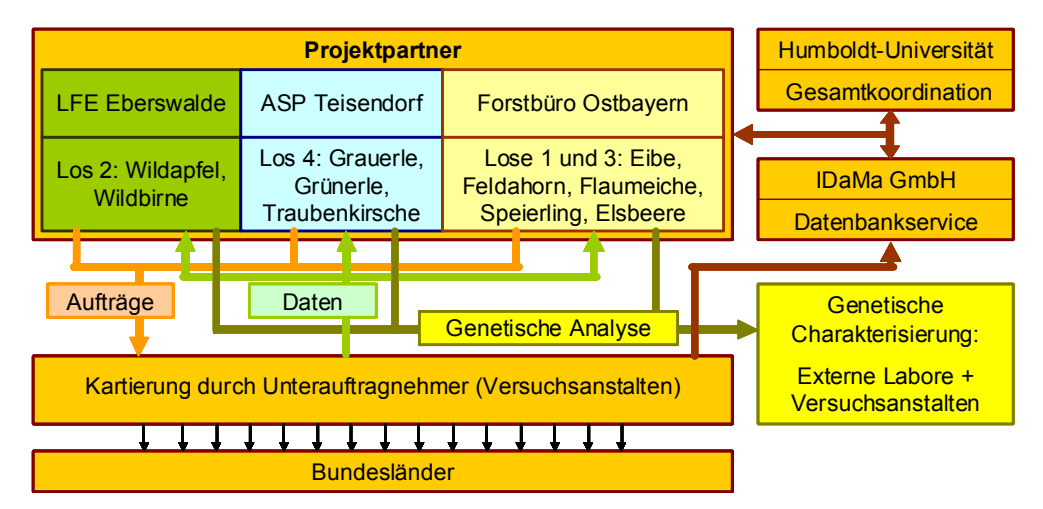

*Abbildung 3-1: Schematische Darstellung der Projektstruktur (Quelle: LFE).* 

In der ersten Jahreshälfte 2010 fanden mehrere Abstimmungsgespräche bzgl. Art und Umfang der vorhandenen Daten in den einzelnen Bundesländern statt (Tabelle 3-1).

Konsens ausnahmslos aller Gespräche war eine Unterstützung des Vorhabens und Zusagen seitens der zuständigen Einrichtungen der Bundesländer bzgl. der Zurverfügungstellung von vorhandenen Daten. In nachfolgenden Verhandlungen wurden benötigte und vorhandene Daten abgestimmt und von den Landeseinrichtungen zusammengestellt und übergeben. Da in Bayern keine entsprechenden Daten vorlagen, erfolgte keine Übergabe. Vorhandene Datensätze aus Sachsen wurden direkt in die Datenbank eingegeben.

Die Kommunikation und Zusammenarbeit mit den Landeseinrichtungen hat sich in der Praxis als außerordentlich gut erwiesen. Sie haben im Rahmen ihrer Möglichkeiten zum erfolgreichen Verlauf und Abschluss des Vorhabens beigetragen.

| Datum      | Ort                                                                                   | <b>Teilnehmer</b>                                     |
|------------|---------------------------------------------------------------------------------------|-------------------------------------------------------|
| 26.01.2010 | Landeskompetenzzentrum Forst Brandenburg,<br>Eberswalde                               | Kätzel, Becker, Fritsch, Kamp,<br>Riederer            |
| 28.01.2010 | Nordwestdeutsche Forstliche Versuchsanstalt,<br>Hann, Münden                          | Janssen, Steiner, Kamp                                |
| 01.02.2010 | Forschungsanstalt für Waldökologie und<br>Forstwirtschaft Rheinland-Pfalz, Trippstadt | Haase, Lemmen, Maurer, Kamp                           |
| 08.02.2010 | Forstlichen Versuchs- und Forschungsanstalt<br>Baden-Württemberg, Freiburg            | Aldinger, Karopka, Riederer                           |
| 11.02.2010 | Bayerische Landesanstalt für Wald und<br>Forstwirtschaft, Freising                    | Schmidt, Fritsch, Riederer                            |
| 11.02.2010 | Bayerisches Amt für forstliche Saat- und<br>Pflanzenzucht, Teisendorf                 | Huber, Fritsch, Riederer                              |
| 16.02.2010 | Landesbetrieb Wald und Holz Nordrhein-Westfalen,<br>Arnsberg                          | Rogge, Kamp, Schulze                                  |
| 19.02.2010 | Thüringer Landesanstalt für Wald, Jagd und<br>Fischerei, Gotha                        | Arenhövel, Benkenstein,<br>Riederer, Fritsch, Kahlert |
| 01.03.2010 | Landesforst Mecklenburg-Vorpommern, Schwerin-<br>Görries                              | Voth, Luboeinsky, Kamp                                |
| 04.03.2010 | Landesverwaltungsamt Sachsen-Anhalt, Halle                                            | Schuffenhauer, Buchholz,<br>Herrmann, Kamp            |
| 10.03.2010 | Staatsbetrieb Sachsenforst, Kompetenzzentrum für<br>Wald und Forstwirtschaft, Pirna   | Wolf, Kühling, Fritsch, Riederer                      |
| 31.03.2010 | Landesbetrieb Wald und Holz Nordrhein-Westfalen,<br>Arnsberg                          | Rogge, Kamp, Schulze                                  |
| 18.05.2010 | Bayerischen Amt für forstliche Saat- und<br>Pflanzenzucht, Teisendorf                 | Konnert, Riederer, Kamp                               |
| 25.05.2010 | Forschungsanstalt für Waldökologie und<br>Forstwirtschaft Rheinland-Pfalz, Trippstadt | Haase, Lemmen, Rudolph,<br>Kamp                       |
| 12.07.2010 | Forschungsanstalt für Waldökologie und<br>Forstwirtschaft Rheinland-Pfalz, Trippstadt | Lemmen, Kamp                                          |

*Tabelle 3-1: Abstimmungsgespräche zur Sichtung vorhandener Daten der zu untersuchenden Baumarten in den Bundesländern.* 

Die Projektpartner standen während der gesamten Projektlaufzeit in ständigem Kontakt. Somit waren zeitnahe Informationen aller Beteiligten und die Qualitätssicherung der Arbeiten sichergestellt.

Zur Gewährleistung einer bundesweit einheitlichen Aufnahme der zu erhebenden Daten wurde mit Projektbeginn eine Kartiererschulung durch die LFE durchgeführt. An der Kartiererschulung am 06/07.05.2010 im Landeskompetenzzentrum Forst in Eberswalde nahmen alle Kartierer sowie Sachbearbeiter aus den Bundesländern teil. Thema der Schulung war die Erfassung der Baumarten nach ihren phänotypischen Merkmalen, die Aufnahme in den Erfassungsbogen und der Umgang mit der Datenbank. Die praktische Schulung erfolgte an einem Gen-Objekt der Gemeinen Traubenkirsche in der Nähe von Eberswalde.

Ein Beratungstermin zum Projekt fand am 11.11.2010 in den Räumlichkeiten des Bundesministeriums für Ernährung, Landwirtschaft und Verbraucherschutz in Berlin für alle vier Lose statt. Gegenstand waren die Themen Stand und Probleme bei den Kartierungen, Weiterentwicklung der Datenbank, Genetische Beprobung und Analysen, Absprachen zu Zwischenberichten und Publikationen sowie Planung zukünftiger Arbeitsschritte.

Am 20.01.2011 fand in den Räumen der Thüringer Landesanstalt für Wald, Jagd und Fischerei in Gotha ein Treffen aller Kartierer statt. Anwesend waren die Bearbeiter der Lose 1 bis 4, Vertreter von LFE und ASP Teisendorf sowie Herr Kayser von der Firma IDaMa GmbH. Themen waren die einheitliche Ansprache und Erfassung der Genobjekte, Vorstellung des bisherigen Bearbeitungsstandes, Austausch von Informationen über Genobjekte und die Diskussion von Problemen bei der Kartierung.

Am 04.02.2011 erfolgte im Forstbüro Ostbayern ein Treffen der eingesetzten Kartierer. Gegenstand war der Erfahrungsaustausch in Bezug auf Recherche und Kartierung im Jahr 2010 sowie der Umgang mit aufgetretenen Problemen. Besprochen wurde weiterhin die Verwendung von Quantum GIS sowie die Transformation unterschiedlicher Koordinatenbezugssysteme. Ziel war die Gewährleistung eines einheitlichen Standards bei der Erfassung der Koordinaten vor Ort und der kartenmäßigen Darstellung der Genobjekte.

In Berlin fand am 27.10.2011 in den Räumlichkeiten des Bundesministeriums für Ernährung, Landwirtschaft und Verbraucherschutz eine Projektberatung der Lose 1, 2, 3 und 4 statt. Die bisher erzielten Ergebnisse wurden dargestellt und das weitere Vorgehen besprochen.

Am 29.11.2011 erfolgte im Rahmen einer BLAG-FGR Sitzung in der Forschungsanstalt für Waldökologie und Forstwirtschaft in Trippstadt eine Information zum Arbeitsstand aller vier Lose. Hintergrund des Vorhabens, Ziele, Ablaufplanung, Projektstruktur und Projektkoordination sowie aktuelle Ergebnisse wurden vorgestellt und diskutiert.

Eine Besprechung der Los-Bearbeiter fand am 07.02.2012 in der LFE in Eberswalde statt. Gegenstand des Treffens war die Diskussion erzielter Ergebnisse, Abstimmung des Arbeitsstandes und des gemeinsamen Auswertungskonzeptes.

### *3.2 Datenrecherche*

Ein Großteil der Datensätze zu Baum-Vorkommen wurde von den forstlichen Landesanstalten in unterschiedlicher Qualität und Umfang zur Verfügung gestellt. Zur Datenübergabe wurden mit einzelnen Bundesländern gesonderte Datennutzungsvereinbarungen abgeschlossen.

Zusätzlich zu den bei den forstlichen Landesanstalten vorhandenen Daten wurden weitere Quellen auf Hinweise von Baum-Vorkommen recherchiert. Unter anderem wurden je nach Bundesland staatliche Forstbetriebe (Forstamtsumfragen, Forsteinrichtung, Betriebsinventur), Naturschutzbehörden (Biotopkartierung, Großschutzgebiete, FFH-Gebiete), Umweltbehörden, Naturschutzverbände, Bundeswaldinventur, Bundesforsten, Forstsaatgutstellen sowie Privatwaldbesitzer (Forstbetriebsgemeinschaften, Privatwaldbesitzerverbände) abgefragt, aber auch Botanische Vereine, wie CambiaRare e.V. für die Eibenfreunde e.V., die sehr umfangreiches Material zur Verfügung stellten.

Diplomarbeiten, Dissertationen, Buchveröffentlichungen und andere Literatur sowie Internetseiten stellten weitere Quellen dar. Die eingesetzten Kartierer und Planungsbüros steuerten auf Grund ihrer z.T. langjährigen Erfahrungen und Lokal-Kenntnissen über ihre regionalen Gebiete einen beachtlichen Teil an vor allem praktischen Informationen bei.

# *3.3 Auswertung der Quellenabfrage*

Die ermittelten Daten wurden zentral gesammelt und die Eignung der potentiellen Vorkommen als Gen-Objekt wurde im Sinne der Kriterien der Kartieranleitung überprüft.

Hierzu wurden in einem ersten Schritt alle georeferenziert vorliegenden Daten in ein einheitliches Datum, bzw. Koordinatenbezugssystem (KBS) umgewandelt. Alle Projektpartner einigten sich auf das KBS "WGS84 / UTM Zone 32N" (EPSG: 32632). Bei Daten, die nur aus Kartenwerken bestanden, wurde versucht möglichst genau geographische Koordinaten abzuleiten.

Eines der Hauptkriterien zur Definition eines geschlossenen Genobjektes ist die Ausdehnung, bzw. die Entfernung von maximal 1.000 m der Individuen voneinander. Durch Bildung entsprechender *Buffer* konnten einzelne Koordinaten zu größeren oder kleineren Vorkommen zusammengefasst werden und für die Kartiererteams der einzelnen Bundesländer aufbereitet werden. Soweit es aufgrund der vorliegenden Daten möglich war, erfolgte eine kartenmäßige Darstellung der potentiellen Genobjekte.

Als Vorkommen wurden nur Bestände ausgewiesen, die folgende Definitionskriterien erfüllten:

- Ein Vorkommen grenzt sich vom nächsten der gleichen Art durch einen Mindestabstand von 1.000 m ab.
- Wurde ein Vorkommen durch die Grenze eines Bundeslandes geteilt, so wurden zwei, nach Bundesländern getrennte Objekte, ausgeschieden und entsprechend kartiert.
- Weitere Grenzen, wie z.B. Schutzgebiets- oder Gemeinde- bzw. Forstamtsgrenzen führten nicht zur weiteren Aufgliederung.
- Die zahlenmäßige Untergrenze der zu erfassenden Bestände liegt bei 5 Individuen, wobei mehrere Stämme aus einer Wurzel als ein Individuum gelten.
- Einzelbäume wurden nur erfasst, wenn es sich um besonders starke und ältere Individuen handelte.

# *3.4 Kartierung*

Die Kartierungen der identifizierten Vorkommen wurden von Mitarbeitern des Forstbüro Ostbayern und beauftragten Forst- und Planungsbüros (Kapitel 2.1.3) in den einzelnen Bundesländern durchgeführt. Durch die Übernahme der Geländearbeiten durch regional ansässige Kartierer waren Ortskenntnisse und spezifische Erfahrungen der lokalen Flora gesichert.

Alle beteiligten Kartierer wurden vor Beginn der Erhebungen entsprechend geschult und nahmen während des Projektverlaufes an weiteren Besprechungen oder Treffen teil (vgl. Kapitel 3.1).

Die Vor-Ort-Erfassungen erfolgten von März 2010 bis Ende November 2011 (Abbildung 3-2). Die Ermittlung von Koordinaten im Gelände wurde mit mobilen GPS-Geräten durchgeführt. Alle kartierten Vorkommen wurden in Verbindung mit den angegebenen GPS-Koordinaten fotodokumentiert.

Für Naturschutzgebiete, Biosphärenreservate, Nationalparke oder andere Schutzgebiete sowie für Privatwald wurden, falls notwendig, die zuständigen Stellen informiert und in bestimmten Fällen mündlich oder schriftlich Betretungsrechte beantragt.

Bei der Kartierung wurden die Bäume phänotypisch charakterisiert, es erfolgten neben der morphologischen Artdetermination auch Vitalitäts- und Struktureinschätzungen sowie Angaben zur Naturverjüngung.

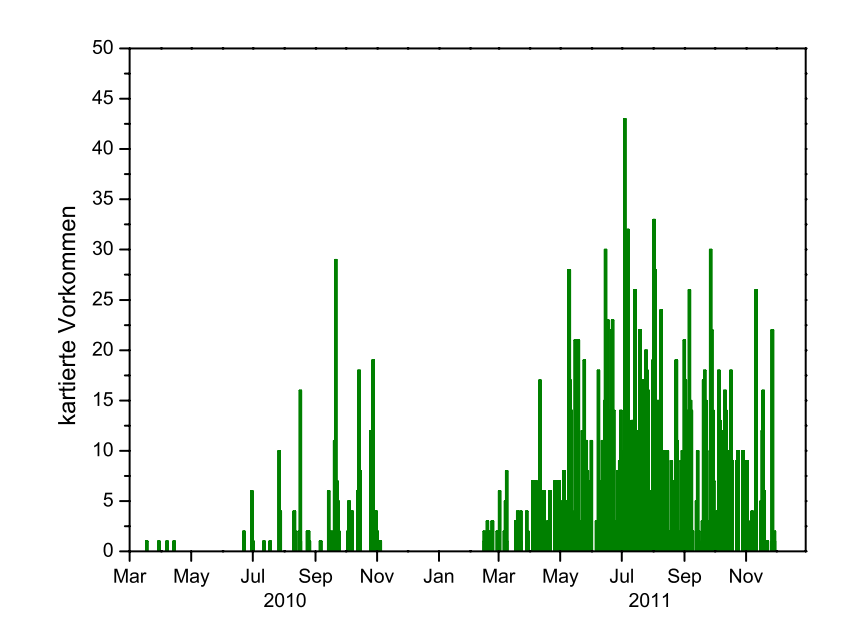

*Abbildung 3-2: Kartierperiode mit Anzahl der untersuchten Vorkommen / Tag. Die dargestellten Daten beziehen sich auf Kartierarbeiten des Forstbüro Ostbayern und aller beauftragten Kartierer zu allen Baumarten der Lose 1 und 3.* 

Im einzelnen wurden nachfolgende Daten laut Kartieranleitung, in der aktuellen Version vom 11.02.2010, zu jedem Vorkommen erhoben:

- Aufnahmetrupp
- Datum
- Bundesland
- Laufende Nummer des Genobjektes
- Artbezeichnung/ Artdetermination
- Etabliertes Generhaltungsobjekt
- Koordinaten
- Forstbehörde
- Reviername/ Reviernummer
- Landkreis/ Gemeinde
- Bundeswuchsgebiet/ Bundeswuchsbezirk
- Eigentumsart
- Angaben zum Genobjekt
- Gesamtfläche
- Anzahl
- Isoenzym-/ DNA-Untersuchungen vorhanden / empfohlen
- Bestandesbeschreibung
- Durchmesserstruktur
- **Begründungsart**
- Verjüngung
- Altbäume
- Anteil der Zielbaumart
- Mischbaumarten
- Vitalität
- Anteil der kreuzbaren Arten
- Beschreibung

Weitere Angaben zu Weiterverarbeitung / Auswertung sind:

- Bearbeitungsstand
- EDV
- **Schutzstatus**
- Kartenausschnitt

Die erhobenen Daten wurden im Gelände vor Ort einerseits analog erfasst (papierne Erfassungsbögen) und zu einem späteren Zeitpunkt digitalisiert, teilweise auch direkt digital erfasst (Tablet-PC).

Zusätzlich zu den Ortsbeschreibungen und erfassten GPS-Koordinaten wurden die Abgrenzungen eines jeden Vorkommen auf einer Karte in geeignetem Maßstab, entweder analog oder digital, eingezeichnet und den Erfassungsbögen angeheftet.

### *3.5 Datenbank und GIS-Anwendungen*

Die Dokumentation der Daten erfolgte über Microsoft® Office Access Anwendungen, die im Rahmen der Vorgänger-Vorhaben zur Untersuchung der Schwarzpappel und der Ulmenarten von Jürgen Kayser, IDaMa GmbH Freiburg, entwickelt wurden.

Neben der Datenbank zur Speicherung der erhobenen Daten (fgrXX\_d.mdb) lagen zwei Access-Routinen mit Eingabemasken vor. Eine Routine (fgr2003.mdb) diente der Eingabe der Feldaufnahmen und der Plausibilisierung der eingegebenen Daten. Die Eingabemaske für die Feldaufnahmen war mit der Kartieranleitung und dem Erfassungsbogen abgestimmt (Abbildung 3-3).

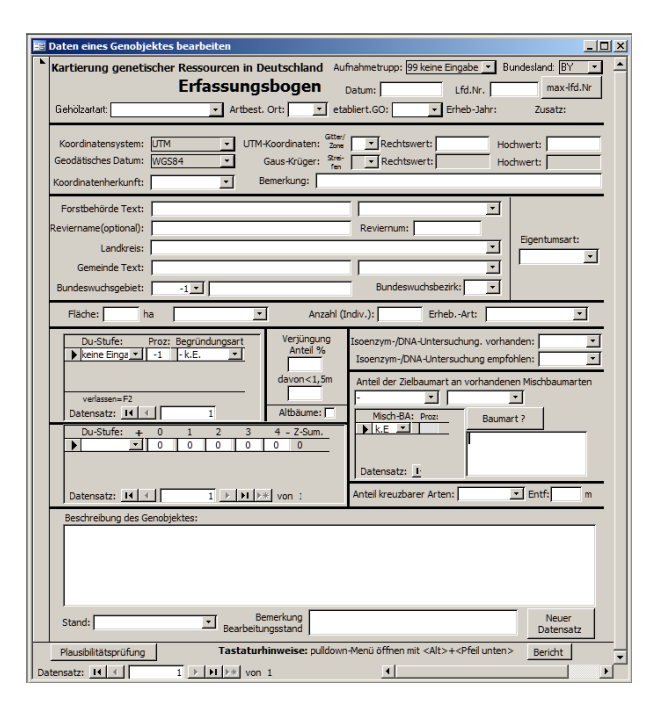

*Abbildung 3-3: Eingabemaske zur Erfassung der erhobenen Daten (Erfassungsbogen).* 

Alle Kartierer erhielten die Eingabemasken und die Datenbank und wurden in der Verwendung und Anwendung geschult. In regelmäßigen Abständen wurden die Datenbanken an die Zentralstelle (IDaMa GmbH) geschickt, zur Überprüfung und Einspielung der einzelnen Teil-Datenbanken (fgrXX\_d.mdb) in die Gesamt-Datenbank (fgr\_stamm\_d.mdb). Um Verwechselungen oder Datenverlust bei der zentralen Verarbeitung der Daten vorzubeugen, waren die Datenbanken (fgrXX\_d.mdb) personenbezogen gekennzeichnet.

Die Eingaben in die Datenbank erfolgten direkt nach Vorliegen der jeweiligen Ergebnisse, um frühzeitig Erkenntnisse für nachfolgende Projektschritte, wie z.B. Auswahl geeigneter Populationen für genetische Untersuchungen, treffen zu können.

Die zweite Access-Routine (fgr\_auswertung.mdb) diente der Auswertung der Daten. Über Eingabemasken konnten Parameter für die Abundanzklassen (Abbildung 3-4), die Altersstrukturklassen (Abbildung 3-5) und die Erhaltungsfähigkeit (Abbildung 3-6) eingetragen und die Ergebnisse tabellarisch ausgegeben werden.

Die Firma IDaMa GmbH wurde beauftragt, die vorhandenen Anwendungen an neue Anforderungen anzupassen und weiter zu entwickeln sowie vorhandene Störungen zu beseitigen. Im Verlauf des Vorhabens erfolgten mehrere Aktualisierungen. Die Access-Routine zur Dateneingabe (fgr2003.mdb) liegt mittlerweile in der Version 2.04 (Juni 2012) vor, die Routine zur Datenauswertung (fgr\_auswertung.mdb) liegt in der Version 2.11 (August 2012) vor.

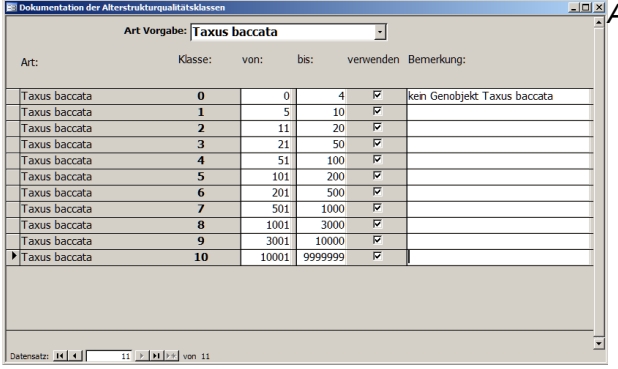

*Abbildung 3-4: Eingabemaske zur Einstellung der Parameter für die Abundanzklassen in der MS-Access Routine "fgr\_auswertung.mdb".* 

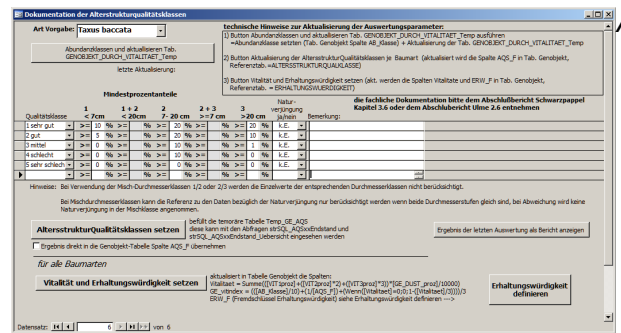

*Abbildung 3-5: Eingabemaske zur Einstellung der Parameter für die Altersstrukturklassen in der MS-Access Routine "fgr\_auswertung.mdb".* 

| <b>BE Dokumentation bearbeiten der Erhaltungswürdigkeit</b> |                 |          |                                                                                         |      |              | $\Box$ DI >              |                               |                       |                       |  |
|-------------------------------------------------------------|-----------------|----------|-----------------------------------------------------------------------------------------|------|--------------|--------------------------|-------------------------------|-----------------------|-----------------------|--|
|                                                             | ERW_P: Kurz     |          | Erhaltungswürdigkeit:                                                                   | Sort | Bemerk.      | Abundanz-<br>klasse Min. | Altersstruktur<br>klasse Min. | Vitalitaet<br>Minimal | Vitalitaet<br>Maximal |  |
|                                                             |                 | shr. gt. | sehr gut                                                                                | 10   |              |                          |                               |                       |                       |  |
|                                                             | $\overline{c}$  | gut.     | gut                                                                                     | 20   |              | $\overline{6}$           | 2                             |                       | 1,4999                |  |
|                                                             | 3               | geschw.  | geschwächt                                                                              | 30   |              | 5                        | 3                             | 1,5                   | 1,9999                |  |
|                                                             | 4               | bedroht  | bedroht                                                                                 | 40   |              | 0                        | 5                             | 2                     | 2,2999                |  |
|                                                             | $5\phantom{.0}$ | absterb. | absterbend                                                                              | 50   |              | Ō                        | 9                             | 2,3                   | 3                     |  |
| ١                                                           | 9               | k.E.     |                                                                                         | 90   | keine Eingab |                          |                               | 0                     |                       |  |
|                                                             | Datensatz: 14 4 |          | $\triangleright$   $\triangleright$   $\triangleright$ $\ast$   von 6<br>$\overline{6}$ |      |              |                          |                               |                       |                       |  |

*Abbildung 3-6: Eingabemaske zur Einstellung der Parameter für die Erhaltungsfähigkeit in der MS-Access Routine "fgr\_auswertung.mdb".* 

Die kartographische Darstellung der erzielten Ergebnisse erfolgte mit den GIS-Programmen Quantum GIS<sup>6</sup> und ESRI ArcGIS<sup>7</sup>. Die Kartenauswertungen erfolgten direkt nach Vorliegen der jeweiligen Ergebnisse, um frühzeitig Erkenntnisse für nachfolgende Projektschritte, wie z.B. Auswahl geeigneter Populationen für genetische Untersuchungen, treffen zu können.

<sup>-&</sup>lt;br>6 http://www.qgis.org - zwischen Dezember 2009 und Oktober 2012 wurden nach den jeweiligen Veröffentlichungen die Versionen Quantum GIS 1.3.0 "Mimas", 1.4.0 "Enceladus", 1.5.0 "Tethys", 1.6.0 "Copiapó", 1.7.0, 1.7.1, 1.7.2, 1.7.3, 1.7.4 "Wrocław" und 1.8.0 "Lisboa" eingesetzt.

<sup>7</sup> Bis Mitte 2010 wurde ESRI® ArcGIS Desktop 9.1 eingesetzt, danach ESRI® ArcGIS Desktop 10 SR3.

### *3.6 Auswertung der Datenbank*

Die Auswertung der Daten erfolgte parallel zu Eingaben in die Datenbank. Hierbei wurden sukzessive die einzelnen Teil-Datenbanken der jeweiligen Bearbeiter auf Plausibilität geprüft und zu einer Gesamtdatenbank zusammengefügt. Dadurch konnten systematische Fehler rechtzeitig erkannt und korrigiert werden.

Die erhobenen Daten wurden in beschreibender Form, sowie in Karten, Graphiken und Tabellen dargestellt.

#### **3.6.1 Bundeswuchsgebiete**

Das Johann Heinrich von Thünen-Institut (vti) stellte für die Ermittlung der Bundeswuchsgebiete aktuelle Geoinformationen als GIS shapes zur Verfügung:

• Wuchsgebiete 2011 (Version vom 20.03.2012)

Über eine lagebezogene Verschneidung im GIS wurden zu jedem Vorkommen die Angaben zum Bundeswuchsgebiet zugeordnet und in der Datenbank abgespeichert.

#### **3.6.2 Potentielle natürliche Vegetation**

Das Bundesamt für Naturschutz (BfN) stellte für die Ermittlung der Potentiellen natürlichen Vegetation aktuelle Geoinformationen als GIS shapes zur Verfügung:

• PNV500 Deutschland (Version vom 23.03.2011)

Über eine lagebezogene Verschneidung im GIS wurden zu jedem Vorkommen die Angaben zur Potentiellen natürlichen Vegetation zugeordnet und in der Datenbank abgespeichert.

#### **3.6.3 Schutzstatus**

Das Bundesamt für Naturschutz (BfN) stellte für die Ermittlung der Schutzkategorien aktuelle Geoinformationen als GIS shapes zur Verfügung:

- FFH Gebiete (Version vom 07.10.2011)
- Vogelschutzgebiete (Version vom 07.10.2011)
- Nationalparke (Version vom 29.09.2011)
- Biosphärenreservate (Version vom 30.09.2011)
- Naturschutzgebiete (Version vom 21.10.2011)
- Naturparke (Version vom 26.01.2012)
- Landschaftsschutzgebiete (Version vom 26.01.2012)

Über eine lagebezogene Verschneidung im GIS wurden zu jedem Vorkommen die Angaben zum Schutzstatus zugeordnet.

#### **3.6.4 Abundanz**

Die Abundanz ist ein Maß der Individuendichte der Populationen und gibt die Gesamtzahl von Individuen pro Vorkommen an.

Die Festlegung der Kriterien zur Berechnung der Abundanz erfolgte über eine Eingabemaske der MS-Access Routine "fgr\_auswertung.mdb" (vgl. auch Abbildung 3-4). Die einzelnen Vorkommen wurden nach ihrer Gesamtbaumzahl den in Tabelle 3-2 dargestellten zehn Abundanzklassen zugeordnet. Die berechneten Werte wurden direkt in die Spalte *Abundanz\_Klasse* der Datenbank "fgr\_stamm\_d.mdb" eingetragen.

*Tabelle 3-2: Übersicht der verwendeten Abundanzklassen und zugeordneten Individuenzahlen.* 

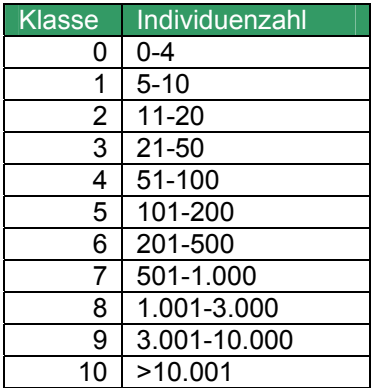

#### **3.6.5 Altersstruktur**

Da das Alter von Bäumen nicht ohne weiteres zu bestimmen ist, wurde stattdessen die Durchmesserstruktur ermittelt. Um die Struktur der Durchmesserverteilung in den drei verschiedenen Durchmesserstufen <7cm, 7-20 cm, >20 cm zu bewerten, wurde ein eigenes Bewertungsschema entwickelt. Als ideale Durchmesserstruktur wurde zunächst als Leitbild eine pyramidale Verteilung angenommen, je größer die Abweichung von dieser ist, desto ungünstiger wurde diese bewertet.

Zur Beschreibung und Bewertung der Altersstruktur wurde eine fünfstufige Einordnung von "Qualitätsklassen" (1 sehr gut, 2 gut, 3 mittel, 4 schlecht, 5 sehr schlecht) erstellt, die durch zu definierende Anteile der Durchmesserstufen in den einzelnen Vorkommen berechnet werden (Tabelle 3-3). Der für die Einstufung entscheidende Faktor ist der Anteil der Bäume > 20 cm BHD. Für eine Einstufung in die oberen drei Klassen ist ein Anteil von 20 %, 10 % bzw. 1 % in der BHD-Klasse > 20 cm festgelegt. Für die Einstufung in die verbleibenden beiden unteren Klassen sind bei den Baumarten dann die Anteile in den BHD-Stufen < 20 cm verantwortlich.

*Tabelle 3-3: Einteilung und Bewertung der Qualitätsklassen der Altersstrukturen anhand der Durchmesserstufen.* 

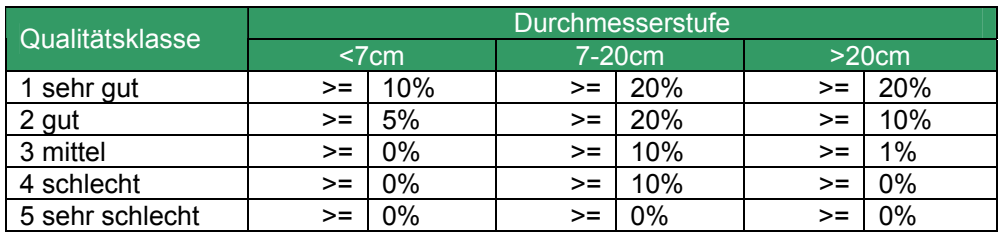

Die Festlegung der Kriterien zur Berechnung der Qualitätsklassen (prozentuale Anteile der Durchmesserstufen) erfolgte über eine Eingabemaske der MS-Access Routine "fgr\_auswertung.mdb" (vgl. auch Abbildung 3-5). Die berechneten Qualitätsklassen wurden direkt in die Spalte *AQS\_F* (als Zahl), bzw. in die Spalte *AQS* (als Beschreibung) der Datenbank "for stamm\_d.mdb" eingetragen.

#### **3.6.6 Naturverjüngung**

Gegenüber den Untersuchungen zu Schwarzpappel und Ulmenarten wurde die Naturverjüngung neu bei den Kartierungen aufgenommen.

Voraussetzung war, dass das Vorhandensein von Mutterbäumen zwingend erforderlich war. Eine E*x-situ-*Anpflanzung wurde nicht als Verjüngung in diesem Sinne gewertet. Die Oberhöhe der Verjüngung wurde auf 3 Meter festgelegt, höhere Individuen wurden nicht als Verjüngung angesprochen, deren Erfassung erfolgte über die Durchmesserstufen. Der Anteil der Verjüngungsfläche an der Fläche des Genobjektes wurde eingestuft. Zur Beurteilung der weiteren Entwicklung der Naturverjüngung wurden die Anteile der Höhenstufen unter 1,50 Meter an der Fläche der gesamten Verjüngung geschätzt.

#### **3.6.7 Vitalität**

Die Vitalität ist der entscheidende Faktor zur Einschätzung des aktuellen Gesundheitszustandes der Vorkommen. Sie wurde für jede der drei Durchmesserstufen <7cm, 7-20 cm, >20 cm im Gelände getrennt erfasst (Klassen 0, 1, 2, 3, 4) (Tabelle 3-4), um den Zustand einer Population differenziert nach dem Alter der Bäume bewerten zu können.

Aus den Vitalitäten der einzelnen Durchmesserstufen und der prozentualen Häufigkeit der Durchmesserstufe innerhalb eines Vorkommens wurde die Gesamt-Vitalität des Vorkommens berechnet. Die berechneten Ergebnisse wurden direkt in die Spalten *GE\_vitindex* und *Vitalitaet* der Datenbank "fgr\_stamm\_d.mdb" eingetragen.

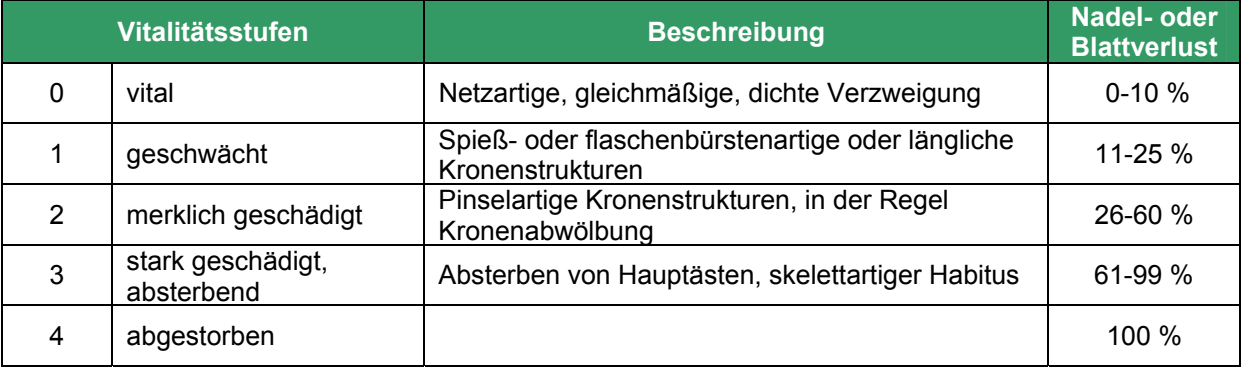

*Tabelle 3-4: Einteilung und Beschreibung der Vitalitätsstufen.* 

#### **3.6.8 Demografische Strukturen**

Zur graphischen Veranschaulichung der demographischen Strukturen der Populationen der Baumarten wurden Durchmesserstrukturpyramiden erstellt (Abbildung 3-7). Dafür wurden verschiedene Typen gebildet, die durch repräsentative Demonstrationsgrafiken veranschaulicht wurden. Die verschiedenen Typen weisen unterschiedliche Dominanzen in den Durchmesserstufen auf.

Die Darstellung dient einer visuellen Einschätzung, welcher Typ von Durchmesserstrukturen mit welcher Häufigkeit vertreten ist. Die Grafiken spiegeln dabei die durchschnittliche Struktur der jeweiligen Typen wieder.

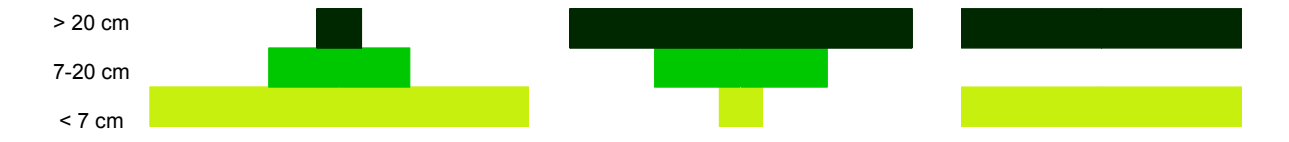

*Abbildung 3-7: Beispiele für drei Alterspyramiden.* 

 *Links - eine stabile Altersstruktur mit vielen Jungbäumen (< 7cm), einer größeren Anzahl mittelstarker Bäume (7-20 cm) und einer geringeren Anzahl von Altbäumen (> 20 cm). Mitte - eine stark überaltete Struktur mit fehlender, bzw. zu geringer Verjüngung. Rechts - eine Altersstruktur mit völligem Fehlen mittelstarker Bäume und vielen Jungund Altbäumen.* 

#### **3.6.9 Ermittlung der Erhaltungsfähigkeit nach phänotypischen Kriterien**

Über die Erhaltungsfähigkeit entscheiden die Abundanz, die Altersstruktur und die Vitalität. Bei der Auswertung der Datenbank wurde jedes Vorkommen in eine Bewertung von sehr gut (1), gut (2), geschwächt (3), bedroht (4) bis absterbend (5) eingeteilt.

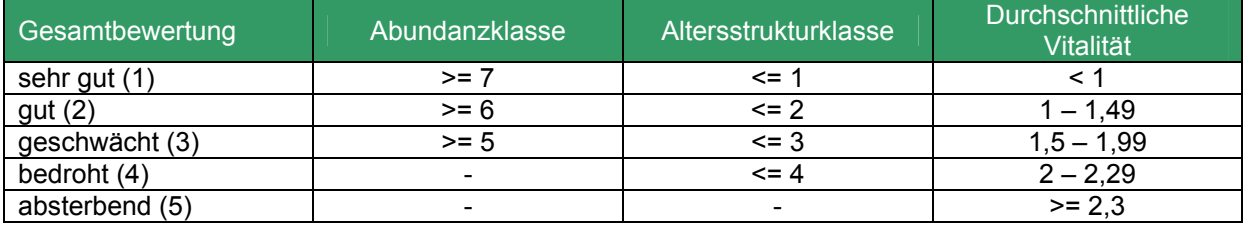

*Tabelle 3-5: Gesamtbewertung der Vorkommen.* 

*Tabelle 3-6: Darstellung zur Klassifizierung in Erhaltungsfähigkeit aus Abundanz, Altersstrukturqualitätsklasse (AQK) und durschnittlicher Vitalität.* 

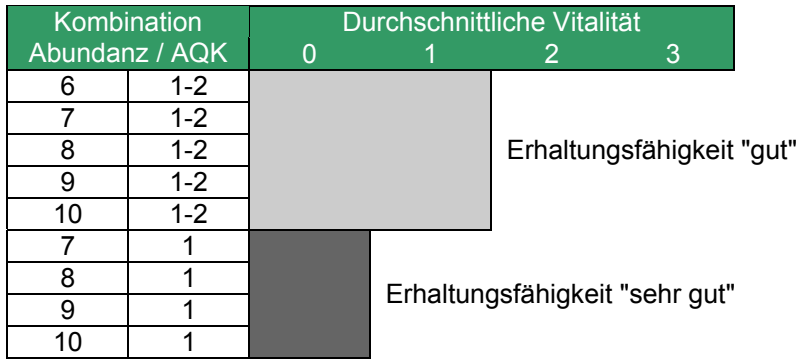

Die Festlegung der Kriterien zur Berechnung der Erhaltungsfähigkeit erfolgte über eine Eingabemaske der MS-Access Routine "fgr\_auswertung.mdb" (vgl. auch Abbildung 3-6). Die in Tabelle 3-5 dargestellten Einstellungen wurden für die hier vorliegenden Untersuchungen gewählt. Die berechneten Ergebnisse wurden direkt in die Spalte *ERW* der Datenbank "fgr\_stamm\_d.mdb" eingetragen. Tabelle 3-6 zeigt in der Übersicht die Klassifizierung der Erhaltungsfähigkeit.

#### **3.6.10 Dichteanalysen**

Zur Visualisierung von Konzentrationen oder Isolationen von Vorkommen wurden Dichteanalysen<sup>8</sup> durchgeführt und als Dichteoberflächen oder auch Kernel-Dichten (Kernel Density Maps) veranschaulicht. Als Radius wurde in allen Fällen 15 km eingestellt.

Ausgewertet und kartographisch dargestellt wurden (a) Anzahl der Vorkommen, (b) die Baumzahlen der einzelnen Vorkommen und (c) die Bestandesdichten (Baumzahlen pro Flächengröße) der Vorkommen.

### *3.7 Auswahl von Genobjekten für die genetischen Analysen*

Da im Rahmen des Vorhabens nicht alle untersuchten Vorkommen genetisch analysiert werden konnten und viele Vorkommen für weitergehende Untersuchungen nicht geeignet waren, mussten Kriterien vereinbart werden, um für die Ziele des Vorhabens möglichst vielversprechende Genobjekte auszuwählen.

Als Kriterien für eine Vorauswahl wurden herangezogen: Baumzahlen, bzw. Bestandesdichten, Vitalität und Altersstrukturen. In einem zweiten Schritt wurden Möglichkeiten der Durchführung von Beprobungen geprüft, wie z.B. Zugänglichkeit oder Betretungsrechte. Schlussendlich wurde Wert darauf gelegt, eine geographisch möglichst weitgefächerte Verteilung der beprobten Vorkommen zu erreichen, um auch z.B. extreme oder isolierte Standorte bewerten zu können.

Auf Grundlage dieser Kriterien ist deutlich, dass nicht immer die größten und ältesten Bestände für eine Beprobung ausgewählt wurden, sondern durchaus auch kleinere Vorkommen.

### *3.8 Beprobung ausgewählter Genobjekte*

Die Probennahme der ausgewählten Genobjekte wurde zentral von Mitarbeitern des Forstbüros Ostbayern in allen Bundesländern zwischen Mitte August 2011 und Anfang Oktober 2011 und von Mitte Mai 2012 bis Anfang Juni 2012 durchgeführt.

Die Beprobung wurde möglichst rasterförmig über das gesamte Vorkommen durchgeführt. Jeder einzelne beprobte Baum wurde per GPS eingemessen und durch digitale Photoaufnahmen dokumentiert. Entnommen wurden 3 bis 5 grüne, ausgefärbte und gesunde Blätter von, je nach Gegebenheiten und Möglichkeiten, bis zu 30 Individuen je Vorkommen. In seltenen Ausnahmefällen, d.h. wenn Blätter durch Einsatz von Leitern und Teleskopstangen nicht erreichbar waren, wurden Kambium-Proben entnommen.

Entnommene Proben wurden für jeden Baum getrennt in Briefumschläge gegeben und beschriftet. Bei großer Nässe wurden die Proben noch im Gelände zwischen Zeitungspapier kurz getrocknet. Alle Proben eines Standortes wurden gemeinsam in einen Plastikbeutel gegeben und beschriftet. Bis zum Versand an das Labor wurden die Proben im Kühlschrank, im ungefrorenen Zustand, aufbewahrt.

 $\overline{a}$ 

<sup>8</sup> ESRI® ArcGIS Desktop 10 SR3 mit Toolbox "Spatial Analyst"

### *3.9 Genetische Untersuchungen*

Ziel der Untersuchung war es, die genetische Variation der Elsbeere im Untersuchungsgebiet zu beschreiben und eventuelle regionale Unterschiede in den genetischen Strukturen zu erfassen. Da bei der Elsbeere vegetative Vermehrung bekannt ist, wurde ein weiteres Augenmerk auf die Auswertung von klonalen Strukturen innerhalb der Bestände gelegt.

Die Analysen und die Interpretation der Ergebnisse übernahm das Bayerische Amt für forstliche Saat- und Pflanzenzucht (ASP).

#### **3.9.1 Beprobung**

Aus 17 Elsbeerenbeständen wurden in den Sommern 2011 und 2012 Blattproben entnommen. Bei der Beprobung wurden die UTM-Koordinaten jedes beprobten Baumes erfaßt. Nach dem Eintreffen der Proben am ASP wurden diese bei -50 °C bis zur Analyse zwischengelagert.

#### **3.9.2 Methodik der DNA-Analyse**

Zur genetischen Charakterisierung wurden hochvariable DNA-Marker (Kernmikrosatelliten) verwendet. Die Auftrennung erfolgte mittels vollautomatischer Kapillarelektrophorese und wurde softwaregestützt analysiert. Die Extraktion der DNA erfolgte nach der ATMAP-Methode (DUMOLIN et al. 1995). Als Ausgangsmaterial für die DNA-Isolierung wurde 10 mg Blattmaterial zerkleinert und gefriergetrocknet. Der DNA-Gehalt wurde stichprobenmäßig mit einem Photometer gemessen und die DNA auf 20ng/µl verdünnt. Diese Lösung stand in weiterer Folge für die PCR-Reaktion mittels Qiagen-multiplex-Kit zur Verfügung. Die Proben sind an folgenden 8 Mikrosatellitengenorten untersucht worden:

- MSS1, MSS5, MSS6, MSS9, MSS13, MSS16 (OUDDOU-MURATORIO et al. 2001)
- CH01h01 (GIANFRANCESCHI et al. 1998)
- CH02c09 (LIEBHARD et al. 2002)

#### **3.9.3 Parameter zur Beschreibung der genetischen Variation**

Ausgehend von den für die Einzelbäume bestimmten Multilocus-Genotypen wurden zuerst die Allelhäufigkeiten und daraus folgende Parameter berechnet, die die genetische Variation innerhalb der Vorkommen beschreiben:

- *genetische Vielfalt* als durchschnittliche Anzahl der Allele pro Genort; als private Allele (Allele, die nur in dieser Population vorkommen).
- *genetische Diversität* als mittlere effektive Anzahl von Allelen je Genort (Ne).
- *Heterozygotiegrad* als beobachteter prozentualer Anteil heterozygoter (gemischterbiger) Individuen (Hb) und unter Hardy-Weinberg-Gleichgewicht erwarteter prozentualer Anteil heterozygoter (gemischterbiger) Individuen (He).
- *Fixierungskoeffizient F* als Verhältnis zwischen (Hb) und (He). Der F-Wert kann Hinweise auf Inzuchteffekte liefern.

Die genetischen Unterschiede zwischen den Flächen wurden durch den *genetischen Abstand* nach NEI (1972) und nach GREGORIUS (1974) und die *genetische Differenzierung*  zwischen den Beständen mittels des Differenzierungsmaßes Di nach GREGORIUS & ROBERDS (1986) quantifiziert. Diesen Berechnungen liegen die Verteilungen der Allele in den einzelnen Kollektiven als Allelhäufigkeiten zugrunde.

Für jede Fläche wurde die Anzahl der Klone berechnet. Die Bestimmung eines Klons beruht auf dem Vergleich des Multilocusgenotyps der Individuen einer Fläche. Sind die Allele zweier Individuen an allen Genorten ident, so handelt es sich um einen Klon. Mehrere Individuen eines Klons werden als Ramets bezeichnet. Der Einsatz hochvariabler Genorte ermöglicht, dass die Klone zweifelsfrei bestimmt werden können. Je variabler ein Genort ist, umso unwahrscheinlicher ist es, Individuen zu finden, die zufällig einen identen Multilocusgenotyp haben.

Die statistischen Berechnungen wurden mit den Programmen GenAlEx 6.1 (PEAKALL & SMOUSE 2006) und GDA-NT (DEGEN 2008) durchgeführt.

#### *3.10 Statistische Auswertungen*

Zur Veranschaulichung und Beschreibung bestimmter Sachverhalte wurden Daten nach statistischen Verfahren ausgewertet. Da die Datensätze eine sehr große Spannweite aufzeigen, ist die Verwendung und die Aussagefähigkeit von "arithmetischen Mittelwerten" nicht in allen Fällen zielführend. In den vorliegenden Untersuchungen wurde deshalb der "Median" (Zentralwert; 0,5-Quantil) verwendet. Graphisch wurden die Ergebnisse als BoxPlot oder Box-Whisker-Plot dargestellt. Eine Erklärung des Aufbaus mit Nennung der Kennwerte ist in Abbildung 3-8 gegeben.

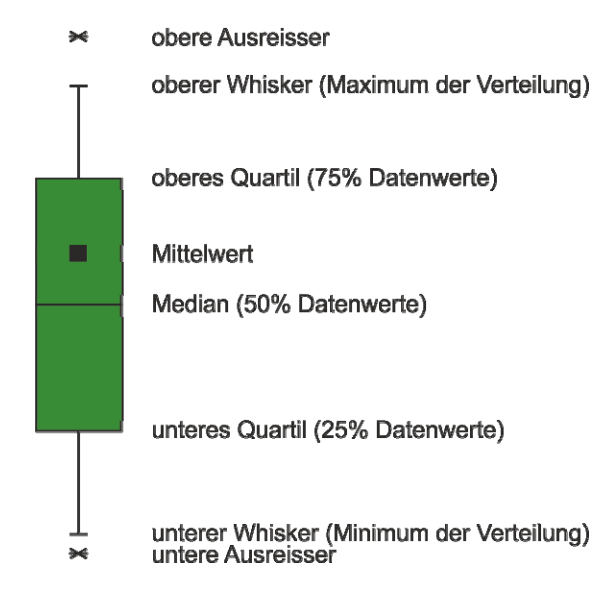

*Abbildung 3-8: Darstellung eines BoxPlot (auch Box-Whisker-Plot) mit Benennung der Kennwerte. Zusätzlich ist der Mittelwert des Datensatzes angegeben.* 

Für die Vergleichbarkeit der Erhebungen zwischen den Bundesländern ist ein Bezug zur Landesfläche notwendig. In der Tabelle 3-7 sind die im Bericht verwendeten Abkürzungen für die Bundesländer und die für Berechnungen verwendeten Flächengrößen angegeben.

Die Bundesländer Hamburg, Bremen und Berlin sind auf Grund ihres geringen Flächenanteils bei den Darstellungen über die Bundesländer nicht aufgeführt. In der Regel wurden in den Stadtgebieten keine natürlichen Vorkommen erfasst. Gegebenenfalls sind kleinere Vorkommen den Ländern Schleswig-Holstein, Niedersachsen oder Brandenburg zugeordnet.

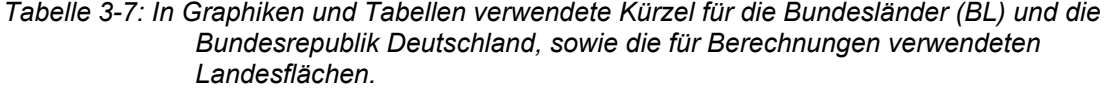

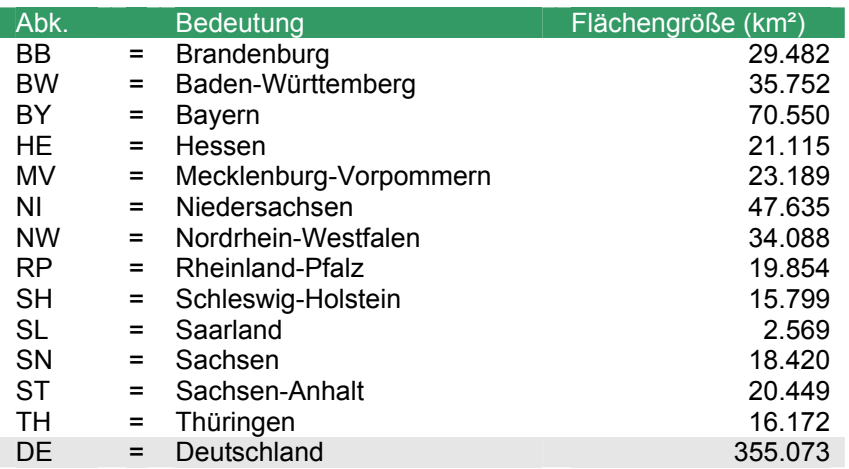

# **4 Darstellung der wichtigsten Ergebnisse**

Die grundlegenden Ergebnisse der Kartierungen sind die Gesamtzahl der Vorkommen und Bäume, die Altersstruktur, die Vitalität und die Verjüngungsanteile, sowie die Eigentumsverhältnisse und die Schutzstatus. Zur Feststellung von Konzentrationen oder baumfreien Gebieten ist die räumliche Verteilung der Vorkommen in den einzelnen Bundesländern und Wuchsgebieten dargestellt.

In der Gesamtbewertung ergibt sich aus den erhobenen Parametern die errechnete Erhaltungsfähigkeit eines Vorkommens. Nach vorher definierten Kriterien erfolgte auf Grundlage der Auswertungen eine Auswahl von Vorkommen zur Beprobung und genetischen Analyse mittels DNS-Markern.

Ziel dieser Untersuchung war es, die genetische Variation der Elsbeere im Untersuchungsgebiet zu beschreiben und eventuelle regionale Unterschiede in den genetischen Strukturen zu erfassen. Da bei der Elsbeere vegetative Vermehrung bekannt ist, wurde ein weiteres Augenmerk auf die Auswertung von klonalen Strukturen innerhalb der Bestände gelegt.

### *4.1 Baumzahl, Zahl und Lage der Vorkommen*

#### **4.1.1 Baumzahl, Zahl und Lage der Vorkommen in Deutschland und in den Bundesländern**

Insgesamt wurden 689 Elsbeeren-Vorkommen mit zusammen 81.779 Bäumen aufgenommen. Die meisten kartierten Vorkommen (193) mit rund der Hälfte der kartierten Individuen liegen in Bayern. In Schleswig-Holstein wurde kein Elsbeeren-Vorkommen gefunden, in Sachsen nur zwei und im Saarland neun Genobjekte.

*Tabelle 4-1: Anzahlen der kartierten Vorkommen, Baumzahlen in den kartierten Vorkommen und Flächengröße der kartierten Vorkommen, sowie abgeleitete Parameter (Anzahl Bäume / ha Fläche, Anzahl Vorkommen / 1.000 km² Landesfläche, Baumzahlen / 1.000 km² Landesfläche).* 

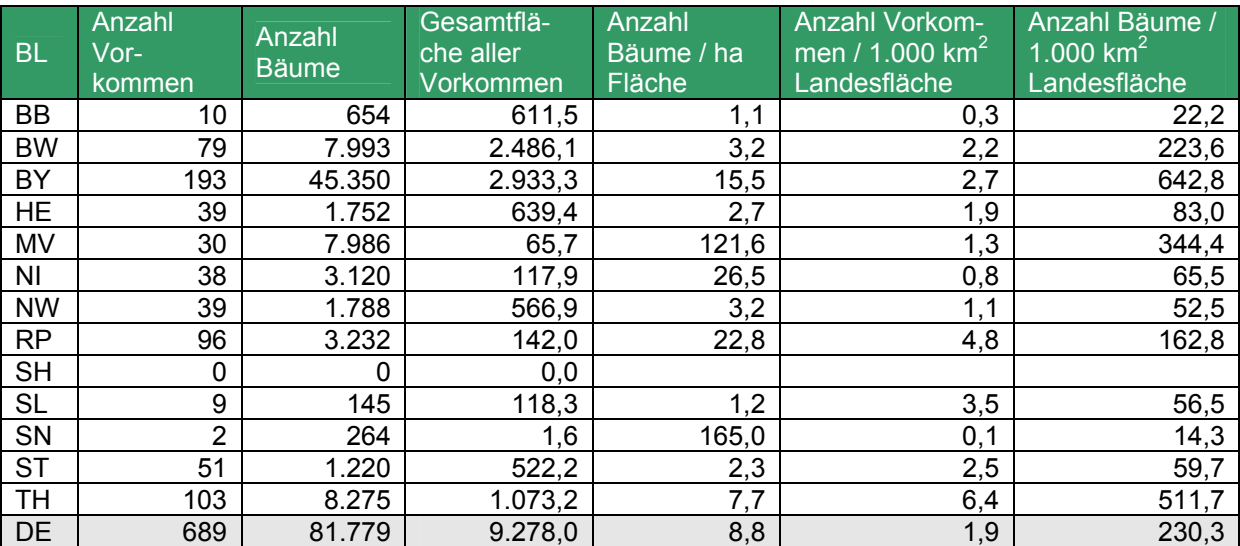

In der Karte Abbildung 4-1 ist die genaue Lage der Vorkommen dargestellt. Die Vorkommen sind dabei nach Abundanzklassen gegliedert. Die individuenreichsten Vorkommen liegen in Bayern, Baden-Württemberg, Thüringen, Rheinland-Pfalz und Mecklenburg-Vorpommern.

Die höchste Zahl von Individuen wurde in Bayern kartiert. Jeweils rund 10 % Anteil an der Baumzahl kommen in den Bundesländern Thüringen, Baden-Württemberg und Mecklenburg-Vorpommern vor (Abbildung 4-2 und Abbildung 4-3).

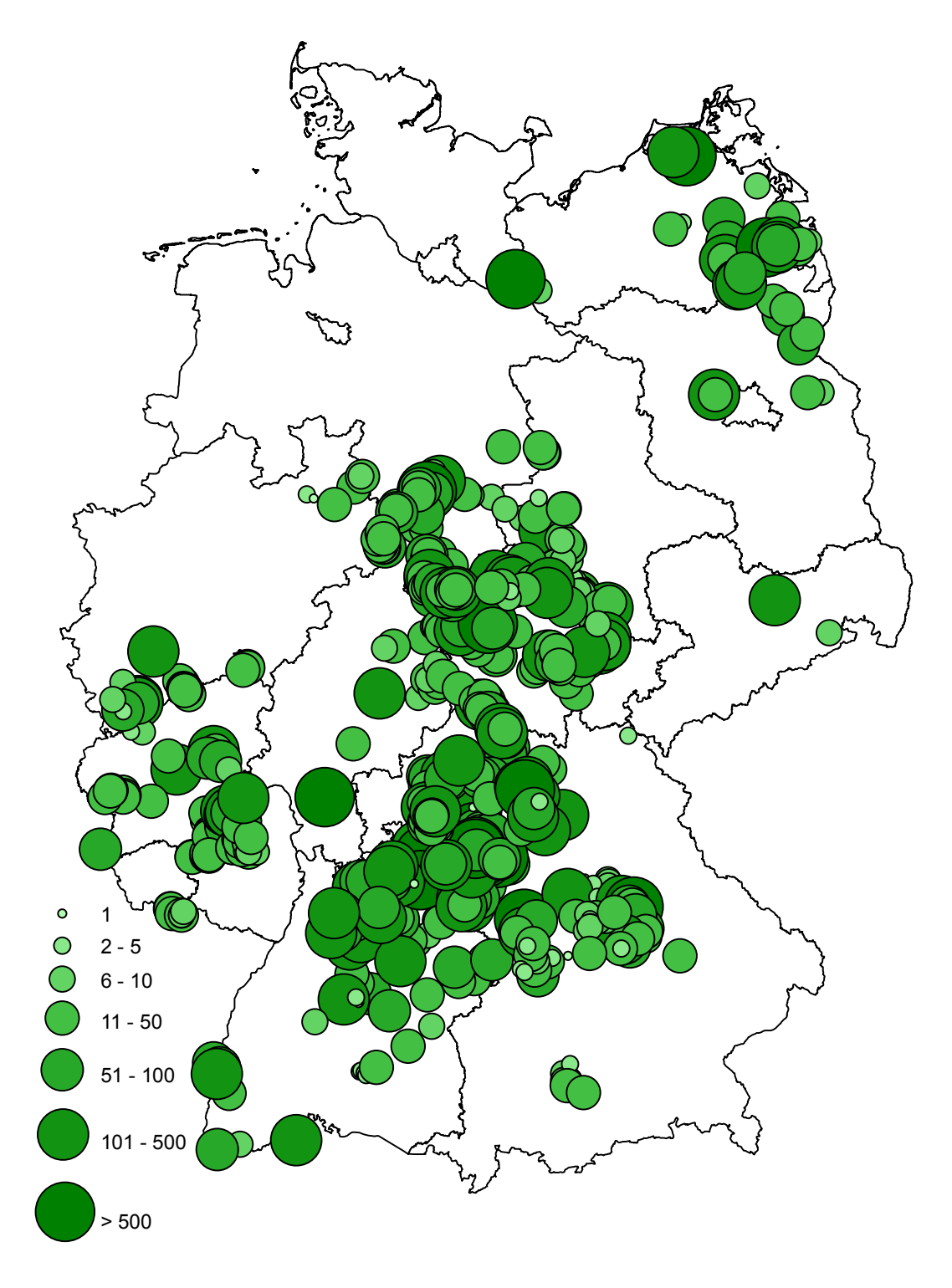

*Abbildung 4-1: Lage der kartierten Bestände mit Größenklassen der kartierten Baumzahlen.* 

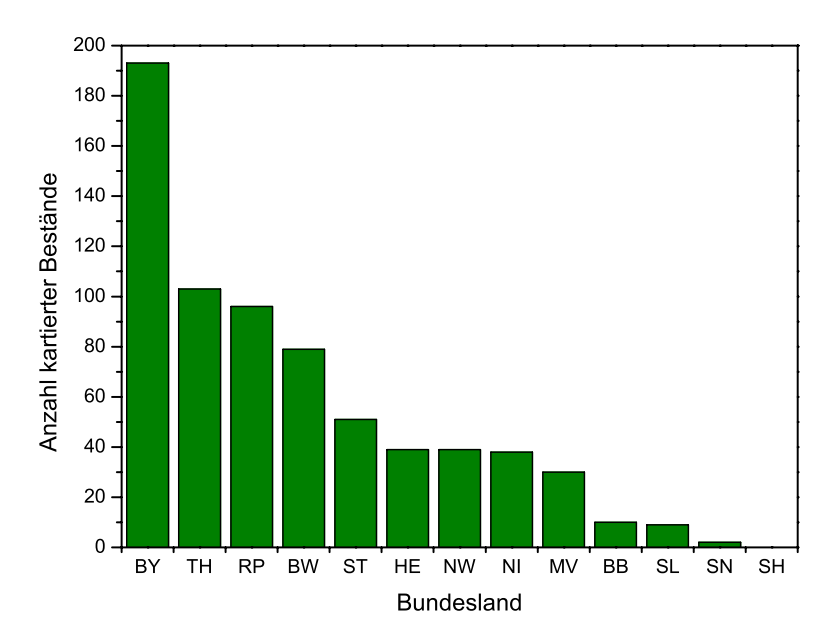

*Abbildung 4-2: Anzahl der kartierten Bestände nach Bundesländern.* 

Bezogen auf die Landesfläche wurden die meisten Vorkommen mit 6,4 Vorkommen je 1.000 km<sup>2</sup> Landesfläche in Thüringen vor Rheinland-Pfalz mit 4,8 Vorkommen je 1.000 km<sup>2</sup> Landesfläche erfasst. Die meisten Bäume bezogen auf die Landesfläche wurden in Bayern mit 640 Individuen je 1.000 km<sup>2</sup> Landesfläche aufgenommen, gefolgt von Thüringen mit 511 und Mecklenburg-Vorpommern mit 344 Bäumen je 1.000 km<sup>2</sup> Landesfläche. Die Karte Abbildung 4-6 zeigt die Vorkommen bezogen auf die Landesfläche im Überblick. Die Abbildung 4-2 und die Abbildung 4-3 zeigen die Vorkommen in den Bundesländern im Vergleich.

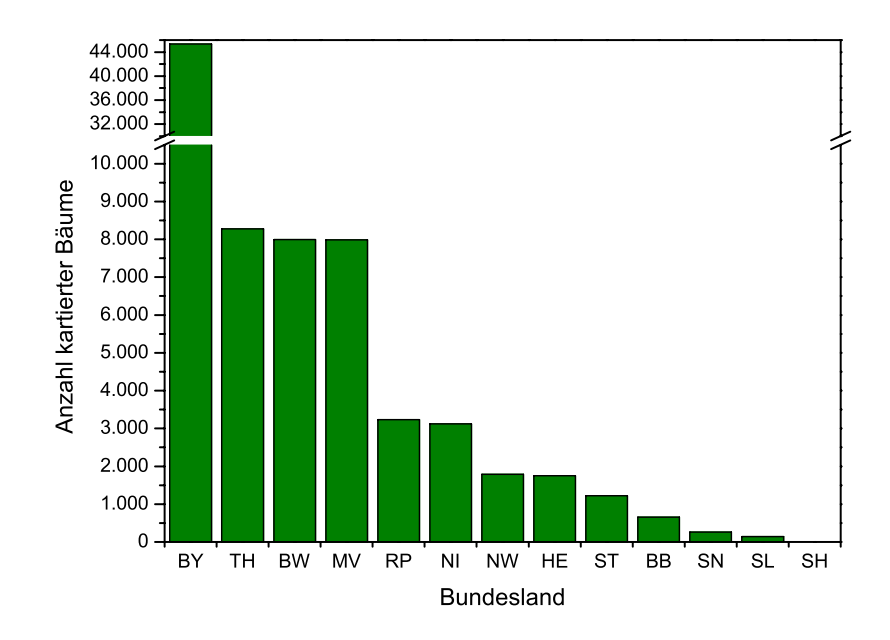

*Abbildung 4-3: Anzahl der kartierten Bäume nach Bundesländern.*
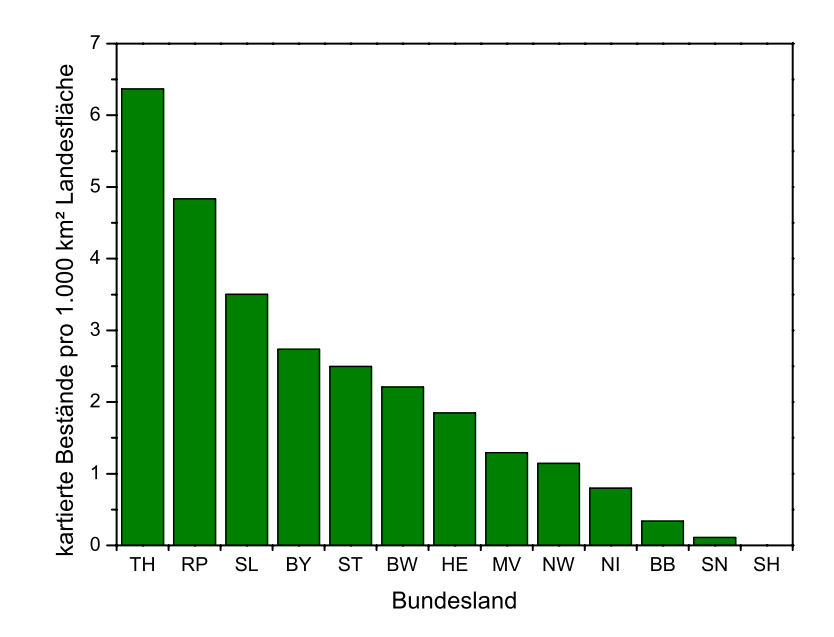

*Abbildung 4-4: Anzahl der kartierten Bestände bezogen auf die Fläche (in 1.000 km²) der Bundesländer.* 

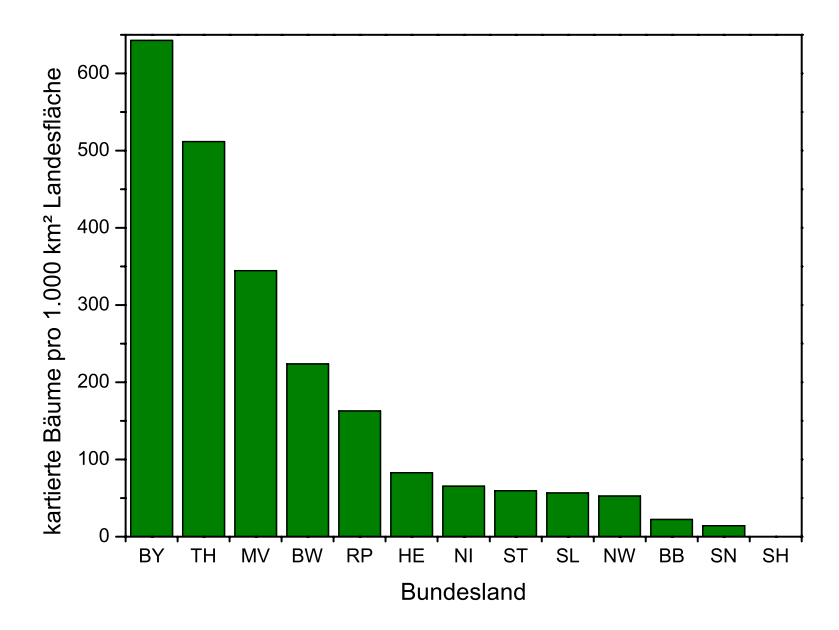

*Abbildung 4-5: Anzahl der kartierten Bäume bezogen auf die Fläche (in 1.000 km²) der Bundesländer.* 

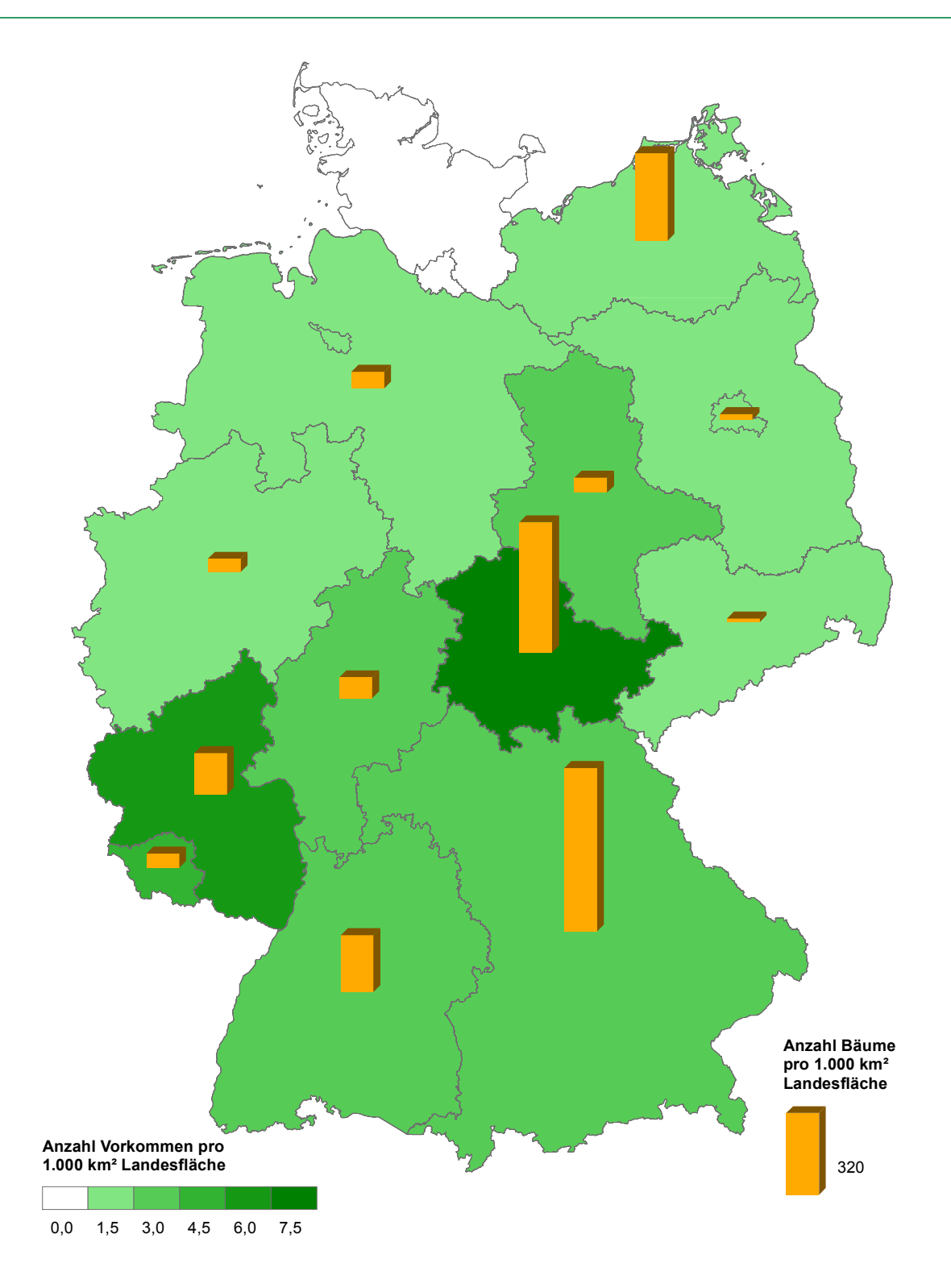

*Abbildung 4-6: Anzahl kartierter Vorkommen und Baumzahlen bezogen auf die Landesfläche (in 1.000 km²) der Bundesländer.* 

#### **4.1.2 Baumzahl, Zahl und Lage der Vorkommen in den Wuchsgebieten**

Die kartierten Vorkommen wurden nach Wuchsgebieten gegliedert untersucht. Die meisten Vorkommen (78) liegen im Wuchsgebiet 37 "Mitteldeutsches Trias-Berg- und Hügelland". Eine ähnlich hohe Zahl (76) an Genobjekten kommt im Wuchsgebiet 60 "Frankenalb und

Oberpfälzer Jura" vor. Die Individuenzahlen in diesen beiden Wuchsgebieten betragen jedoch nur 4.002 bzw. 3.140.

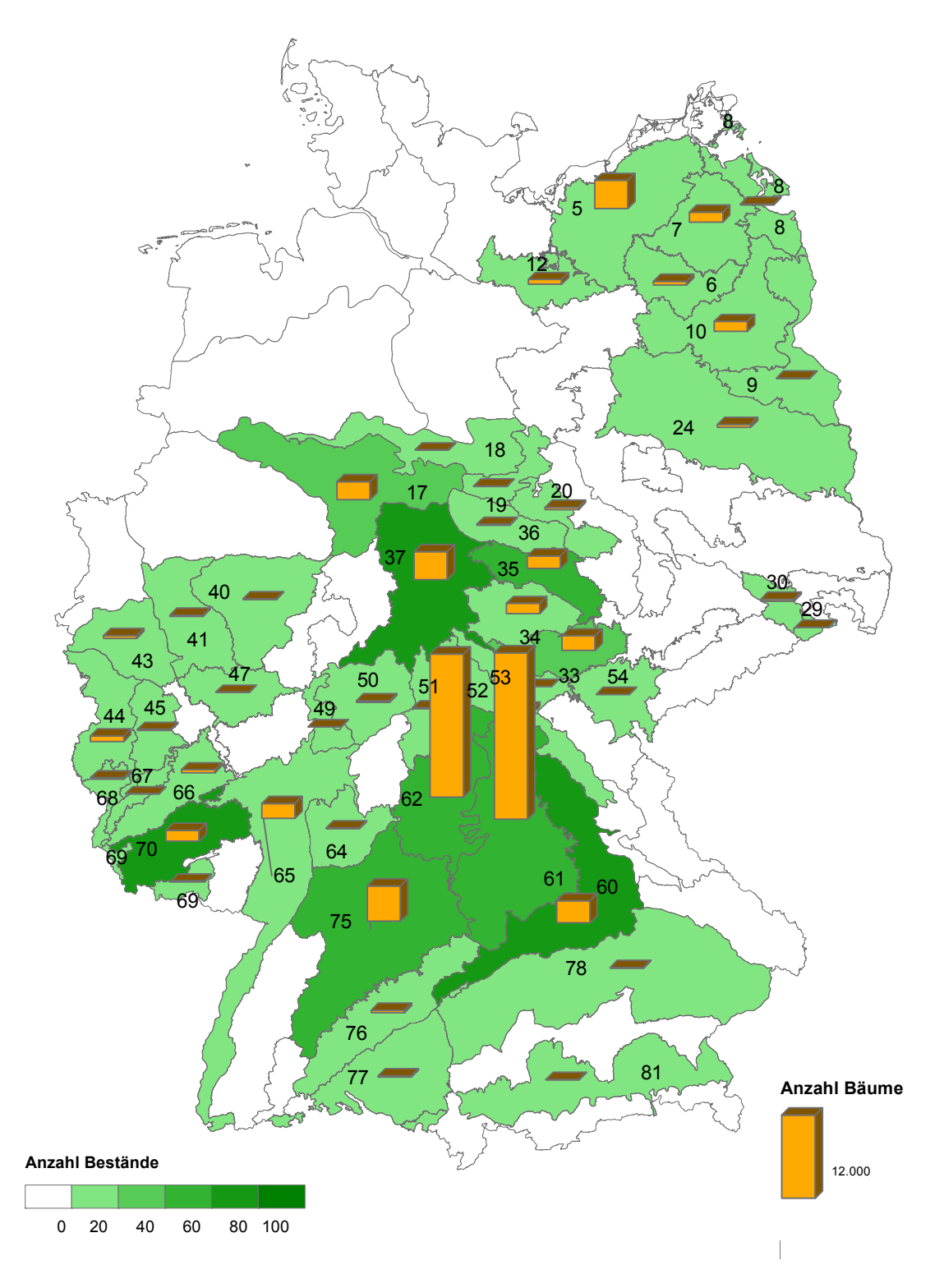

*Abbildung 4-7: Anzahl der kartierten Bestände und Anzahl der kartierten Bäume nach Wuchsgebieten.* 

Ebenfalls hohe Zahlen an Vorkommen finden sich in den Wuchsgebieten 61 "Fränkischer Keuper und Albvorland" sowie 62 "Fränkische Platte" mit 58 bzw. 59 Beständen. Mit 23.779 bzw. 20.401 Bäumen sind diese Wuchsgebiete die individuenreichsten in der Bundesrepublik.

In zahlreichen Wuchsgebieten fehlt die Elsbeere ganz. Die Karte Abbildung 4-7 und die Tabelle 4-2 zeigen die Vorkommen in den Wuchsgebieten im Überblick. Der Schwerpunkt der Verbreitung liegt in Südwest- und Mitteldeutschland, daneben kommt ein zweiter, kleinerer Schwerpunkt im Nordosten Deutschlands vor.

*Tabelle 4-2: Anzahl der kartierten Bestände und Anzahl der kartierten Bäume in den Wuchsgebieten Deutschlands.* 

|    | Nr Wuchsgebiet                                                                             | <b>Bestän</b><br>de | Baum-<br>zahl    |
|----|--------------------------------------------------------------------------------------------|---------------------|------------------|
|    | 1 Schleswig-Holstein Nordwest                                                              | 0                   | 0                |
|    | 2 Jungmoränenlandschaft Schleswig-Holstein Ost / Nordwest-Mecklenburg                      | $\mathbf 0$         | $\pmb{0}$        |
|    | 3 Schleswig-Holstein Südwest                                                               | 0                   | 0                |
|    | 4   Mecklenburg-Westvorpommersches Küstenland                                              | 0                   | $\pmb{0}$        |
|    | 5 Ostholsteinisch-Westmecklenburger Jungmoränenland                                        | 4                   | 4.017            |
|    | 6 (Mittel-) Mecklenburger Jungmoränenland                                                  | 3                   | 502              |
|    | Ostmecklenburg-Vorpommersches Jungmoränenland                                              | $\overline{8}$      | 1.428            |
|    | 8 Ostvorpommersches Küstenland                                                             | 6                   | 112              |
|    | 9 Nordostbrandenburger Jungmoränenland (Mittelbrandenburger Jungmoränenland)               | 3                   | 47               |
|    | 10 Ostmecklenburg-Nordbrandenburger Jungmoränenland (Nordbrandenburger<br>Jungmoränenland) | $\overline{12}$     | 1.420            |
| 11 | Ostniedersächsisch-Altmärkisches Altmoränenland (Westprignitz-Altmärkisches                | $\mathbf 0$         | $\mathbf{0}$     |
|    | Altmoränenland)                                                                            |                     |                  |
|    | 12 Südost-Holsteinisch-Südwestmecklenburger Altmoränenland                                 | $\overline{2}$      | 690              |
|    | 13 Ostniedersächsisches Tiefland                                                           | 0                   | 0                |
|    | 14 Niedersächsischer Küstenraum                                                            | $\mathbf 0$         | $\pmb{0}$        |
|    | 15 Mittelwestniedersächsisches Tiefland                                                    | $\mathbf 0$         | 0                |
|    | 16 Westfälische Bucht                                                                      | 0                   | $\mathbf 0$      |
|    | 17 Weserbergland                                                                           | 34                  | 2.594            |
|    | 18 Nordwestdeutsche Berglandschwelle                                                       | 1                   | 26               |
|    | 19 Nordwestliches Harzvorland                                                              | 6                   | 56               |
|    | 20 Nordöstliche Harzvorländer                                                              | 5                   | $\overline{330}$ |
|    | 21 Sachsen-Anhaltinische Löß-Ebene                                                         | 0                   | 0                |
|    | 22 Mittleres nordostdeutsches Altmoränenland                                               | 0                   | 0                |
|    | 23 Hoher Fläming                                                                           | 0                   | $\mathbf 0$      |
|    | 24 Mittelbrandenburger Talsand- und Moränenland                                            | $\overline{2}$      | 424              |
|    | 25 Düben-Niederlausitzer Altmoränenland                                                    | $\mathbf 0$         | $\pmb{0}$        |
|    | 26 Lausitzer Löß-Hügelland                                                                 | 0                   | 0                |
|    | 27 Zittauer Gebirge                                                                        | 0                   | $\overline{0}$   |
|    | 28 Oberlausitzer Bergland                                                                  | 0                   | $\overline{0}$   |
|    | 29 Elbsandsteingebirge                                                                     | 1                   | $\overline{8}$   |
|    | 30 Westlausitzer Platte und Elbtalzone                                                     | 1                   | 256              |
|    | 31 Sächsisch-Thüringisches Löß-Hügelland                                                   | $\mathbf 0$         | $\mathbf 0$      |
|    | 32 Leipziger Sandlöß-Ebene                                                                 | 0                   | 0                |
|    | 33 Ostthüringisches Trias-Hügelland                                                        | $\overline{29}$     | 2.108            |
|    | 34 Thüringer Becken                                                                        | 9                   | 1.464            |
|    | 35 Nordthüringisches Trias-Hügelland                                                       | 42                  | 1.814            |
|    | 36 Harz                                                                                    | 14                  | 130              |
|    | 37 Mitteldeutsches Trias-Berg- und Hügelland                                               | 78                  | 4.002            |
|    | 38   Nordwesthessisches Bergland                                                           | 0                   | 0                |
|    | 39 Nördliches hessisches Schiefergebirge                                                   | $\overline{0}$      | $\overline{0}$   |
|    | 40 Sauerland                                                                               | 3                   | 107              |
|    | 41 Bergisches Land                                                                         | $\overline{8}$      | 172              |
|    | 42 Niederrheinisches Tiefland                                                              | 0                   | 0                |
|    | 43 Niederrheinische Bucht                                                                  | $\overline{2}$      | 406              |
|    | 44 Nordwesteifel                                                                           | $\overline{12}$     | 788              |
|    | 45 Osteifel                                                                                | $\overline{2}$      | 167              |
|    | 46 Mittelrheintal                                                                          | $\mathsf 0$         | $\mathbf{0}$     |
|    | 47 Westerwald                                                                              | $\mathbf{1}$        | $\overline{20}$  |

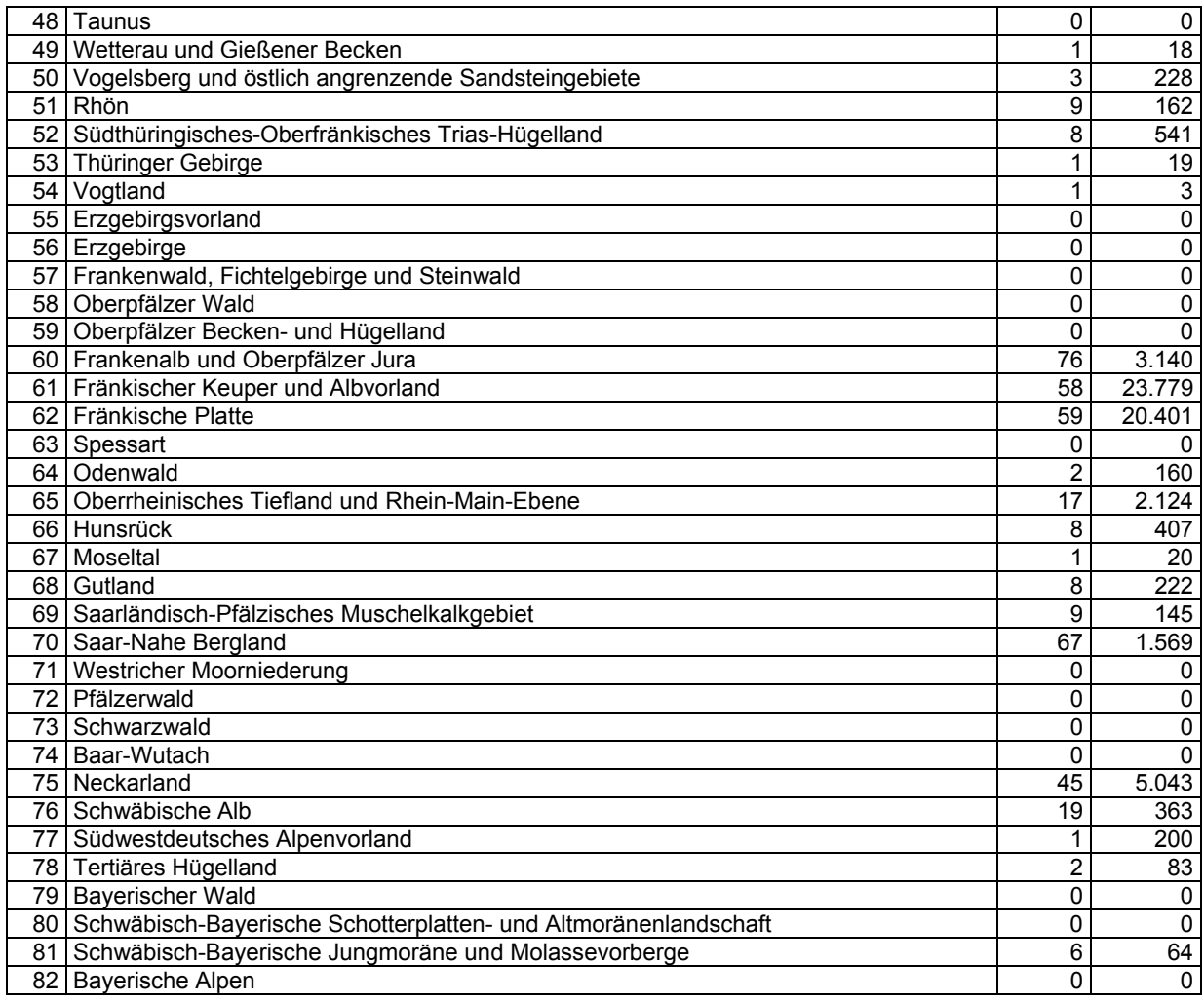

#### **4.1.3 Potentielle natürliche Vegetation**

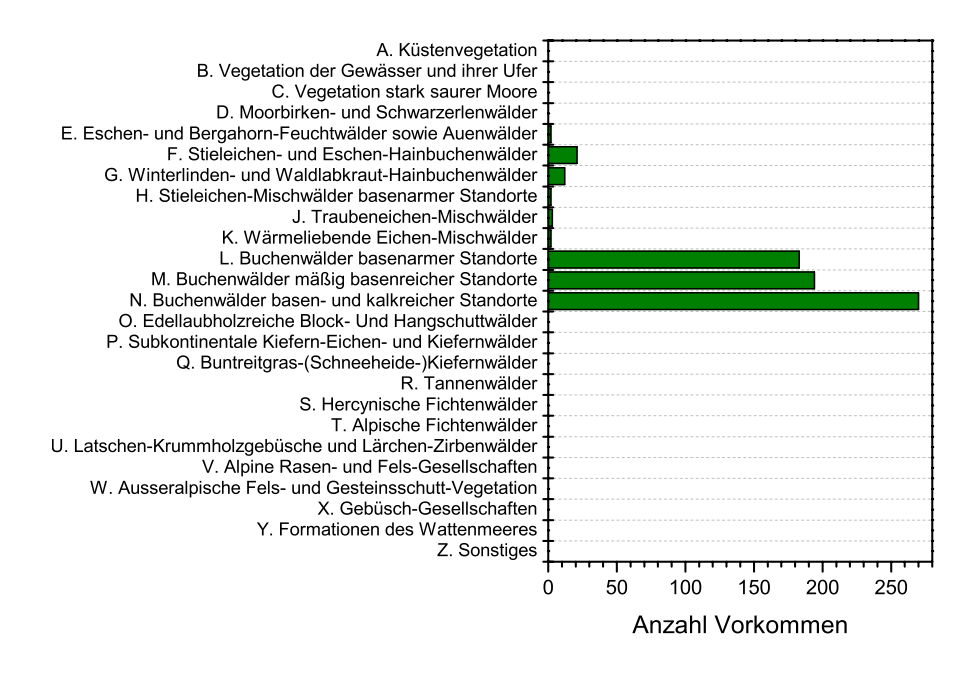

*Abbildung 4-8: Potentielle natürliche Vegetation der kartierten Vorkommen.* 

Die meisten Elsbeeren kommen in Gebieten vor, in denen Buchenwaldgesellschaften die potentielle natürliche Vegetation bilden. Es ist zu beachten, dass die Waldgesellschaften der pnV gerade in wärmebegünstigten Lagen oft durch Eichenwaldgesellschaften als Folge der Bewirtschaftung im Nieder- und Mittelwald abgelöst wurden. So kommt die Elsbeere – ohne eine Art der Buchenwaldgesellschaften zu sein – auf Flächen vor, die unter natürlichen Bedingungen von der Buche eingenommen wären. Siehe dazu Abbildung 4-8.

## *4.2 Durchschnittliche Größe der Vorkommen in Bezug auf Fläche und Baumzahl*

Die kartierten Vorkommen der Elsbeere besitzen bundesweit eine Durchschnittsgröße von rund 13 ha sowie eine durchschnittliche Baumzahl von 119. Die Mediane liegen bei 2 ha Flächengröße der Vorkommen und 25 Bäumen je Vorkommen.

Die durchschnittliche Flächengröße bewegt sich zwischen 0,8 ha in Sachsen und 61 ha (Median 0,25 ha) in Brandenburg. Die durchschnittliche Baumzahl je Vorkommen schwankt zwischen 16 (Median 10) Individuen je Bestand im Saarland und 266 (Median 57) Individuen je Bestand in Mecklenburg-Vorpommern. Eine vergleichbar hohe Baumzahl je Vorkommen weist Bayern mit 235 (Median 25) Individuen je Bestand auf.

In Abbildung 4-10 und Abbildung 4-11 sind Baumzahlen und Flächengrößen der Bestände je Bundesland im Überblick dargestellt, die Abbildung 4-13 zeigt die Verteilung der Baumzahl je Vorkommen im Vergleich der Bundesländer.

Die Baumzahlen je Hektar Bestandesfläche liegen fast alle unter 500 Stück (Abbildung 4-12), die meisten Bestände weisen 10 bis 50 Elsbeeren je Hektar auf.

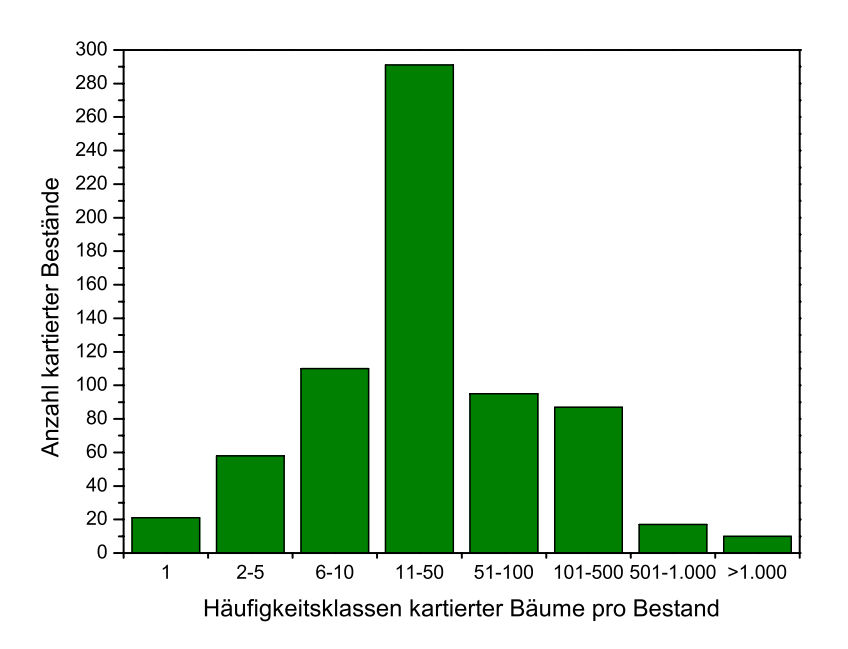

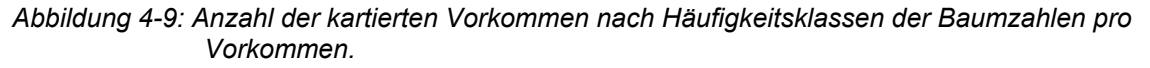

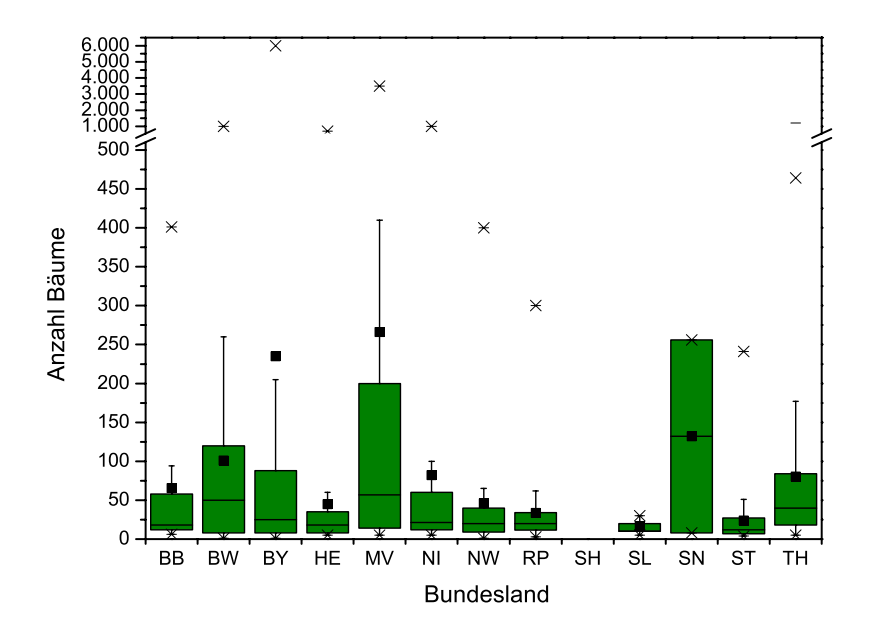

*Abbildung 4-10: Anzahl der kartierten Baumzahlen je Vorkommen nach Bundesland. (BoxPlot mit Darstellung von Mittelwert (▪), Median (▬), Quartile (∏), Whisker (┬) und Ausreißern (x)).* 

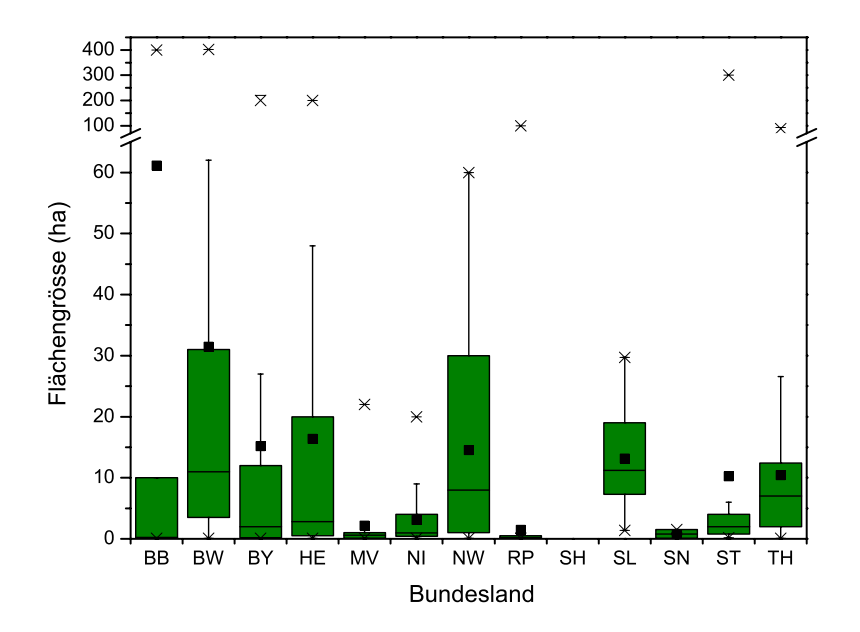

*Abbildung 4-11: Flächengröße der kartierten Vorkommen nach Bundesländern. (BoxPlot mit Darstellung von Mittelwert (▪), Median (▬), Quartile (∏), Whisker (┬) und Ausreißern (x)).* 

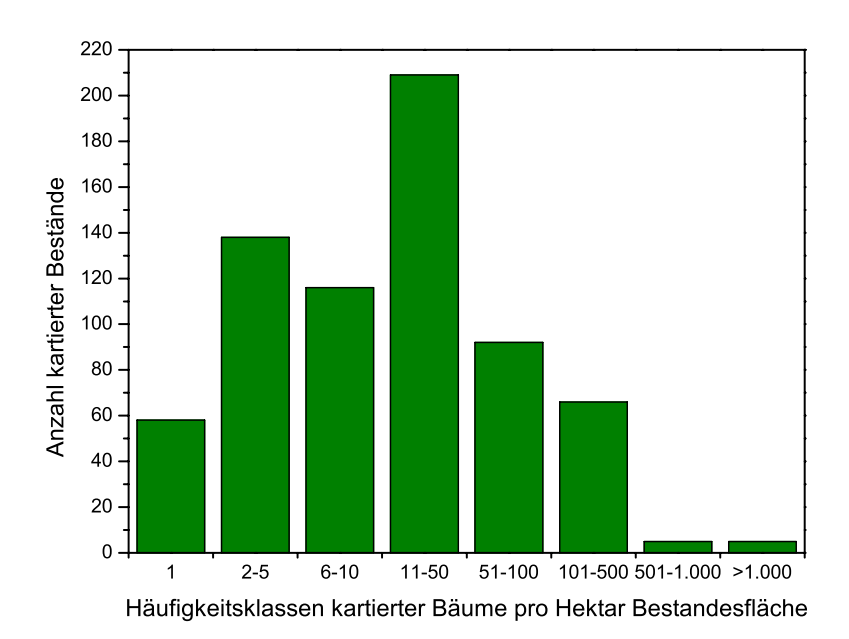

*Abbildung 4-12: Anzahl der kartierten Vorkommen nach Häufigkeitsklassen der Baumzahlen pro Vorkommen bezogen auf eine Fläche von 1 ha.* 

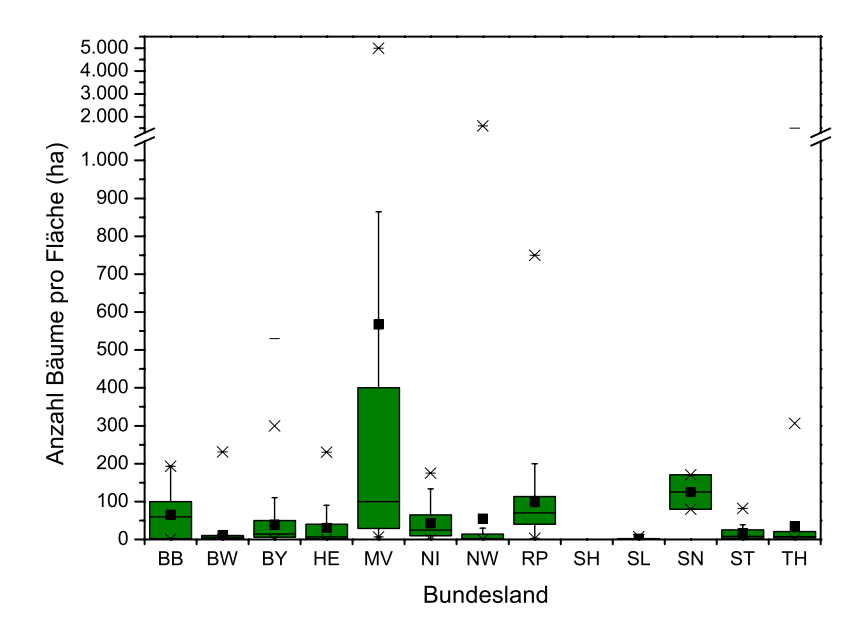

*Abbildung 4-13: Baumzahlen pro Flächen der kartierten Vorkommen nach Bundesländern. (BoxPlot mit Darstellung von Mittelwert (▪), Median (▬), Quartile (∏), Whisker (┬) und Ausreißern (x)).* 

Die Verteilung der Individuenzahlen auf die einzelnen Flächen zeigt die Karte Abbildung 4-14. Individuenreiche Bestände kommen v.a. im Westen und im Nordosten Deutschlands vor. In der Mitte kommen zahlreiche, aber stammzahlärmere Bestände vor.

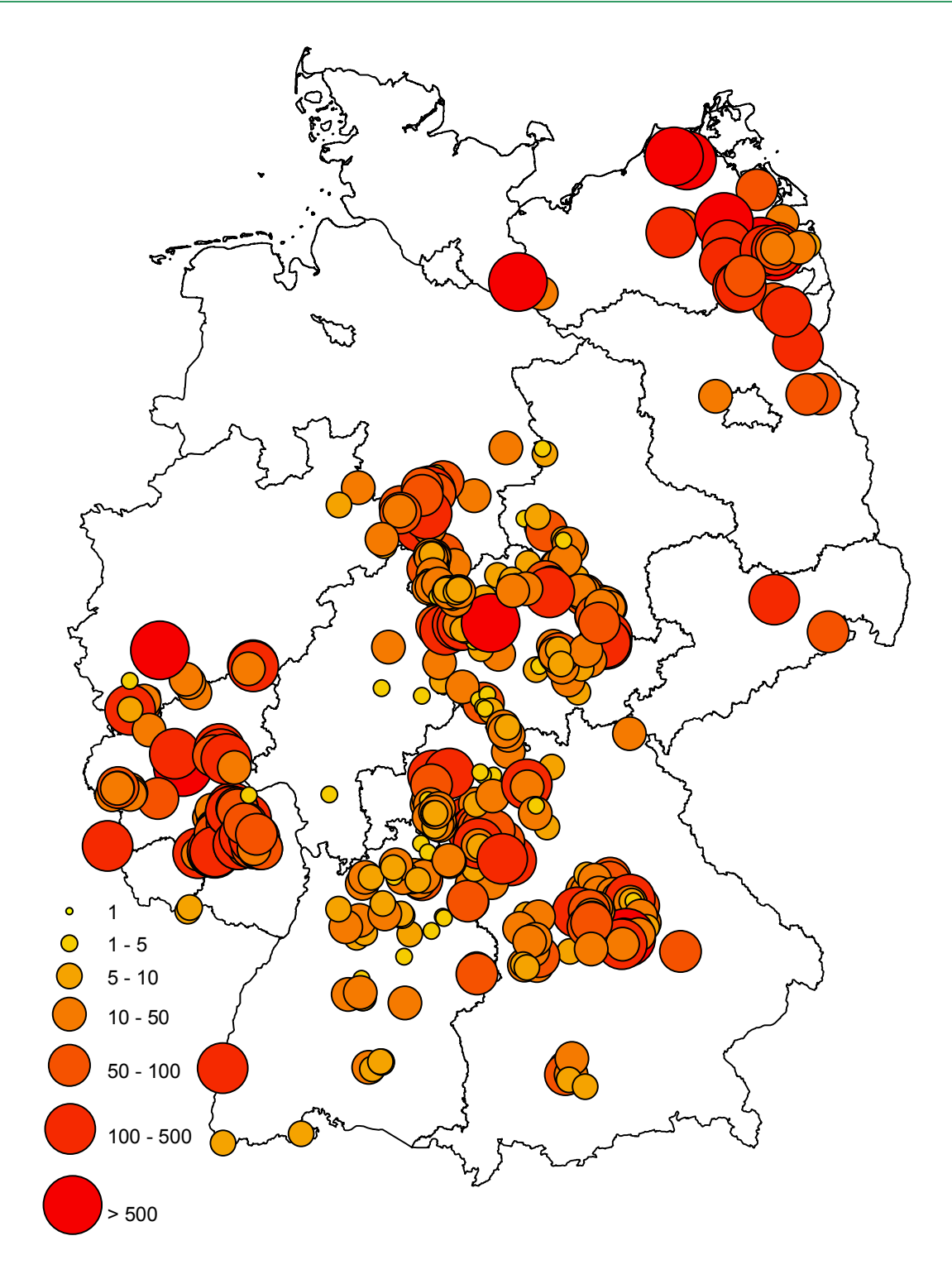

*Abbildung 4-14: Lage und Größenklassen (Baumzahlen pro Hektar Bestandesfläche) der kartierten Vorkommen.* 

#### **4.2.1 Abundanz**

Die Tabelle 4-3 zeigt, dass rund 70 % der Vorkommen in Beständen mit einer Individuenzahl unter 50 Exemplaren liegen (Klassen 0, 1, 2 und 3). Etwa 14 % der Vorkommen weisen Baumzahlen zwischen 51 und 100 Stück (Klasse 4) und 5 % Baumzahlen von 101 bis 200 Stück auf (Klasse 5).

Etwa 7 % der Bestände umfassen 201 bis 500 Individuen (Klasse 6). Bestände mit höheren Stammzahlen (Klassen 7, 8, 9, 10) kommen nur in geringen Anteilen vor.

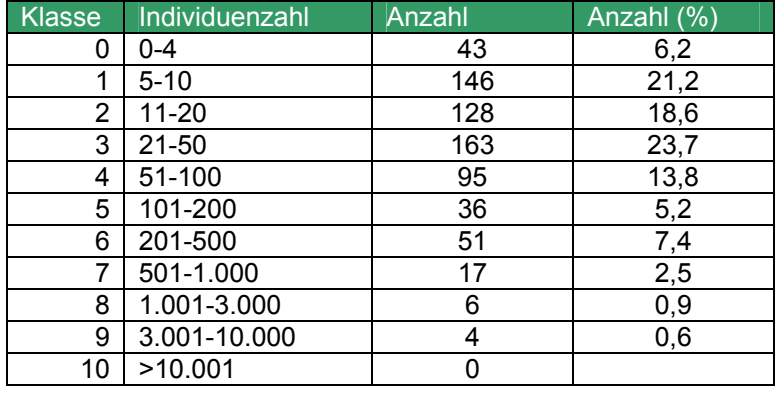

*Tabelle 4-3: Verteilung der Vorkommen in den Abundanzstufen.* 

## *4.3 Durchmesserstruktur und Altersstruktur*

#### **4.3.1 Anteile der demografischen Strukturen bei den Einzelvorkommen**

Rund 44 % der erfassten Elsbeeren in der Bundesrepublik Deutschland sind schwächer als 7 cm Brusthöhendurchmesser (BHD). Etwa 39 % der Bäume weisen Durchmesser zwischen 7 und 20 cm auf, rund 17 % der Individuen haben einen BHD über 20 cm. Im bundesweiten Vergleich weisen die Bestände also eine gesunde Altersstruktur mit zahlreicher Verjüngung, vielen mittelalten und ausreichend alten Bäumen auf. Die Abbildung 4-15 und die Abbildung 4-16 stellen diese Verteilung als Säulendiagramm und als Altersstrukturpyramide dar.

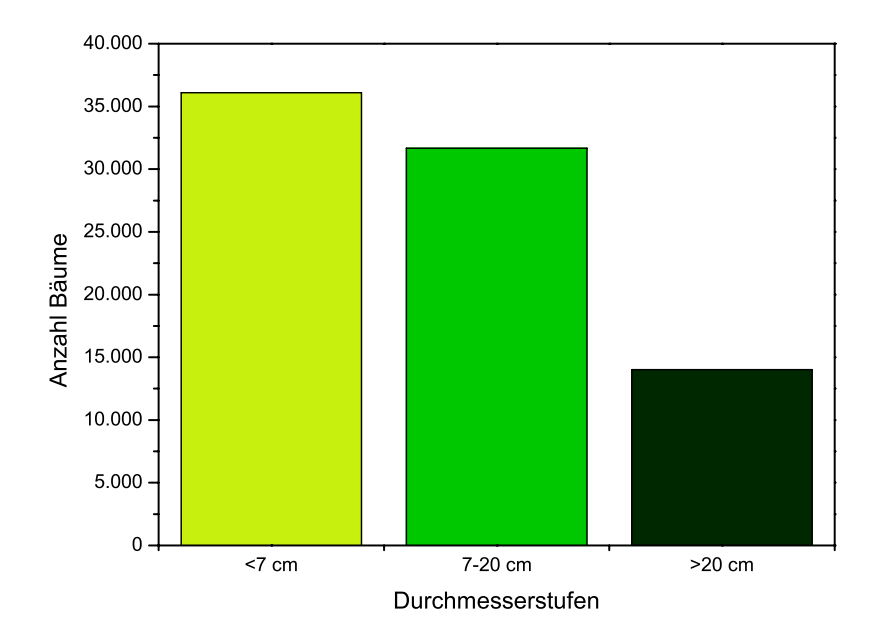

*Abbildung 4-15: Baumzahlen der drei Durchmesserstufen in Deutschland.* 

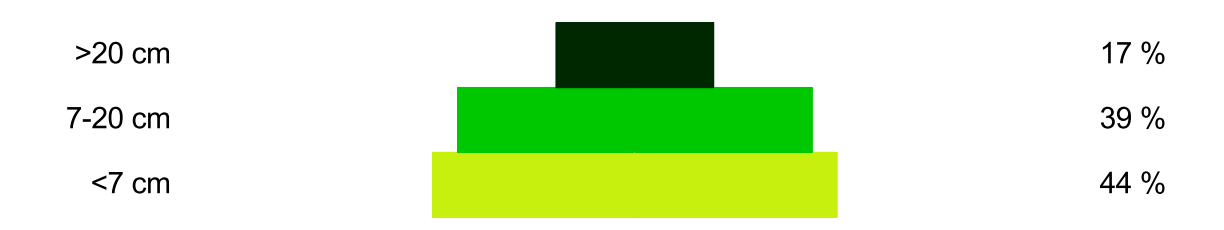

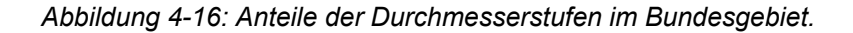

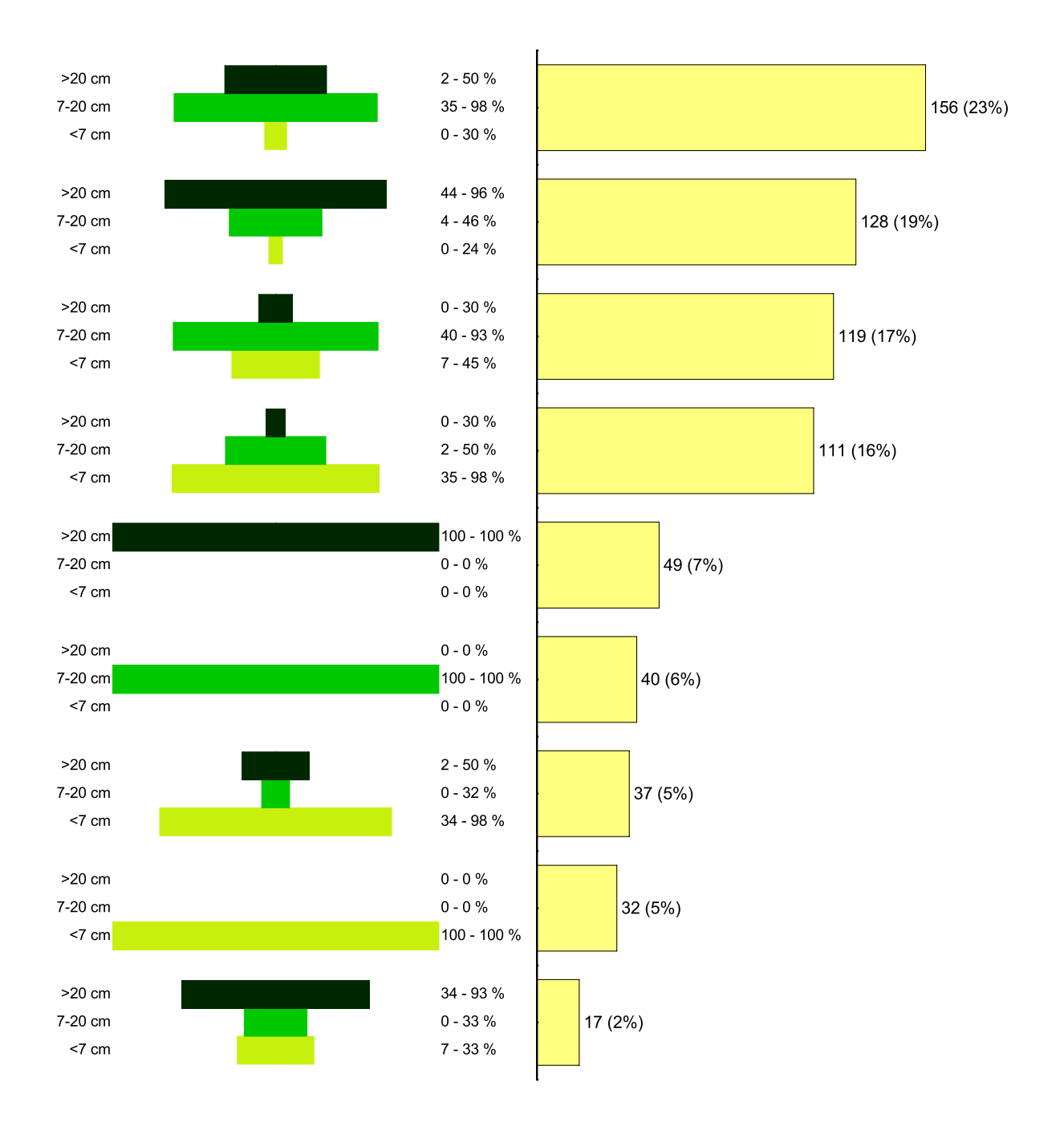

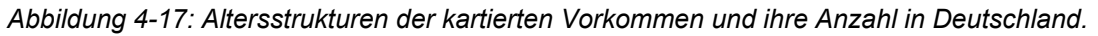

Die Anteile der mittelalten Bäume liegen in fast allen Bundesländern relativ hoch. Der Anteil der Verjüngung schwankt stark in den Bundesländern. Während in Brandenburg und Mecklenburg-Vorpommern die jungen Bäume stark überwiegen, kommt in Hessen, Niedersachsen und dem Saarland fast keine Verjüngung vor. In Mecklenburg und Rheinland-Pfalz fehlen die alten Bäume fast vollständig, in Niedersachsen und Hessen sind sie sehr häufig. Die Abbildung 4-18 zeigt diese Zahlen anschaulich.

Die Erfassung und Beschreibung der Altersstrukturpyramiden ist für die Beurteilung der Notwendigkeit von Generhaltungsmaßnahmen notwendig. Beispielsweise erfordert ein Bestand mit breiter Verjüngungsbasis und einer ausreichenden Zahl an fruktifizierenden Altbäumen keine zusätzlichen Maßnahmen zur Generhaltung. Im Gegensatz dazu können bei einem Bestand mit nicht oder nur gering vorhandener Verjüngungsschicht Maßnahmen wie eine Kronenumlichtung zur Förderung der Fruktifikation und Zaunbau zur Verringerung des Verbisses sinnvoll sein.

Die Abbildung 4-17 veranschaulicht neun verschiedene Populationsstrukturen und ihre jeweilige absolute und prozentuale Häufigkeit im deutschlandweiten Vergleich.

111 Bestände (16 %) weisen eine typische Pyramidenstruktur mit zahlreicher Verjüngung, mäßigem Anteil an mittelalten und einer geringen Zahl an alten, starken Bäumen auf. In 128 (19 %) bzw. 156 (23 %) dominieren die mittelalten bzw. alten Bäume, während die Verjüngung fast fehlt. Weitere 49 (7 %) bzw. 40 (6 %) der Bestände weisen nur alte bzw. mittelalte Bäume auf. Die Verjüngung fehlt hier völlig. In 32 Beständen (5 %) kommen nur Bäume unter 7 cm BHD vor, ältere Bäume fehlen hier. Eine deutliche Überalterung mit Dominanz der Bäume über 7 cm BHD tritt in 17 kartierten Vorkommen auf.

Die Grafik Abbildung 4-18 zeigt die prozentuale Verteilung der Durchmesserstufen auf die Bundesländer, die Tabelle 4-4 zeigt die absolute Verteilung der Durchmesserstufen auf die Bundesländer.

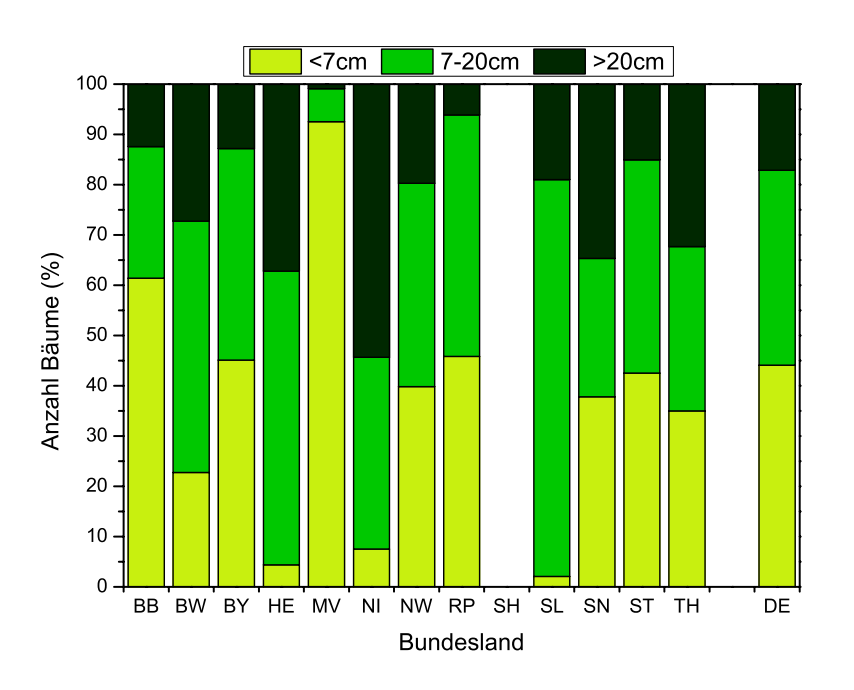

*Abbildung 4-18: Prozentuale Verteilung der drei Durchmesserstufen in den Bundesländern und in Deutschland.* 

| <b>BL</b> |          | Durchmesserstufen | (absolute Angaben) | Durchmesserstufen<br>(relative Angaben in Prozent) |          |         |          |  |  |
|-----------|----------|-------------------|--------------------|----------------------------------------------------|----------|---------|----------|--|--|
|           | $<$ 7 cm | $7 - 20$ cm       | $>20$ cm           |                                                    | $<$ 7 cm | 7-20 cm | $>20$ cm |  |  |
| <b>BB</b> | 402      | 171               | 81                 | 654                                                | 61,4     | 26,2    | 12,4     |  |  |
| <b>BW</b> | 1.820    | 3.993             | 2.180              | 7.993                                              | 22,8     | 50,0    | 27,3     |  |  |
| BY        | 20.450   | 19.083            | 5.817              | 45.350                                             | 45,1     | 42,1    | 12,8     |  |  |
| <b>HE</b> | 77       | 1.024             | 652                | 1.752                                              | 4,4      | 58,4    | 37,2     |  |  |
| <b>MV</b> | 7.388    | 527               | 71                 | 7.986                                              | 92,5     | 6,6     | 0,9      |  |  |
| ΝI        | 235      | 1.190             | 1.695              | 3.120                                              | 7,5      | 38,1    | 54,3     |  |  |
| <b>NW</b> | 712      | 723               | 353                | 1.788                                              | 39,8     | 40,5    | 19,7     |  |  |
| <b>RP</b> | 1.482    | 1.552             | 198                | 3.232                                              | 45,8     | 48,0    | 6,1      |  |  |
| <b>SH</b> |          |                   |                    | 0                                                  |          |         |          |  |  |
| <b>SL</b> | 3        | 115               | 28                 | 145                                                | 2,1      | 79,0    | 19,0     |  |  |
| SN        | 100      | 73                | 92                 | 264                                                | 37,8     | 27,5    | 34,7     |  |  |
| <b>ST</b> | 519      | 518               | 183                | 1.220                                              | 42,5     | 42,4    | 15,0     |  |  |
| <b>TH</b> | 2.895    | 2.708             | 2.673              | 8.275                                              | 35,0     | 32,7    | 32,3     |  |  |
| DE        | 36.082   | 31.675            | 14.022             | 81.779                                             | 44,1     | 38,7    | 17,1     |  |  |

*Tabelle 4-4: Baumzahlen der drei Durchmesserstufen (<7 cm, 7-20 cm, >20 cm) in den kartierten Vorkommen.* 

#### **4.3.2 Altersstrukturqualitätsklassen**

Rund ein Drittel der Vorkommen in Deutschland weist sehr gute oder gute Altersstrukturen auf. Bei einem weiteren Drittel der Bestände wurde die Altersstruktur als mittel beurteilt. Jeweils rund 17 % der Bestände wurden hinsichtlich ihrer Altersstruktur als schlecht oder sehr schlecht eingestuft (Tabelle 4-5).

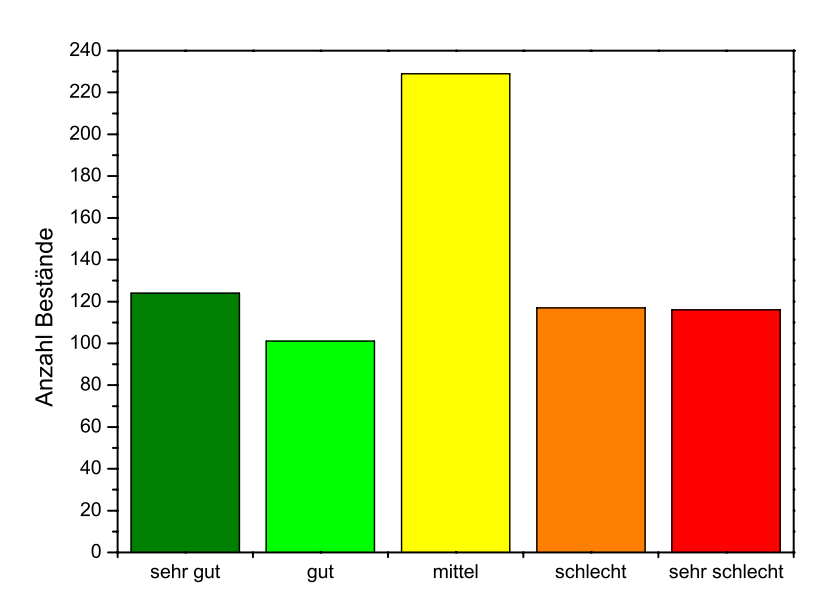

*Abbildung 4-19: Anzahl der kartierten Bestände unterschiedlicher Qualitätsklassen der Altersstrukturen in Deutschland.* 

Relativ gute Altersstrukturen weisen die Bestände in Baden-Württemberg, Bayern, Sachsen und Thüringen auf. Hohe Anteile an ungünstigen Altersstrukturen kommen in den Ländern Brandenburg, Mecklenburg-Vorpommern und dem Saarland vor.

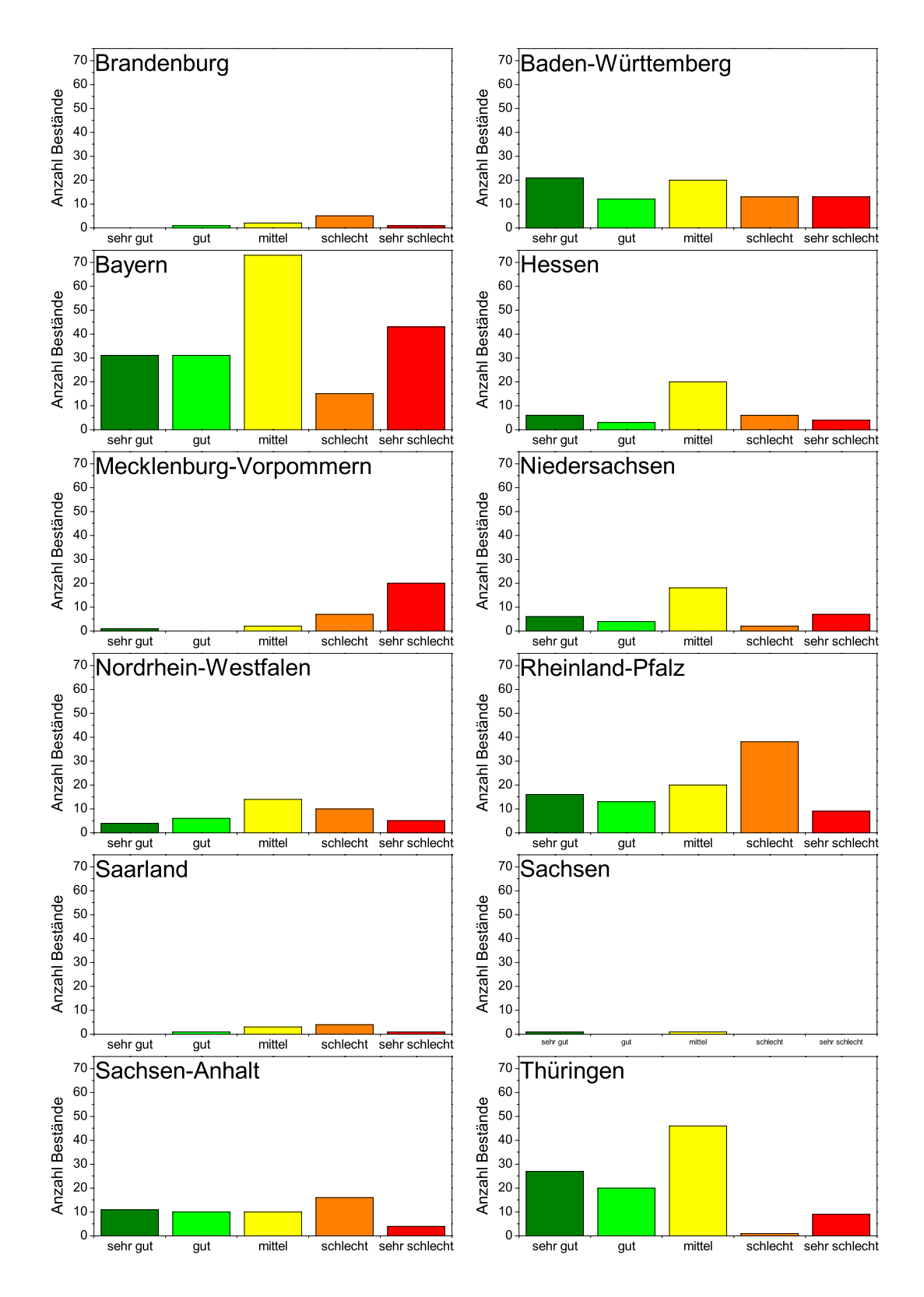

*Abbildung 4-20: Anzahl der kartierten Bestände mit unterschiedlichen Qualitätsklassen der Altersstrukturen in den einzelnen Bundesländern.* 

Die Abbildung 4-20 zeigt die absolute Verteilung der Altersstrukturqualitätsklassen auf die Bundesländer, die Grafik Abbildung 4-21 die prozentuale Verteilung.

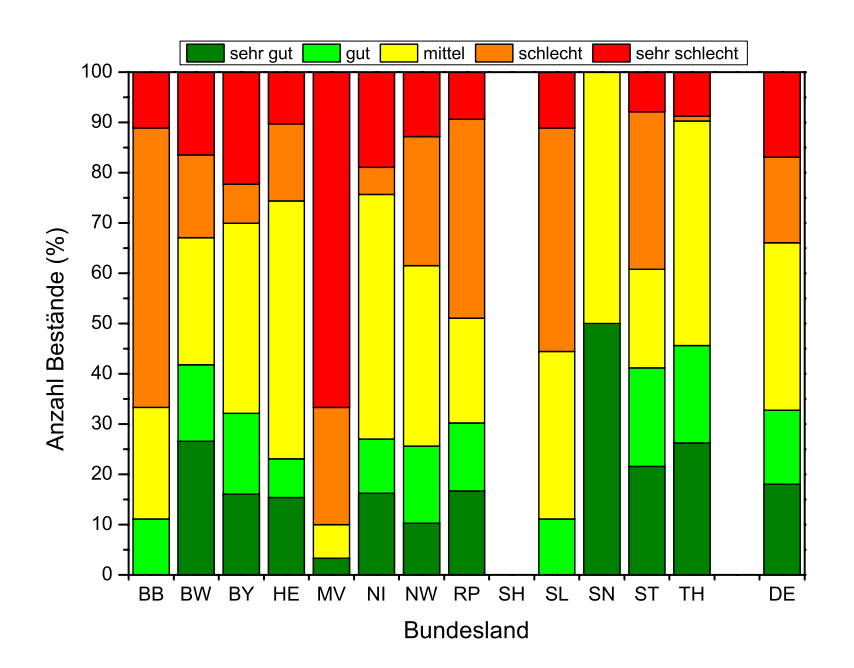

*Abbildung 4-21: Prozentuale Verteilung der Altersstrukturklassen in den Bundesländern und in Deutschland.* 

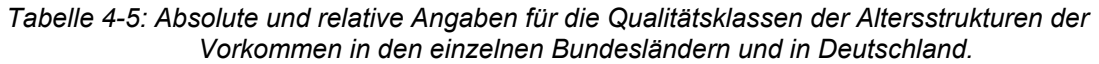

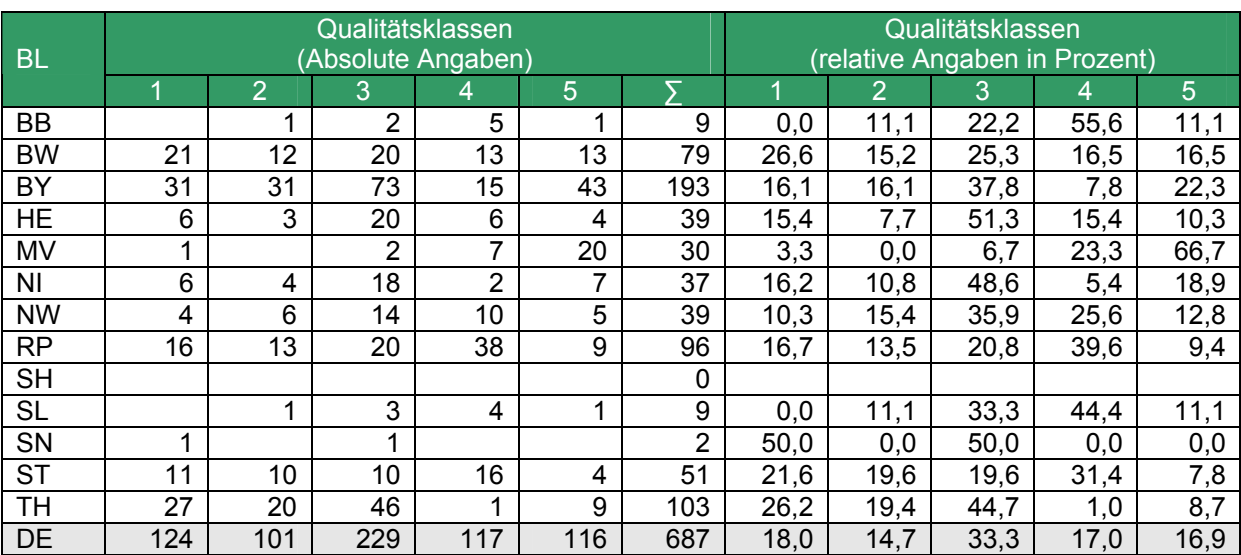

# *4.4 Vitalitätsstufen*

Rund zwei Drittel der erfassen Elsbeeren in Deutschland befinden sich in den Vitalitätsstufen 0 und 1. Hohe Anteile an den Vitalitätsstufen 0 und 1 kommen in den Bundesländern Bayern,

Mecklenburg-Vorpommern, Nordrhein-Westfalen und dem Saarland vor. In Rheinland-Pfalz und Sachsen-Anhalt dominieren die Vitalitätsstufen 2 und 3.

Die Abbildung 4-23, Abbildung 4-24 und Abbildung 4-25 stellen die Verhältnisse in den Ländern im Überblick dar, die Tabelle 4-6 listet die absoluten Zahlen und Häufigkeiten der Vitalitätsstufen auf.

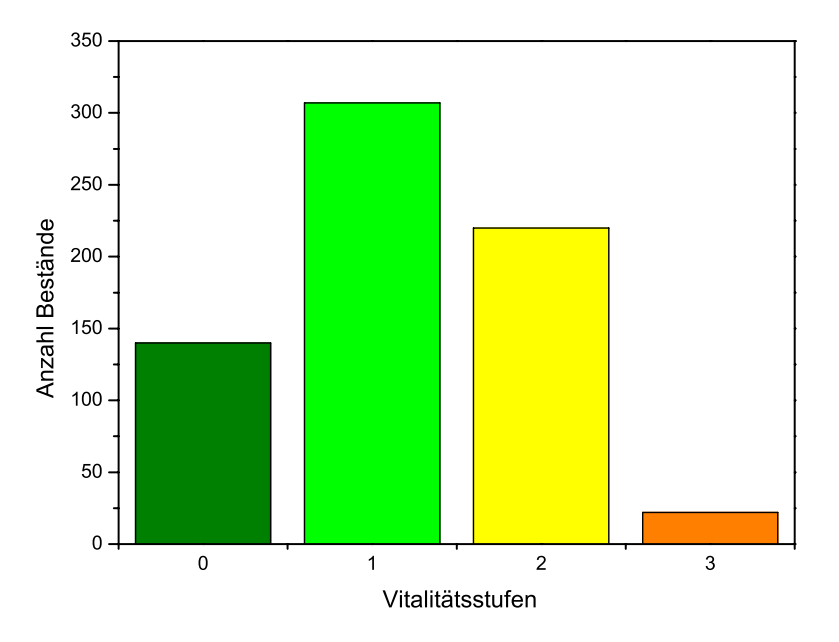

*Abbildung 4-22: Anzahl der kartierten Bestände unterschiedlicher Vitalitätsstufen in Deutschland.* 

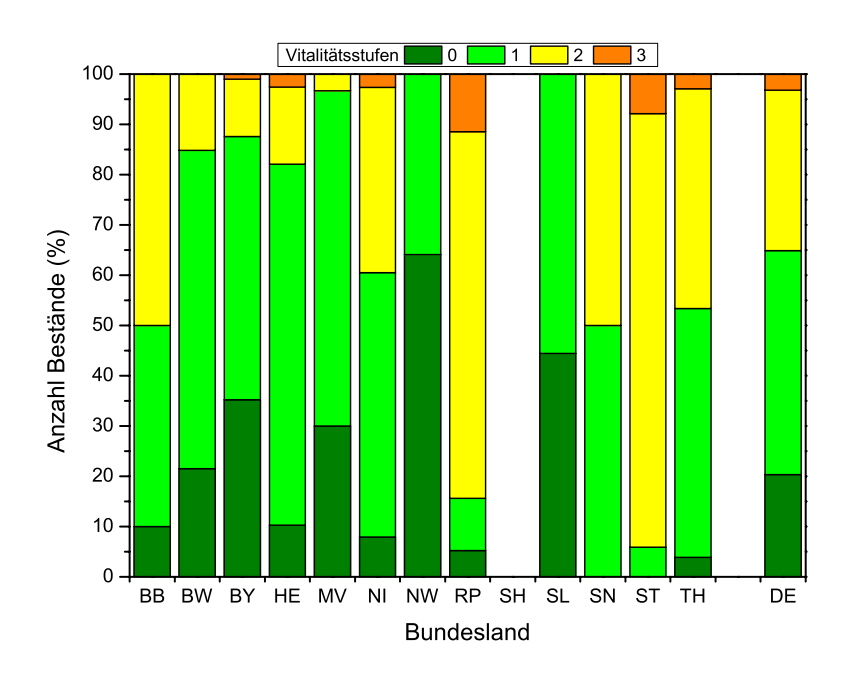

*Abbildung 4-23: Prozentuale Verteilung der Vitalitätsstufen in den Bundesländern und in Deutschland.* 

Die durchschnittliche Vitalität der Vorkommen mit den statistischen Kennzahlen, deren Berechnung auf der Vitalität der Einzelindividuen basiert, ist in folgender Abbildung 4-24 für alle Bundesländer dargestellt.

| <b>BL</b> |     |     | Vitalitätsstufen<br>(absolute Angaben) |                | Vitalitätsstufen<br>(relative Angaben in Prozent) |      |      |                |              |  |  |
|-----------|-----|-----|----------------------------------------|----------------|---------------------------------------------------|------|------|----------------|--------------|--|--|
|           | O   |     | $\overline{2}$                         | 3              |                                                   | O    |      | $\overline{2}$ | $\mathbf{3}$ |  |  |
| BB        |     | 4   | 5                                      | 0              | 10                                                | 10,0 | 40,0 | 50,0           | 0,0          |  |  |
| BW        | 17  | 50  | 12                                     | 0              | 79                                                | 21,5 | 63,3 | 15,2           | 0,0          |  |  |
| BY        | 68  | 101 | 22                                     | $\overline{2}$ | 193                                               | 35,2 | 52,3 | 11,4           | 1,0          |  |  |
| <b>HE</b> | 4   | 28  | 6                                      | 4              | 39                                                | 10,3 | 71,8 | 15,4           | 2,6          |  |  |
| MV        | 9   | 20  | 4                                      | 0              | 30                                                | 30,0 | 66,7 | 3,3            | 0,0          |  |  |
| ΝI        | 3   | 20  | 14                                     | 1              | 38                                                | 7,9  | 52,6 | 36,8           | 2,6          |  |  |
| <b>NW</b> | 25  | 14  | 0                                      | 0              | 39                                                | 64,1 | 35,9 | 0,0            | 0,0          |  |  |
| <b>RP</b> | 5   | 10  | 70                                     | 11             | 96                                                | 5,2  | 10,4 | 72,9           | 11,5         |  |  |
| <b>SH</b> |     |     |                                        |                |                                                   |      |      |                |              |  |  |
| <b>SL</b> | 4   | 5   | 0                                      | 0              | 9                                                 | 44,4 | 55,6 | 0,0            | 0,0          |  |  |
| SN        | 0   | ◢   | 4                                      | 0              | $\overline{2}$                                    | 0,0  | 50,0 | 50,0           | 0,0          |  |  |
| <b>ST</b> | 0   | 3   | 44                                     | 4              | 51                                                | 0,0  | 5,9  | 86,3           | 7,8          |  |  |
| TH        | 4   | 51  | 45                                     | 3              | 103                                               | 3,9  | 49,5 | 43,7           | 2,9          |  |  |
| <b>DE</b> | 140 | 307 | 220                                    | 22             | 689                                               | 20,3 | 44,6 | 31,9           | 3,2          |  |  |

*Tabelle 4-6: Vitalitätsstufen der kartierten Vorkommen.* 

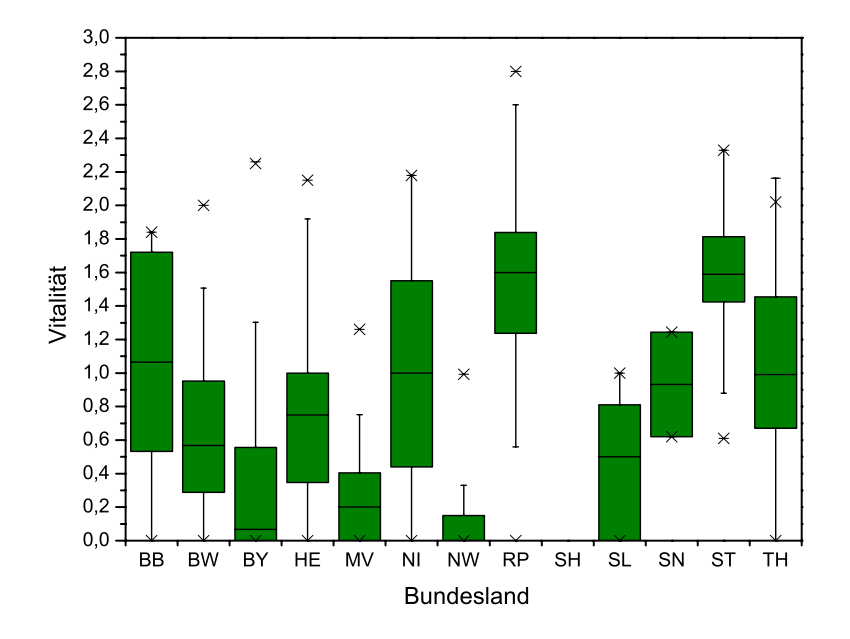

*Abbildung 4-24: Verteilung der mittleren Vorkommensvitalität in den Bundesländern. (BoxPlot mit Darstellung von Median (▬), Quartile (∏), Whisker (┬) und Ausreißern*   $(x)$ ).

Die Abbildung 4-25 zeigt die Vitalitätsstufen der erfassten Elsbeerenvorkommen.

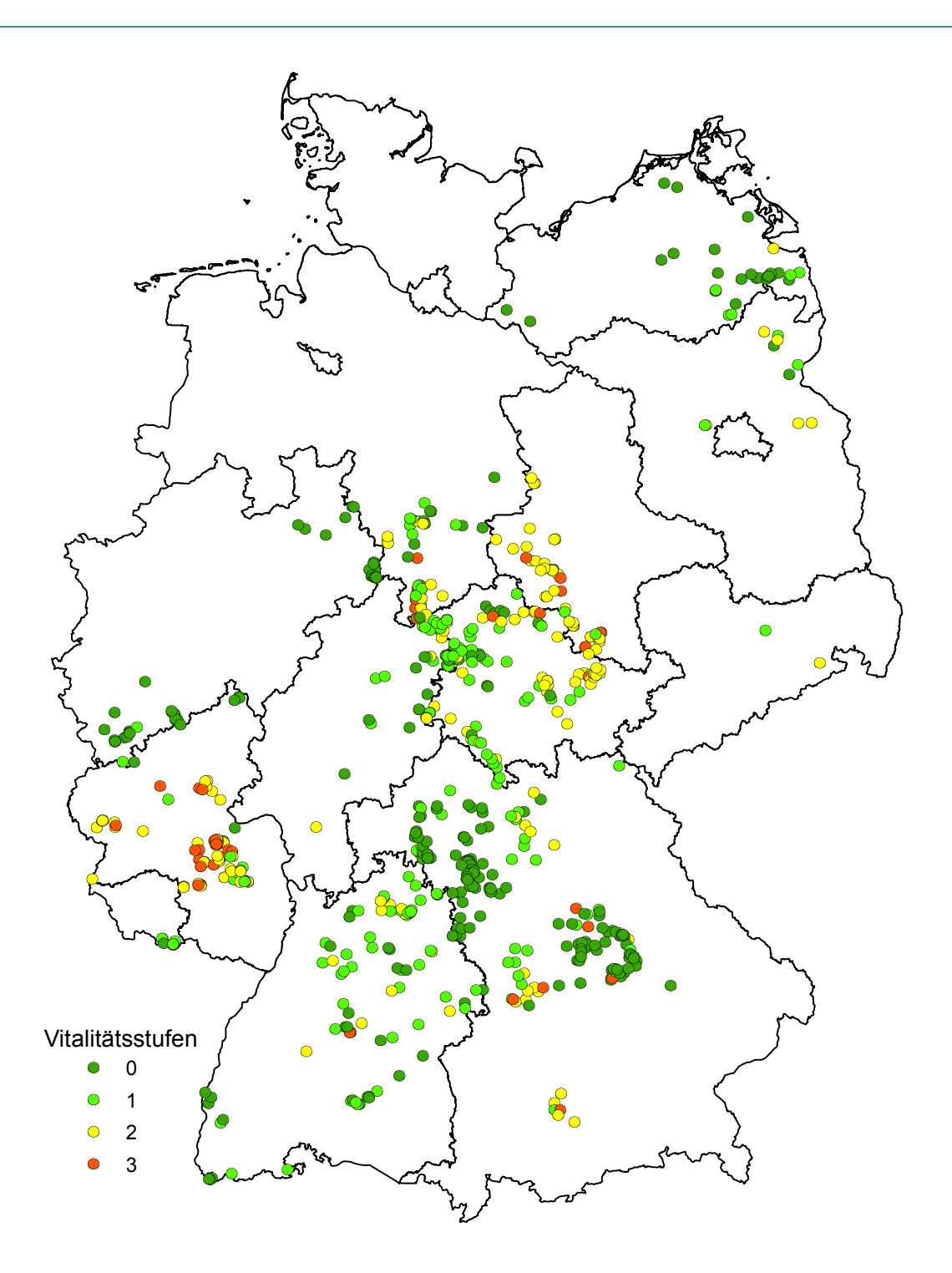

*Abbildung 4-25: Verteilung der durchschnittlichen Vitalität der Vorkommen.* 

## *4.5 Anteil der Durchmesserstufen und Vitalitätsstufen*

Auf der Grundlage der einzelbestandesweisen Erhebung wurden die bundesweiten Anteile der Durchmesserstufen und Vitalitätsstufen ermittelt. Die Abbildung 4-26 zeigt die Ergebnisse. In der Durchmesserstufe bis 7 cm dominiert die Vitalitätsstufe 0. In den höheren Durchmesserstufen nimmt die Vitalität ab, die Summe der Vitalitätsstufen 0 und 1 liegen jedoch auch im höheren Alter bei über 80 % der Bäume.

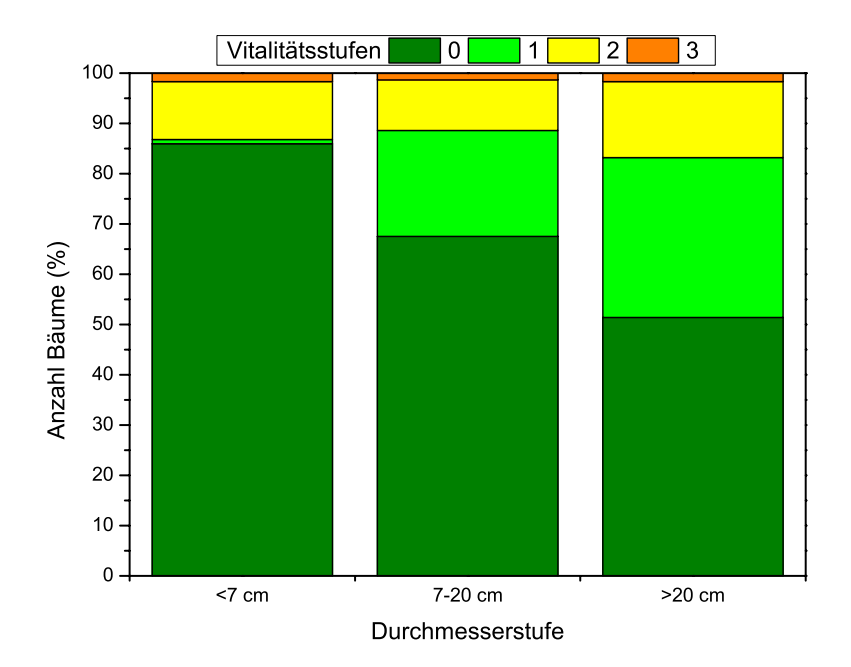

*Abbildung 4-26: Vitalitätsanteile in den Durchmesserstufen.* 

Die Durchmesserstufen sind relativ gleichmäßig über die Vitalitätsstufen 0, 2 und 3 verteilt. Bäume unter 7 cm BHD wurden kaum in die Vitalitätsstufe 1 eingeordnet. Dies hat jedoch systematische Gründe, insbesondere bei überschirmten Bäumen des Unterstandes ist eine sichere Unterscheidung der Vitalitätsstufen 0 und 1 kaum möglich. Die Abbildung 4-27 zeigt diese Verteilung.

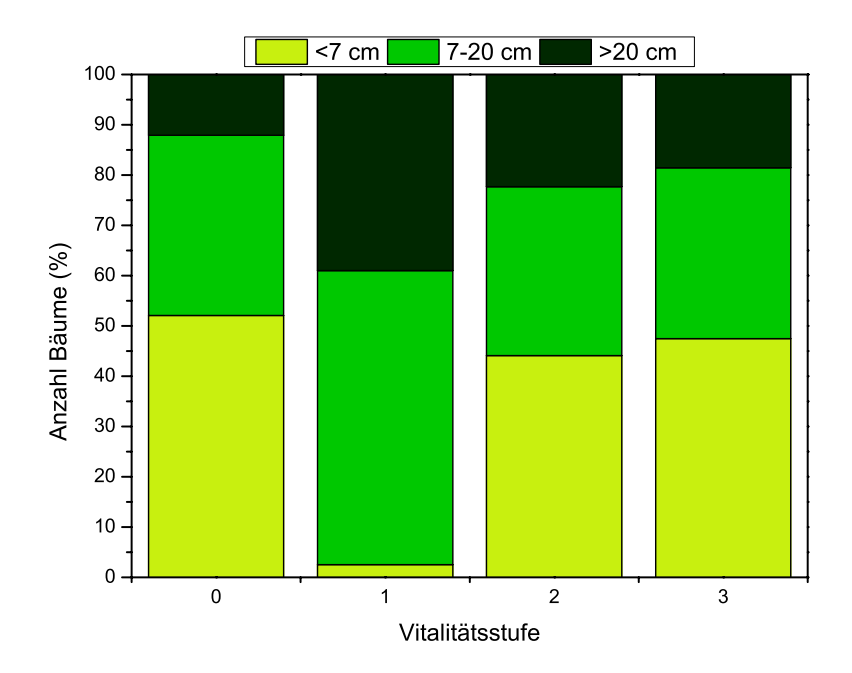

*Abbildung 4-27: Durchmesserverteilung in den Vitalitätsstufen.* 

# *4.6 Naturverjüngung*

Bei der Erhebung im Gelände wurde als ein Merkmal das Vorkommen von Naturverjüngung erfasst. Bis auf die Bundesländer Saarland und Sachsen kommt in allen Ländern Naturverjüngung vor. Im bundesdeutschen Mittel kommt in rund 40 % der Bestände Naturverjüngung vor.

Hohe Anteile an Beständen mit Naturverjüngung kommen in den Ländern Brandenburg, Baden-Württemberg, Hessen und Sachsen-Anhalt vor. Geringe Anteile an Beständen mit Naturverjüngung weisen die Länder Mecklenburg-Vorpommern, Niedersachsen und Nordrhein-Westfalen auf.

Die Abbildung 4-28 zeigt die Verteilung der Bestände mit und ohne Naturverjüngung auf die Länder. In der Karte Abbildung 4-29 ist die Verteilung der Bestände mit Naturverjüngung auf die Fläche dargestellt.

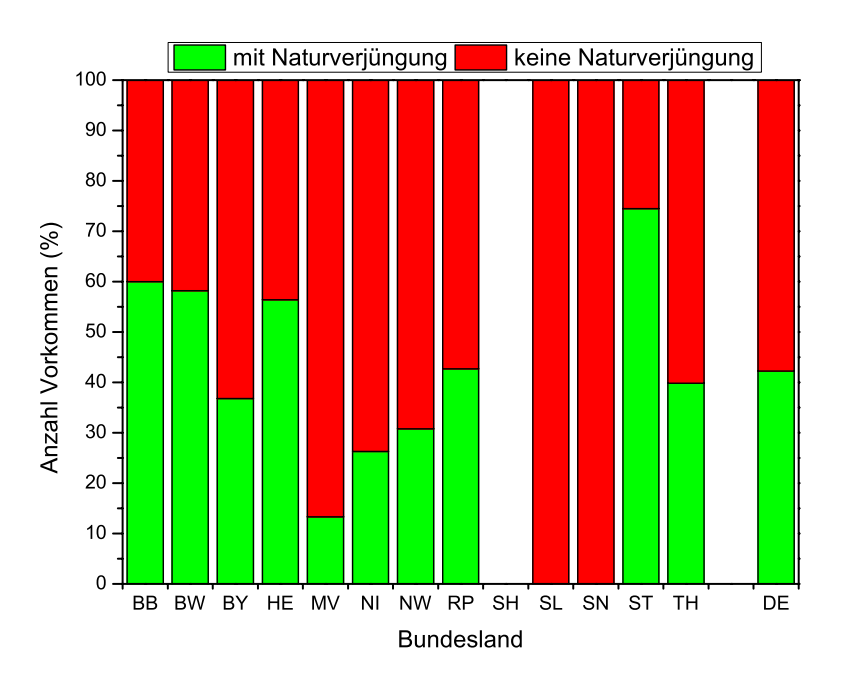

*Abbildung 4-28: Anteile der Vorkommen mit Naturverjüngung.* 

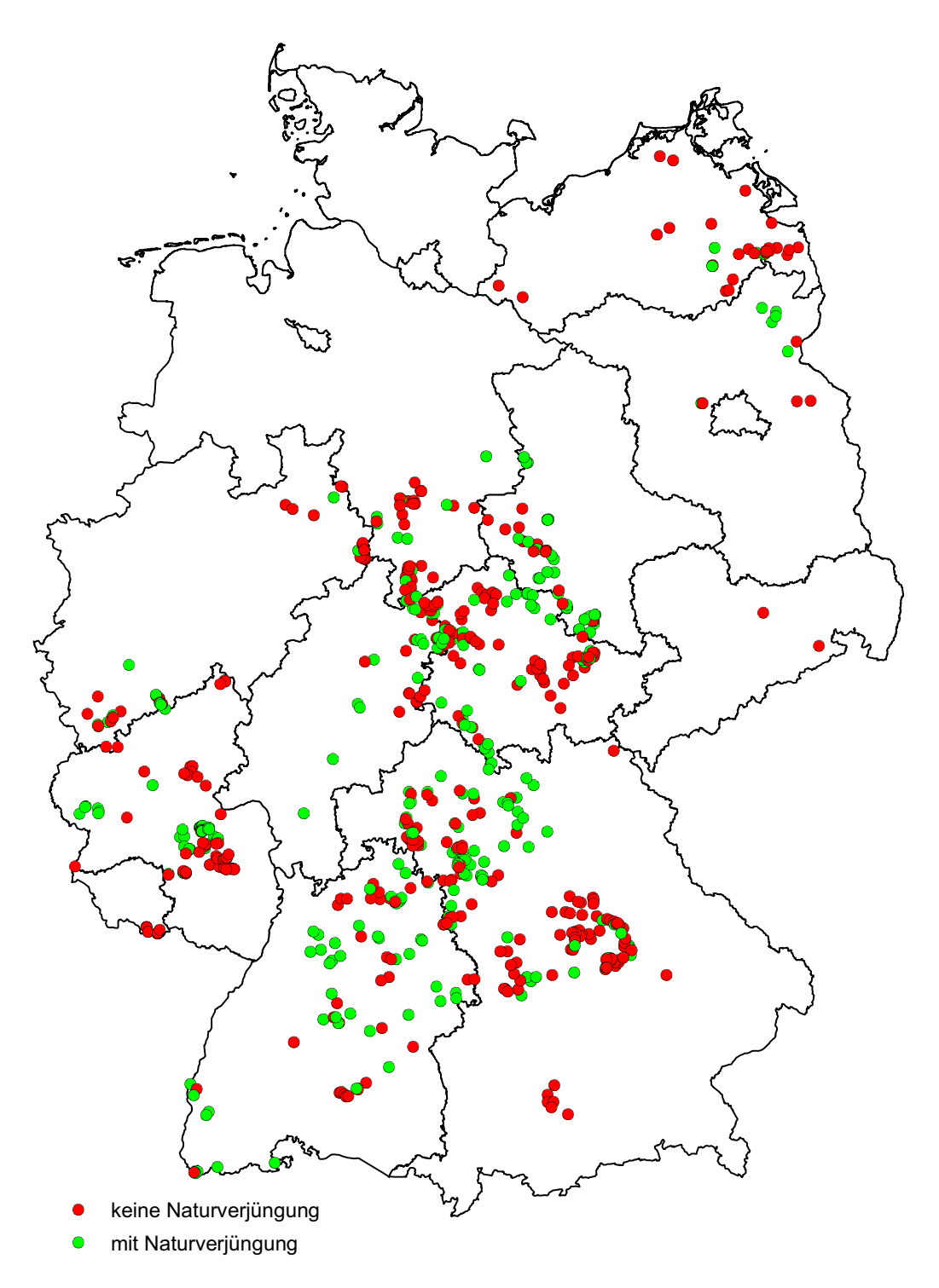

*Abbildung 4-29: Übersicht der Vorkommen mit oder ohne Naturverjüngung.* 

## *4.7 Eigentumsverhältnisse*

Viele Vorkommen gehören aufgrund ihrer großen Ausdehnung verschiedenen Eigentumsarten an. Größere Bestände wurden daher der Besitzkategorie mit dem größten Flächenanteil zugeschlagen. Bei einem kleinen Teil der Vorkommen konnte die Eigentumsart nicht angegeben werden.

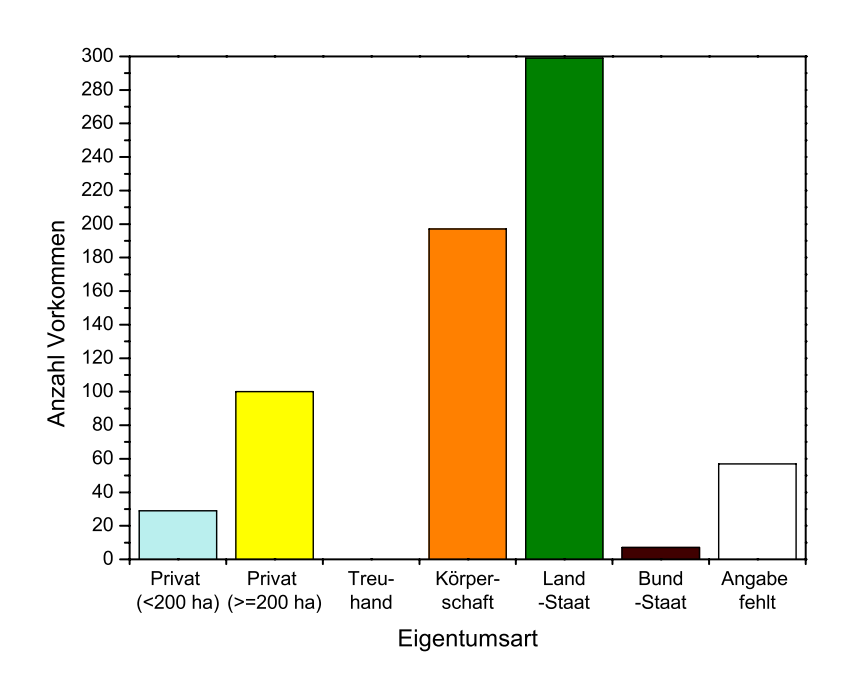

*Abbildung 4-30: Eigentumsarten der kartierten Vorkommen innerhalb Deutschlands.* 

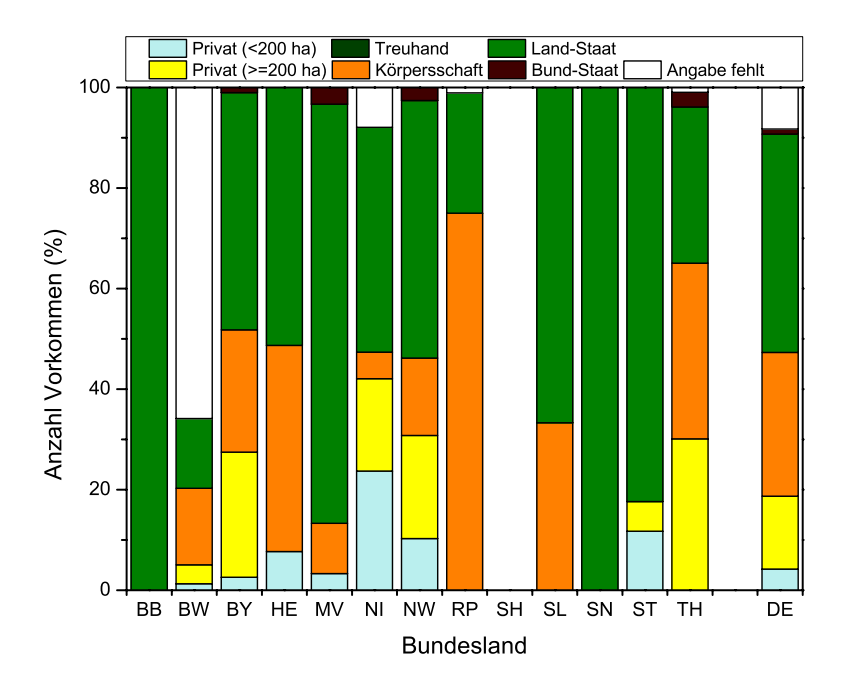

*Abbildung 4-31: Prozentuale Verteilung der Eigentumsarten in den Bundesländern und in Deutschland.* 

Zum überwiegenden Teil befinden sich die kartierten Vorkommen im Eigentum von Kommunen oder Ländern. Rund 100 Vorkommen liegen im Großprivatwald. Im Kleinprivatwald und im Bundeswald liegen nur wenige Vorkommen. Die Verteilung der Vorkommen auf die Eigentumsarten zeigt Abbildung 4-30.

Die Verteilung der Eigentumsarten in den Bundesländern ist stark unterschiedlich. Ausschließlich Bestände im Landeseigentum wurden in Brandenburg und Sachsen aufgenommen. Ebenfalls hohe Anteile an Flächen im Staatswald weisen Mecklenburg-Vorpommern, das Saarland und Sachsen-Anhalt auf.

In Rheinland-Pfalz überwiegen die Bestände im Eigentum von Körperschaften. Nennenswerte Vorkommen im Großprivatwald liegen in Bayern und Thüringen, in Niedersachsen liegen daneben über 20 % der Vorkommen im Kleinprivatwald. Die Abbildung 4-31 zeigt die prozentuale Verteilung auf die Eigentumsarten, die Tabelle 4-7 führt auch die absoluten Zahlen auf.

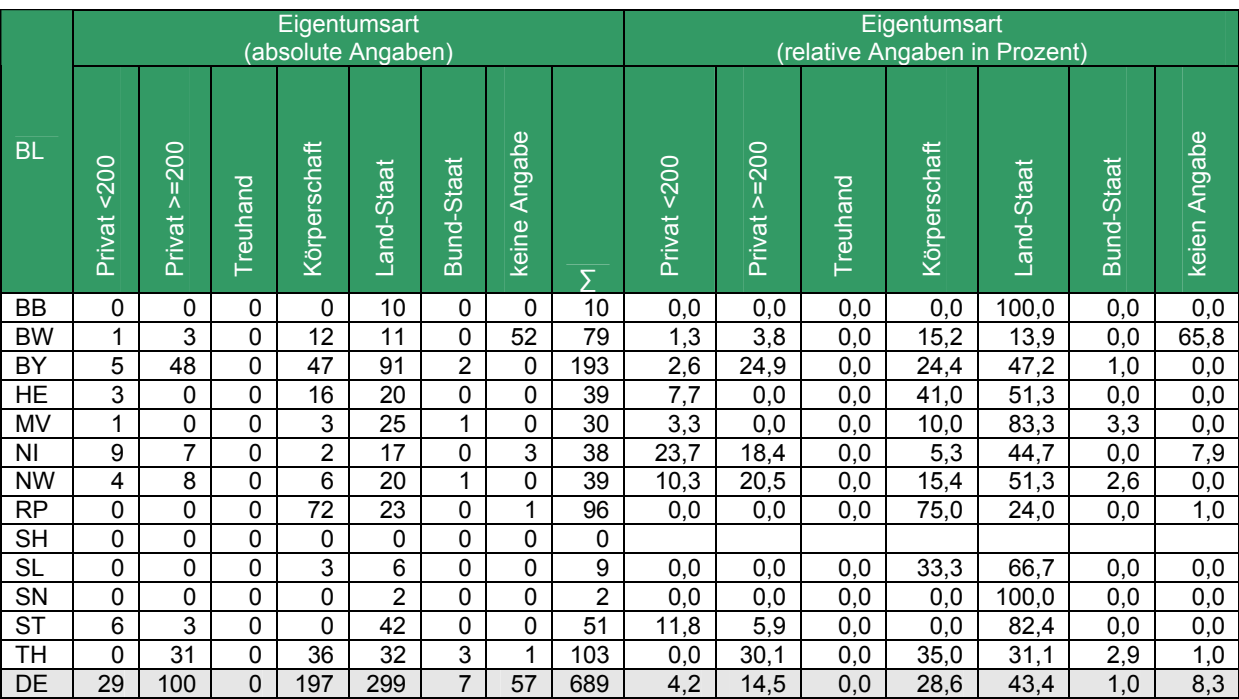

#### *Tabelle 4-7: Eigentumsarten der kartierten Vorkommen.*

## *4.8 Schutzstatus*

Die Abbildung 4-32 zeigt die Zuordnung der Vorkommen zu verschiedenen Schutzgebietskategorien.

Rund 22 % (148) der Vorkommen liegen außerhalb von ausgewiesenen Schutzgebieten und knapp 79 % (541) der Vorkommen liegen innerhalb von Schutzgebieten. Etwas mehr als die Hälfte (59%, 319 Bestände) der Schutzgebiete unterliegen dem europäischen Natura 2000 Schutzstatus (Fauna-Flora-Habitate und Vogelschutzgebiete). Von diesen Natura 2000 Schutzgebieten sind 6 zusätzlich als Nationalpark, 22 als Biosphärenreservat und 98 als Naturschutzgebiet ausgewiesen. In Landschaftsschutzgebieten und Naturparken ohne zusätzlichen Natura 2000 Schutzstatus liegen 176 und 36 Bestände.

Die Abbildung 4-33 und die Abbildung 4-34 zeigen die Verteilung der Vorkommen auf die Schutzgebietskategorien in den Ländern.

In Bayern, mit 150 Beständen in Schutzgebieten, befinden sich 71 Bestände in FFH oder SPA Gebieten, 79 Bestände haben keinen Natura 2000 Schutzstatus und liegen in Landschaftsschutzgebieten (73 Vorkommen) und in Naturparken (6 Vorkommen) (Abbildung 4-33). Auch in Niedersachsen (12 von 30 Vorkommen) und in Rheinland-Pfalz (28 von 61 Vorkommen) sind weniger als die Hälfte der Bestände nach europäischem Natura 2000

Status geschützt, während mehr als die Hälfte in Landschaftsschutzgebieten oder Naturparken liegen. In Hessen, Brandenburg und Mecklenburg-Vorpommern sind fast alle Bestände Natura 2000 Gebiete.

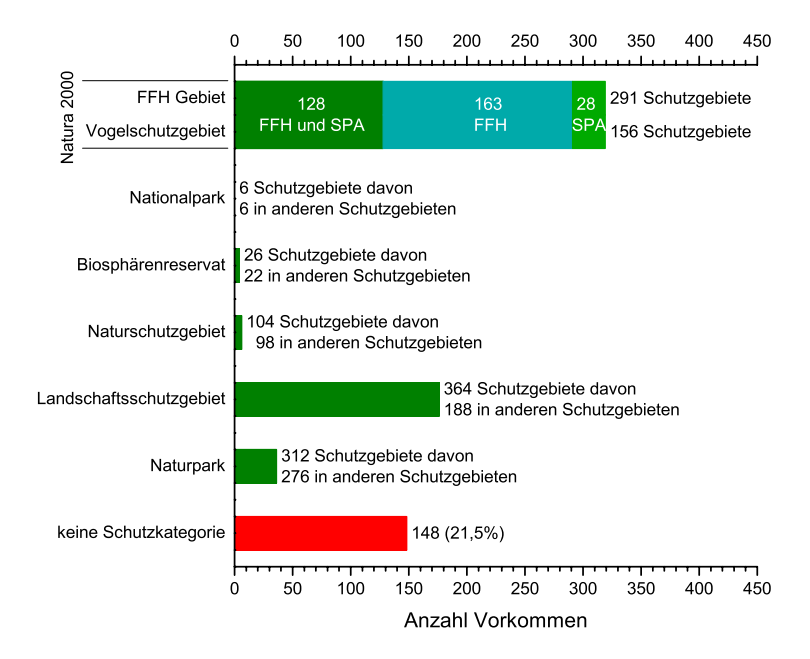

*Abbildung 4-32: Anzahl der kartierten Vorkommen in Deutschland mit Schutzstatus.* 

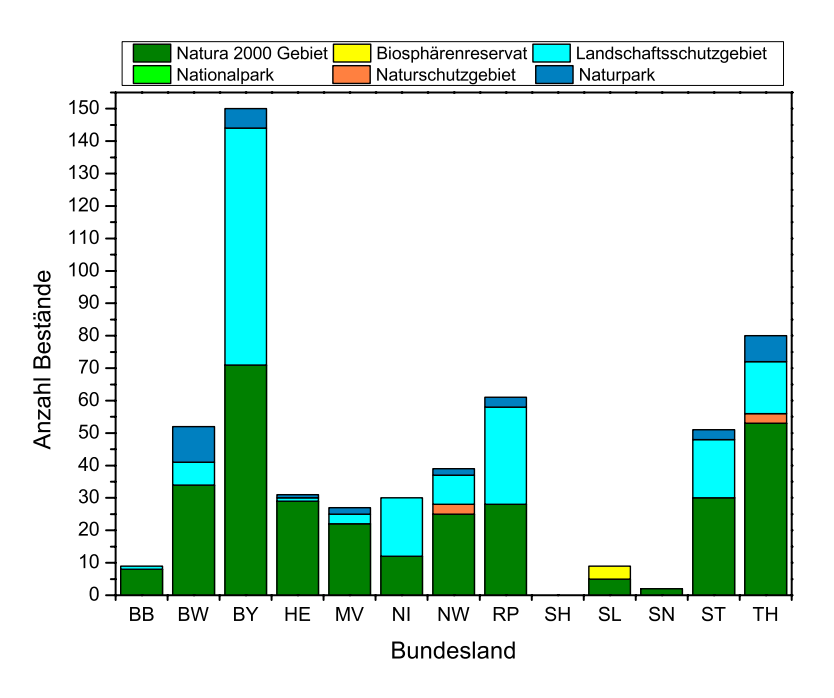

*Abbildung 4-33: Anzahl der kartierten Bestände mit verschiedenen Schutzstatus nach Bundesländern. Dargestellt ist der höhere Schutzstatus in der Reihung: Natura 2000 Gebiet (FFH oder SPA) - Nationalpark - Biosphärenreservat - Naturschutzgebiet - Landschaftsschutzgebiet - Naturpark.* 

In Baden-Württemberg (79 Vorkommen) und in Rheinland-Pfalz (96 Vorkommen) ist mit etwa 35 % der Anteil von Beständen ohne Schutzstatus besonders hoch (Abbildung 4-34). In Sachsen-Anhalt (51 Vorkommen), Nordrhein-Westfalen (39 Vorkommen), Sachsen (2 Vorkommen) und im Saarland (9 Vorkommen) liegen alle Vorkommen in zumindest einer Schutzkategorie. In Brandenburg (10 Vorkommen) und Mecklenburg-Vorpommern (30 Vorkommen) befinden sich 90 % der Bestände in Schutzgebieten. In Bayern (193 Vorkommen), Hessen (39 Vorkommen), Niedersachsen (38 Vorkommen) und Thüringen (103 Vorkommen) unterliegen mehr als drei Viertel der Bestände einem Schutzstatus.

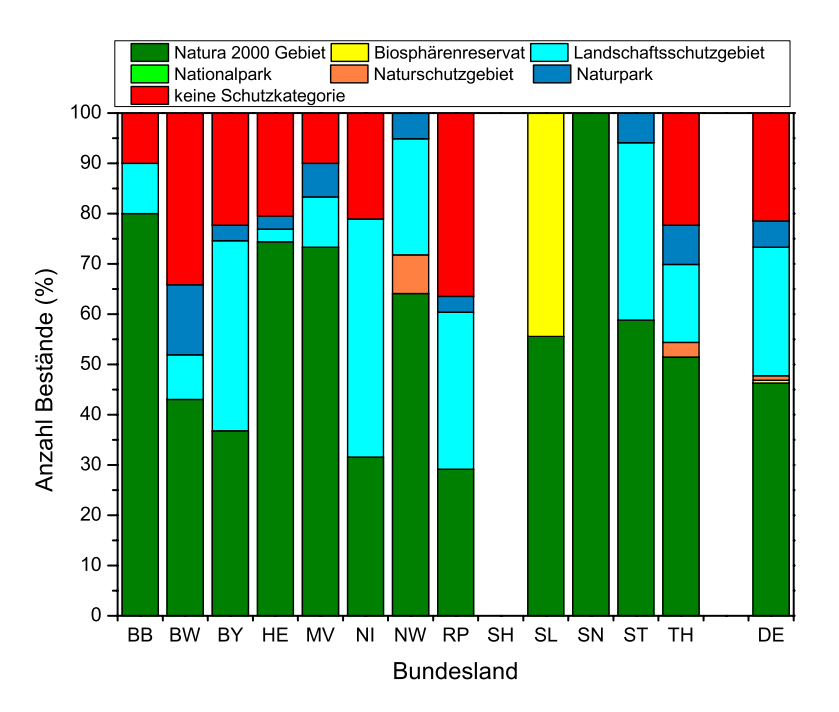

*Abbildung 4-34: Prozentuale Verteilung der verschiedenen Schutzstatus nach Bundesländern. Dargestellt ist der höhere Schutzstatus in der Reihung: Natura 2000 Gebiet (FFH oder SPA) - Nationalpark - Biosphärenreservat - Naturschutzgebiet - Landschaftsschutzgebiet - Naturpark.* 

## *4.9 Genetische Charakterisierung ausgewählter Vorkommen*

Die Abbildung 4-35 zeigt die Lage der beprobten 17 Vorkommen in der Bundesrepublik Deutschland.

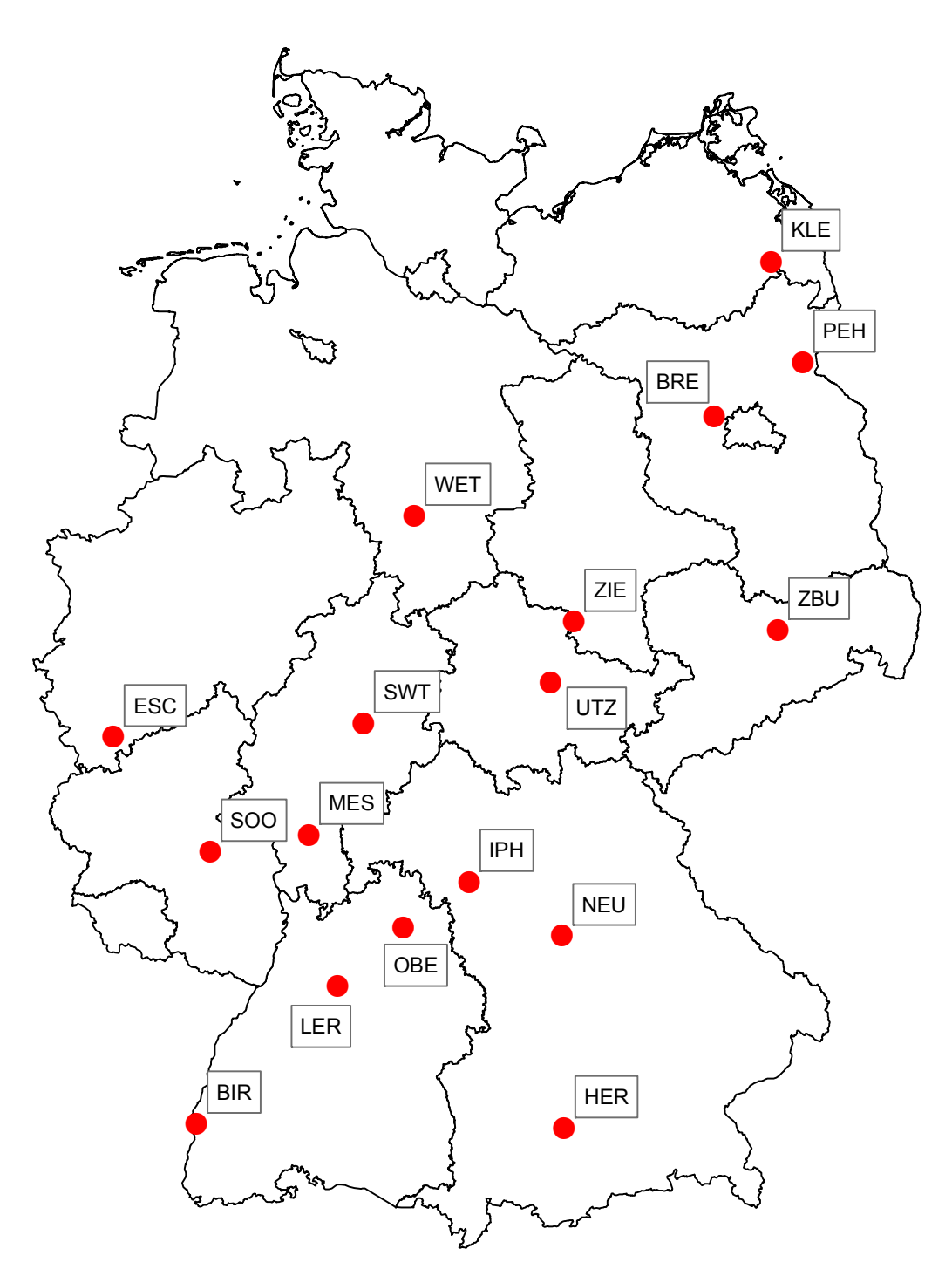

*Abbildung 4-35: Lage der ausgewählten und beprobten Bestände innerhalb Deutschland.* 

## **4.9.1 Allelhäufigkeiten**

Insgesamt wurden an den acht untersuchten Genorten 138 Genvarianten (Allele) nachgewiesen.

Die Genorte MSS5 und MSS13 zeigten mit jeweils 10 Allelen die geringste Variation. Der Genort MSS16 wies die höchste Variation mit 26 Allelen auf.

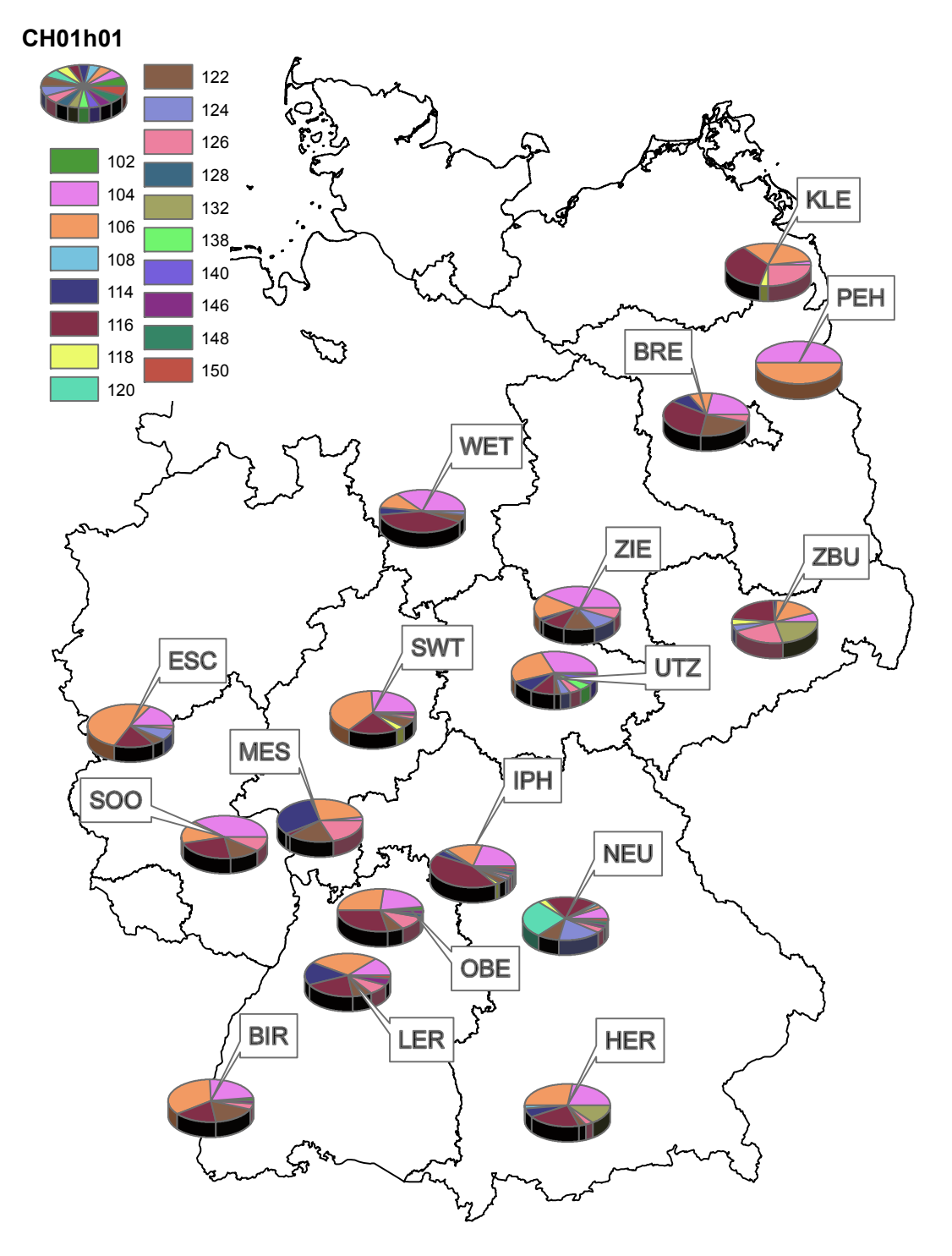

*Abbildung 4-36: Allelhäufigkeiten am Genort CH01h01.* 

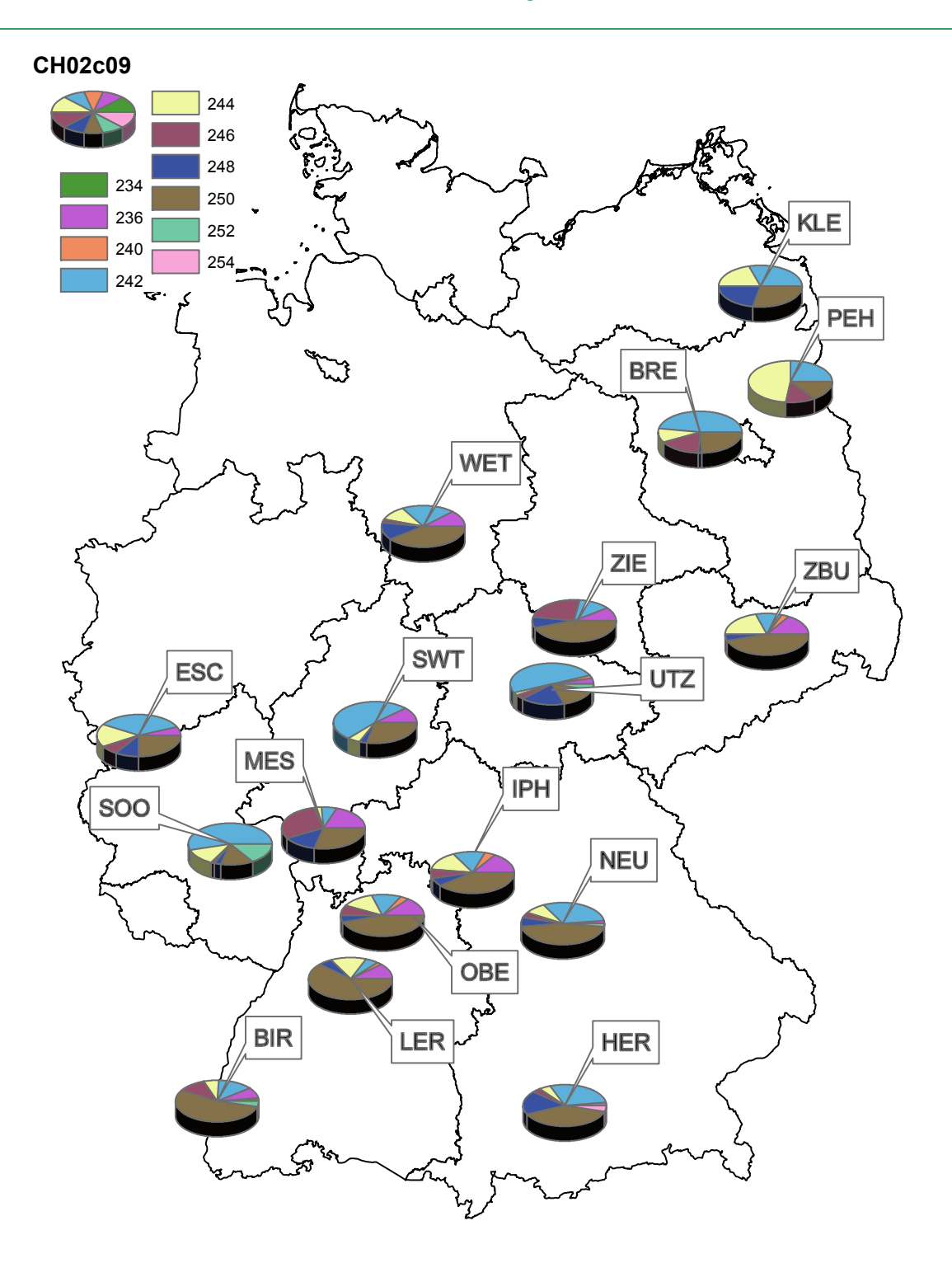

*Abbildung 4-37: Allelhäufigkeiten am Genort CH02c09.* 

Die Allelverteilung in den Populationen ist deutlich unterschiedlich, jedoch lässt sich ein klarer geografischer Trend über alle Genorten nur schwach erkennen. So kommt z.B. am Genort MSS1 das Allel 158 in der bayerischen Population BY\_Herrsching zu 32,1 % vor, in den andern beiden bayrischen Populationen nur zu 8,3 % (BY\_Iphofen) und 13,3 % (BY\_Neumarkt).

Die Abbildung 4-36 bis Abbildung 4-43 zeigen die Allelhäufigkeiten an den untersuchten Genorten CH01h01, CH02c09, MSS1, MSS5, MSS6, MSS9, MSS13 und MSS16. Auffällig

ist die hohe Diversität sowohl innerhalb der Populationen als auch zwischen den Populationen.

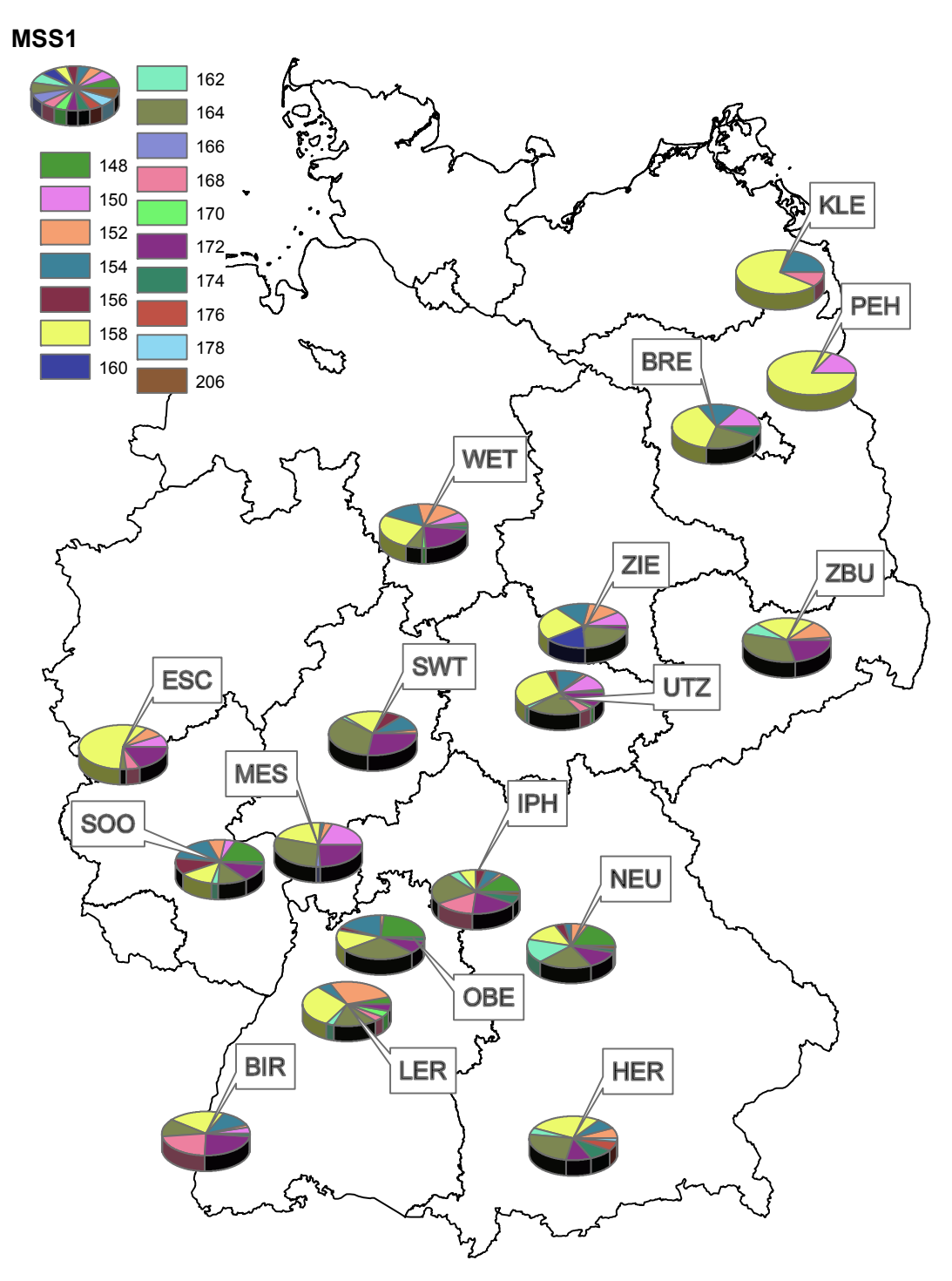

*Abbildung 4-38: Allelhäufigkeiten am Genort MSS1.* 

Das Vorkommen BB\_Pehlitzwerder weist als einziges Vorkommen an den meisten untersuchten Genorten nur geringe Allelzahlen auf. Auch das Vorkommen MV Klepelshagen weist nur geringe Zahlen unterschiedlicher Allele auf. Hohe Anteile verschiedener Allele je Genort kommen vor allem bei den süd- und mitteldeutschen Beständen vor. Dies ist eventuell ein Hinweis auf die Einwanderung der Elsbeere am Ende der Eiszeit von Südwesten aus.

Die höchste Diversität innerhalb des Vorkommens wurde beim Bestand BY\_Iphofen festgestellt.

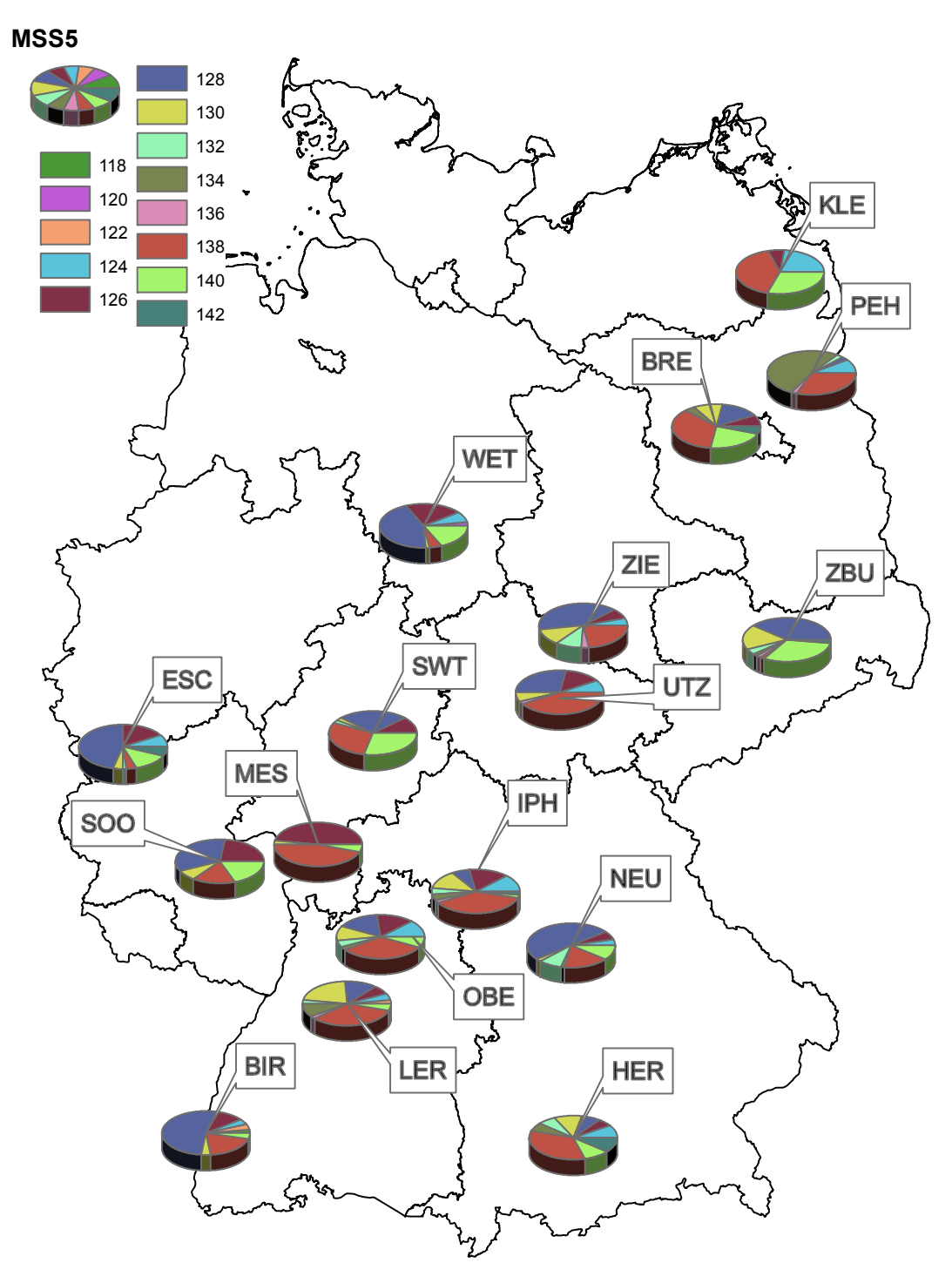

*Abbildung 4-39: Allelhäufigkeiten am Genort MSS5.* 

Am Genort CH01h01 dominiert in den mitteldeutschen Vorkommen meist das Allel 104, während in den süd- und westdeutschen Vorkommen die Allele 106 und 122 vorherrschen. Am Genort CH02c09 zeigt sich eine grobe Nordwest-Südost-Teilung innerhalb Deutschlands. In den nord- und westdeutschen Vorkommen ist das Allel 242 das häufigste an diesem Genort, in den süddeutschen Populationen herrscht hier das Allel 250 vor.

Am Genort MSS1 ist vor allem in den ostdeutschen Vorkommen und im Bestand NW\_Eschweiler das Allel 158 die häufigste Ausprägung. In den süddeutschen Populationen hat hier das Allel 164 höhere Häufigkeiten.

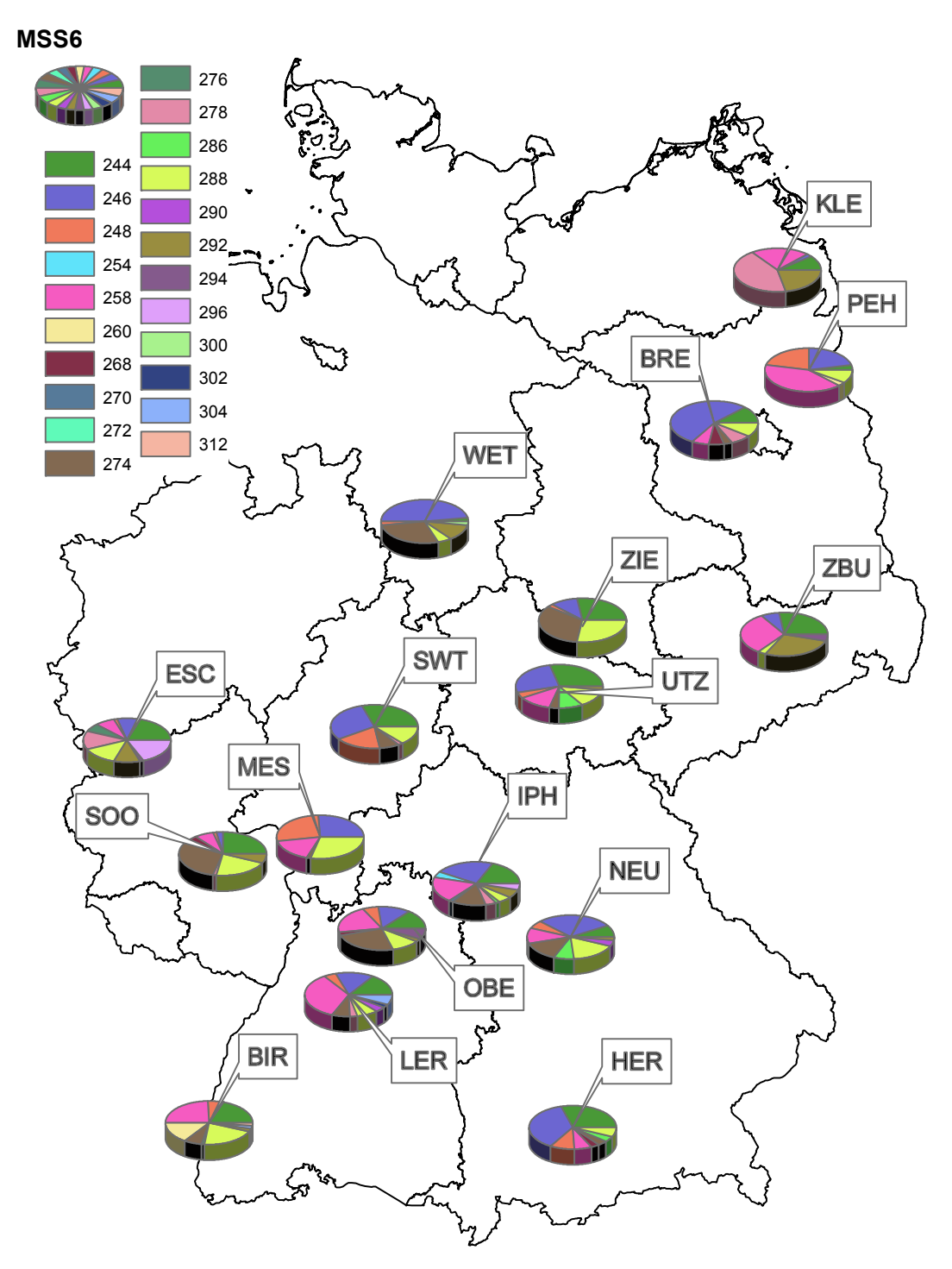

*Abbildung 4-40: Allelhäufigkeiten am Genort MSS6.* 

Ohne klare regionale Unterschiede ist die Allelverteilung am Genort MSS5. Das Allel 128, das in den meisten Beständen gefunden wurde, fehlt bei den Vorkommen HE\_Messel und MV\_Klepelshagen und hat in der Population BB\_Pehlitzwerder nur geringe Anteile. Auch am Genort MSS6 ist keine deutliche Dominanz eines Allels festzustellen. Erkennbar ist eine Abnahme der Allelzahlen innerhalb Deutschlands von Südwest nach Nordost. Vergleichbar ist die Veteilung der Allele am Genort MSS9.

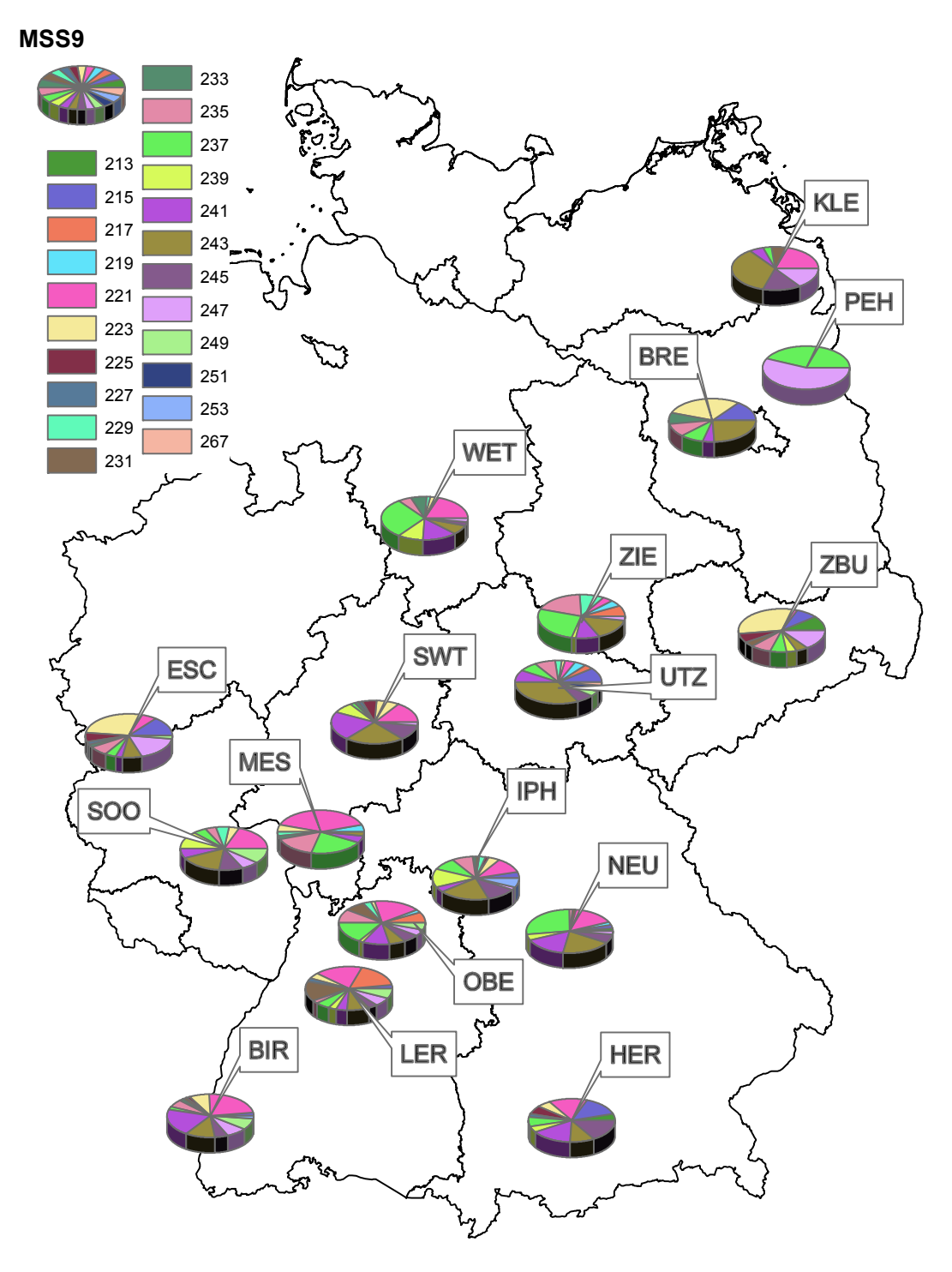

*Abbildung 4-41: Allelhäufigkeiten am Genort MSS9.* 

Häufigstes Allel am Genort MSS13 ist das Allel 250. An diesem Genort kommen in fast allen Populationen zwischen 4 und 8 Allele vor, nur bei den Vorkommen BB\_Pehlitzwerder und MV\_Klepelshagen kommen nur jeweils 2 Allele vor. Keine klare regionale Häufung eines Allels tritt am Genort MSS19 auf. In den beiden nordostdeutschen Beständen kommen auch hier nur wenige Allele vor.

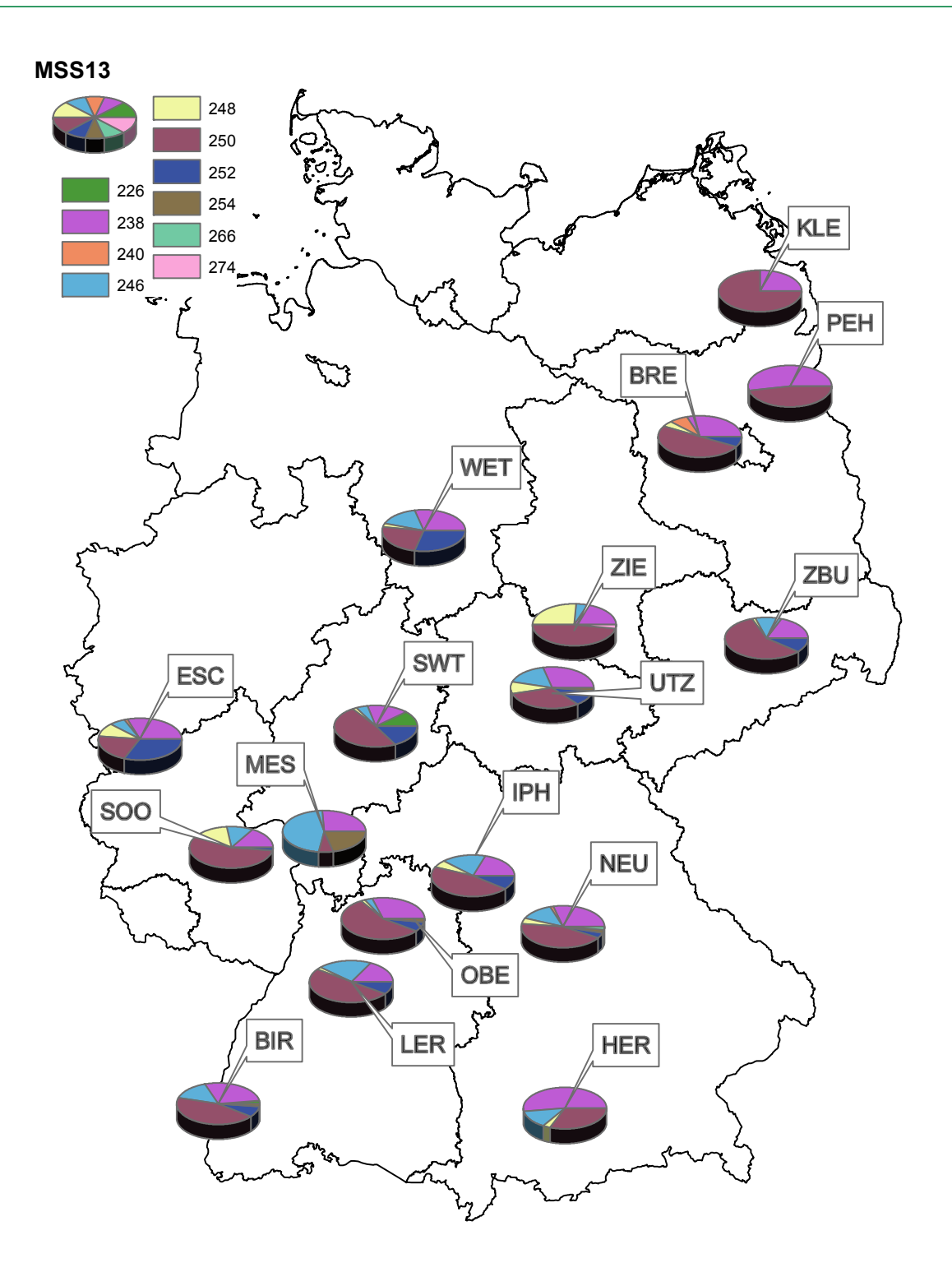

*Abbildung 4-42: Allelhäufigkeiten am Genort MSS13.* 

Die Anzahl der Allele je Genort (Tabelle 4-8) zeigt ebenfalls deutliche Unterschiede zwischen den Populationen, wobei die südlichen Populationen in Baden-Württemberg und Bayern etwas höhere Werte aufweisen, als die nördlichen. Dieser Trend ist nicht auf einzelne Genorte beschränkt, sondern bezieht sich meist auf alle Genorte. Eindeutige geografische Unterschiede lassen sich hier nicht erkennen, bis auf einen leichten Nord-Süd Trend mit steigender Anzahl der Allele.

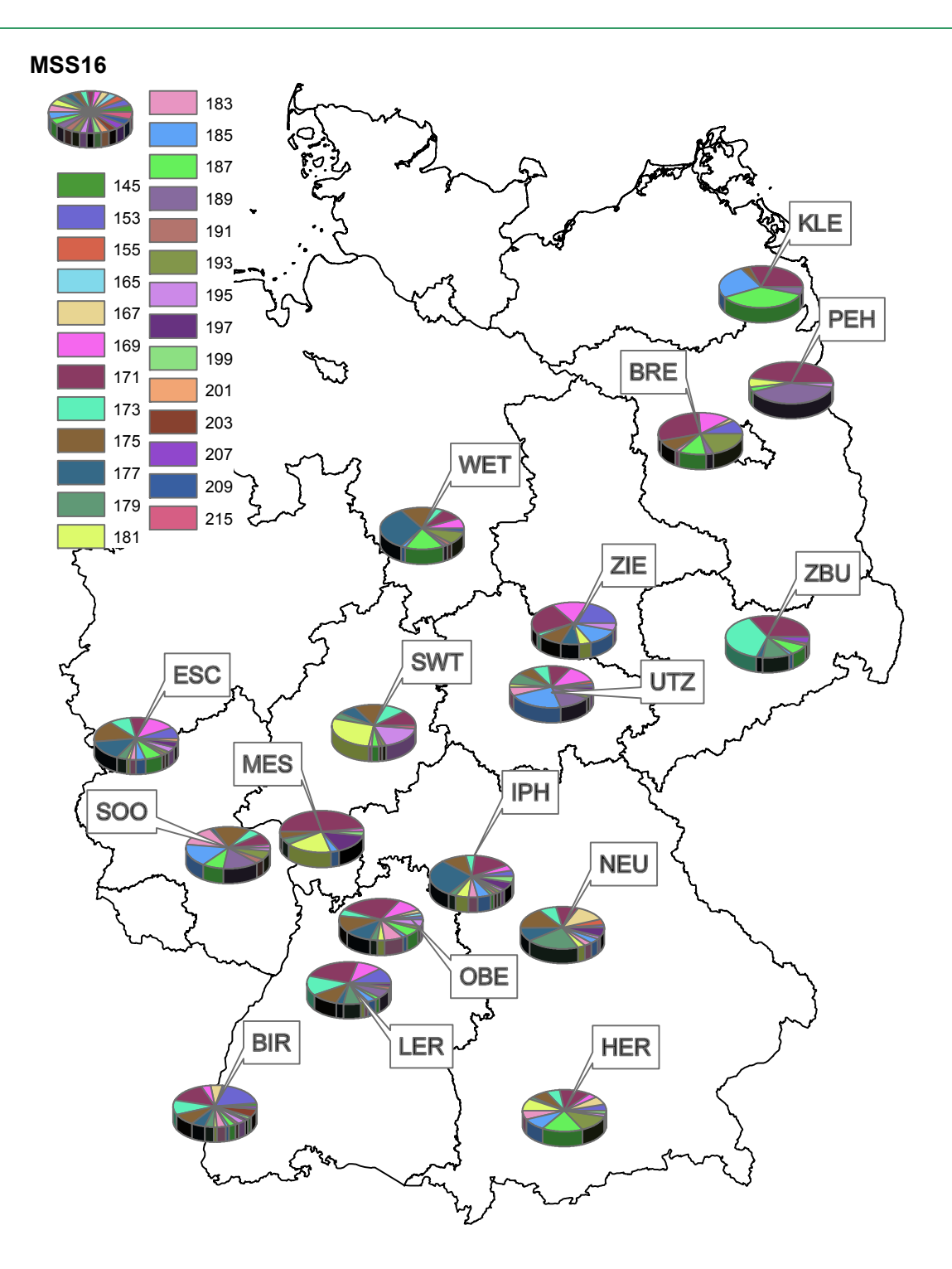

*Abbildung 4-43: Allelhäufigkeiten am Genort MSS16.* 

| Genort       | Bredow<br><b>BB</b> | Pehlitzwerder<br>B <sub>B</sub> | Birkensohl<br>$\geq$ | Lerchenberg<br>$\geqslant$ | Obergriesbach<br>$\geq$ | Hersching<br>$_\Xi^\times$ | Iphofen<br>ΣX | Neumarkt<br>$_{\rm B}^{\rm X}$ | <b>Sell</b><br>Mess<br>푸 | Schwalmtal<br>띺 | Klepelshagen<br>$\geqq$ | $\overline{6}$<br>Wettens<br>Ξ | ╰<br>Eschweile<br>$_{\rm Z}^{\rm >}$ | blewnoo<br>Ō<br>മ<br>Y | enbusch<br>Zieg<br>$\frac{5}{2}$ | Ziegelroda<br>5 | Utzberg<br>급 |
|--------------|---------------------|---------------------------------|----------------------|----------------------------|-------------------------|----------------------------|---------------|--------------------------------|--------------------------|-----------------|-------------------------|--------------------------------|--------------------------------------|------------------------|----------------------------------|-----------------|--------------|
| MSS1         | 5                   | 2                               | 8                    | 9                          | 8                       | 9                          | 11            | 10                             | 7                        | 7               | 3                       | 9                              | 6                                    | 10                     | 6                                | 7               | 11           |
| MSS5         | 7                   | 6                               | 8                    | 10                         | 8                       | 9                          | 10            | 8                              | 4                        | 6               | 4                       | 7                              | 8                                    | 5                      | 8                                | 7               | 6            |
| MSS6         | 7                   | 6                               | 11                   | 10                         | 9                       | 8                          | 11            | 9                              | 5                        | 6               | 5                       | 7                              | 10                                   | 10                     | 6                                | 5               | 8            |
| MSS9         | 7                   | 2                               | 14                   | 14                         | 14                      | 11                         | 15            | 12                             | 9                        | 11              | 7                       | 11                             | 12                                   | 11                     | 11                               | 10              | 14           |
| <b>MSS13</b> | 5                   | $\overline{2}$                  | 6                    | 5                          | 6                       | 4                          | 5             | 8                              | 4                        | 6               | $\overline{2}$          | 5                              | 6                                    | 5                      | 5                                | 5               | 6            |
| <b>MSS16</b> | 9                   | 5                               | 19                   | 14                         | 15                      | 14                         | 16            | 13                             | 8                        | 12              | 5                       | 11                             | 16                                   | 12                     | 8                                | 9               | 14           |
| CH01h01      | 6                   | $\overline{2}$                  | 7                    | 8                          | 8                       | 8                          | 12            | 12                             | 6                        | 7               | 5                       | 6                              | 6                                    | 5                      | 8                                | 7               | 10           |
| CH02c09      | 5                   | 4                               | 7                    | 6                          | 7                       | 7                          | 7             | 7                              | 6                        | 5               | 4                       | 6                              | 6                                    | 6                      | 6                                | 5               | 8            |
| Summe        | 51                  | 29                              | 80                   | 76                         | 75                      | 70                         | 87            | 79                             | 49                       | 60              | 35                      | 62                             | 70                                   | 64                     | 58                               | 55              | 77           |

*Tabelle 4-8: Anzahl der Allele an 8 Genorten in den untersuchten 17 Elsbeerenvorkommen.* 

#### **4.9.2 Genetische Variation innerhalb der Elsbeeren-Vorkommen**

Die Werte der Parameter, die die genetische Variation innerhalb der Vorkommen beschreiben, sind in Tabelle 4-11 eingetragen.

Die genetische Vielfalt, d.h. die mittlere Anzahl der Genvarianten je Genort, variiert in den Elsbeeren-Vorkommen zwischen 3,63 (BB\_Pehlitzwerder) und 10,88 (BY\_Iphofen). Diese Unterschiede sind als sehr hoch einzuschätzen.

In 13 der untersuchten Populationen wurden Allele gefunden, die spezifisch für die jeweilige Population sind und in anderen Populationen nicht vorkommen. Der größte Anteil an privaten Allelen wurde in der Population BW\_Birkensohl mit 0,63 gefunden.

Die genetische Diversität bei Ne liegt in einem Bereich zwischen 2,36 (BB\_Pehlitzwerder) und 5,81 BY\_Iphofen. Die Unterschiede in der Diversität zwischen den Vorkommen sind in Abbildung 4-44 dargestellt, um die Werte der einzelnen Populationen im Vergleich besser ersichtlich zu machen. Bei der Diversität im unteren Bereich liegen die Populationen BB\_Pehlitzwerder, HE\_Messel und MV\_Klepelshagen, im oberen Bereich (mit Ne>5) liegen die Flächen BW Lerchenberg, BW Obergriesbach, BY Herrsching, BY Iphofen, BY Neumarkt, NW\_Eschweiler, RP\_Soonwald und TH\_Utzberg.

Die beobachtete Heterozygotie ist in allen Populationen vergleichbar hoch (0,75-0,86). Bei der erwarteten Heterozygotie schwanken die Werte sehr stark zwischen 0,54 (BB\_Pehlitzwerder) und 0,80 (BY Iphofen). Auffällig gering ist dieser Wert bei der Population BB Pehlitzwerder (F=-0,51), was auf eine starke Abweichung von der Gleichverteilung (Hardy-Weinberg-Strukturen) und einen hohen Überschuss an heterozygoten Individuen hinweist.

Die Vorkommen BW\_Lerchenberg, BW\_Obergriesbach, BY\_Herrsching, BY\_Iphofen, BY\_Neumarkt, NW\_Eschweiler, RP\_Soonwald, TH\_Utzberg fallen durch hohe Diversitätswerte und geringe Abweichungen des F-Wertes von Null positiv auf.

Die F-Werte sind stark unterschiedlich (vgl. Tabelle 4-9 und Abbildung 4-45) und zeigen für vier Populationen eine Abweichung von Null um mehr als 10 % (BB\_Pehlitzwerder, BW\_Birkensohl, HE\_Messel, MV\_Klepelshagen). Diese Werte sind negativ und zeigen damit einen Heterozygotenüberschuss an. In diesen vier Populationen weisen die Einzellocuswerte, bis auf zwei Ausnahmen eine einheitliche negative Tendenz auf. Heterozygotenüberschuss gilt als typisch für auskreuzende, sich vegetativ vermehrende Baumarten und wurde für die Elsbeere bereits in anderen Studien beschrieben (RASMUSSEN & KOLLMANN 2008).

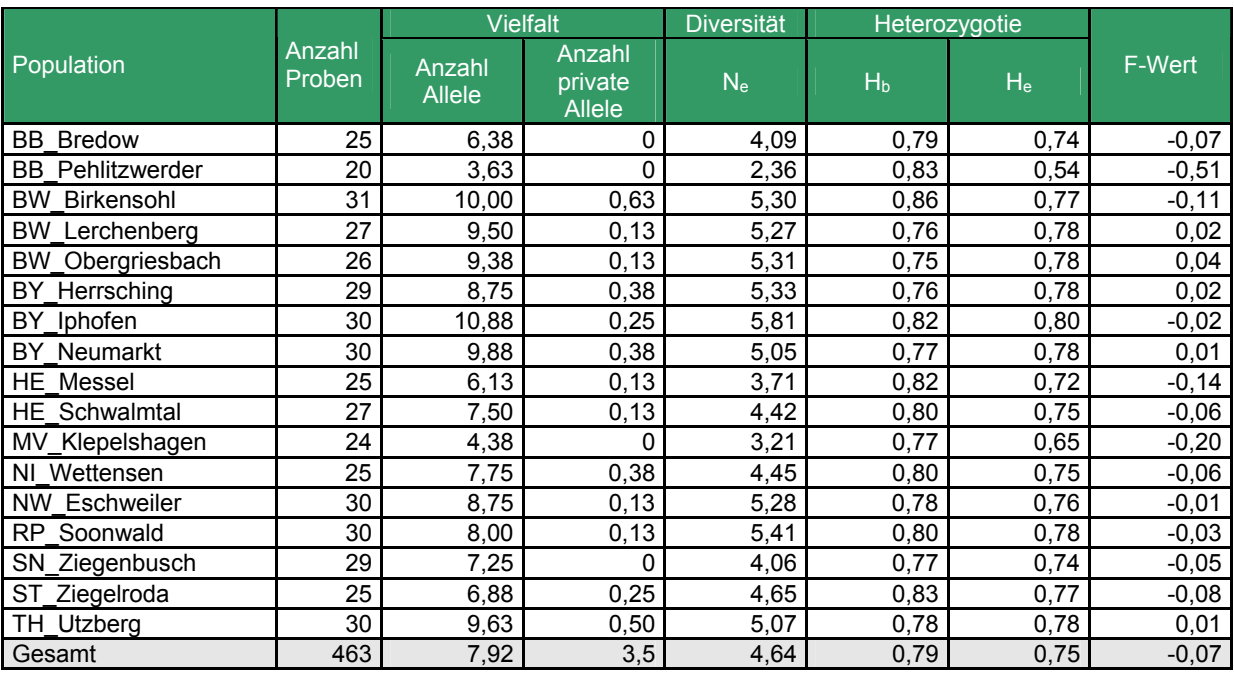

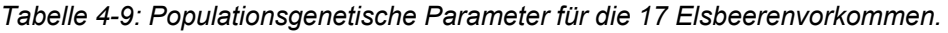

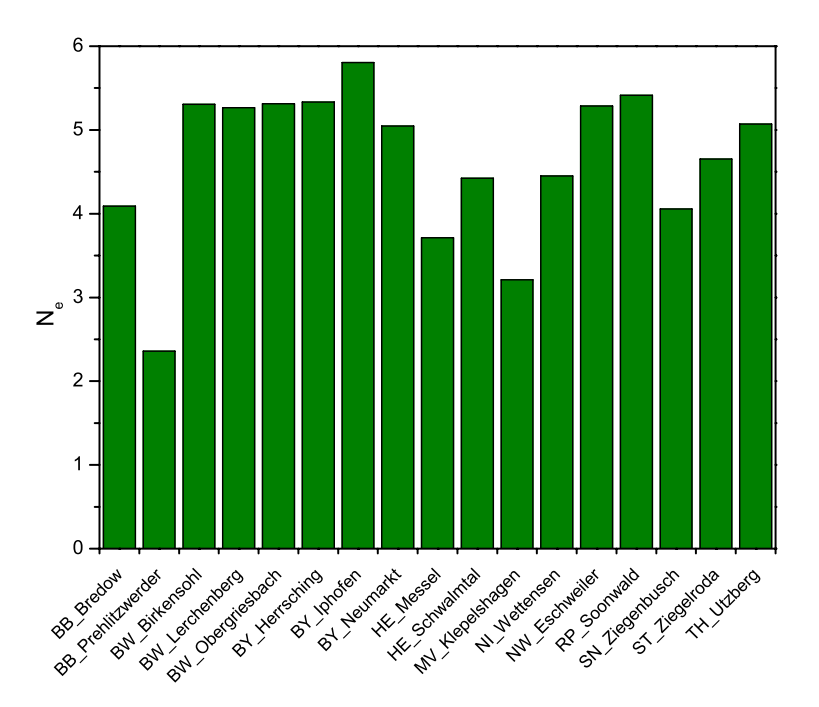

*Abbildung 4-44: Genetische Diversität in den untersuchten Elsbeerenvorkommen.*
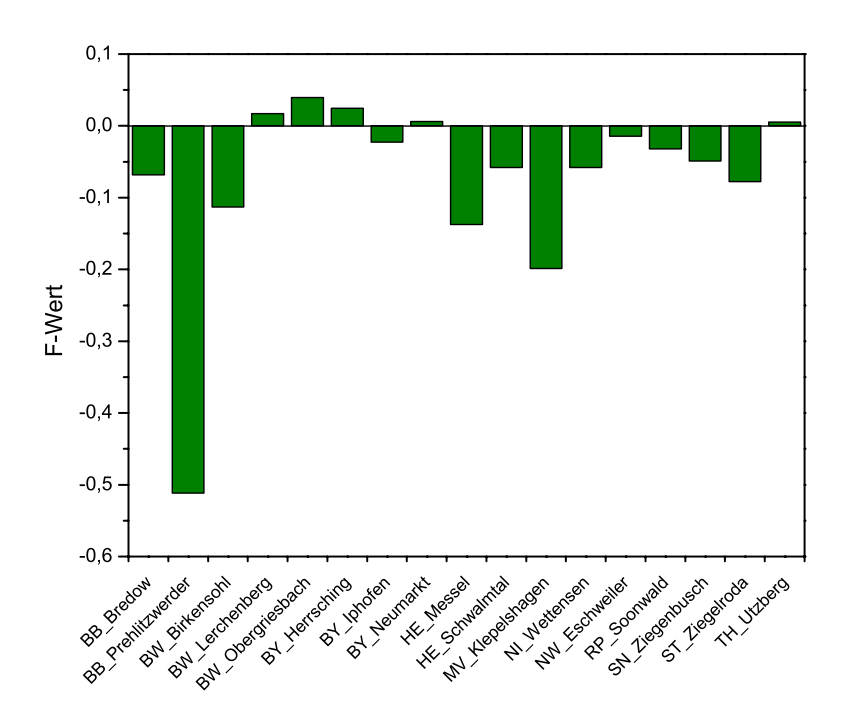

*Abbildung 4-45: Fixierungkoeffizient (F-Wert) in den untersuchten Elsbeerenvorkommen.* 

#### **4.9.3 Genetische Abstände und Differenzierung zwischen den Elsbeerenpopulationen**

Die Werte der genetischen Abstände nach NEI (1972) sind in Tabelle 4-10 enthalten. Werte über 50% sind als vergleichsweise hoch einzuschätzen und sind ein Indiz für hohe genetische Unterschiede zwischen den Populationen. Der höchste Abstand wurde mit 82 % zwischen den Vorkommen BB\_Pehlitzwerder und BY\_Neumarkt gefunden. Demgegenüber ist der Abstand zwischen den drei Vorkommen aus Baden-Württemberg mit nur 15-22 % deutlich geringer. Ähnlich verhalten sich die drei bayerischen Bestände und zeigen geringe Abstände zueinander (22-30 %).

Diese teilweise sehr hohen Werte des genetischen Abstandes sind in Abbildung 4-46 veranschaulicht. Die Populationen HE\_Messel und BB\_Pehlitzwerder liegen dabei deutlich abgesetzt von den anderen Vorkommen. Hier fällt auf, dass die beiden hessischen (HE\_Messel, HE\_Schwalmtal) sowie die beiden brandenburgischen Populationen (BB\_Bredow, BB\_Pehlitzwerder) sehr große Unterschiede untereinander aufweisen. Im Gegensatz dazu weisen die süddeutschen Populationen aus Baden-Württemberg und Bayern geringere genetische Abstände zueinander auf. Eine klare Trennung zwischen Süd-und Norddeutschland ist aus diesen Ergebnissen nicht erkennbar.

Dieses Ergebnis zeigt sich auch in der Darstellung einer Clusteranalyse (Abbildung 4-47).

Die in der Abbildung 4-48 dargestellten Differenzierungswerte Dj quantifizieren für jeden Bestand den Unterschied (genetischen Abstand) seiner Allelzusammensetzung zu der Allelstruktur des gesamten untersuchten Materials, d.h. der restlichen 16 Bestände zusammengenommen. Der Mittelwert Delta (δ) zeigt die mittlere Differenzierung aller 17 Bestände. Er ist ein Indikator für die genetische Heterogenität der untersuchten Elsbeerenbestände. Die mittlere Differenzierung δ ist mit 36 % als niedrig einzuschätzen, wobei auch hier der Bestand BB\_Pehlitzwerder durch den höchsten Differenzierungswert auffällt (Dj = 58%), gefolgt von HE\_Messel mit 50 % und MV\_Klepelshagen mit 48 %.

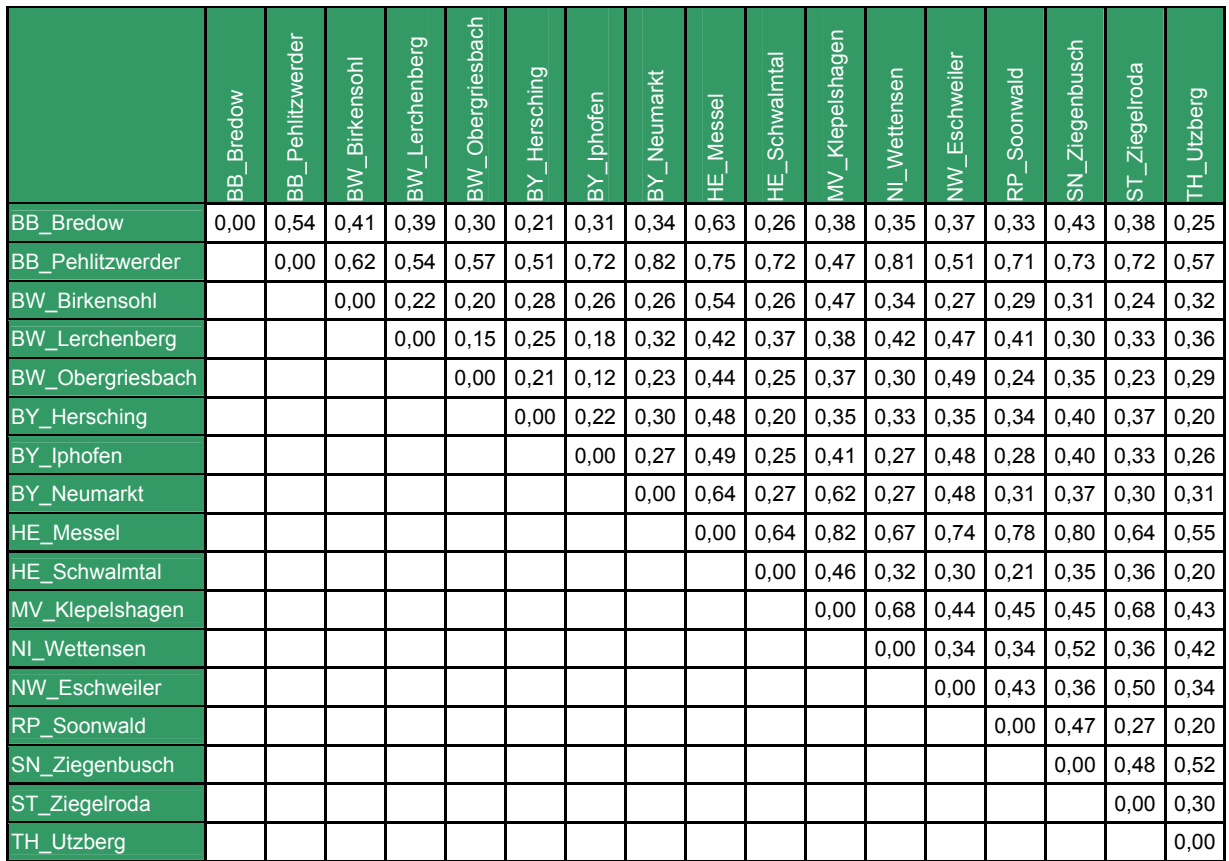

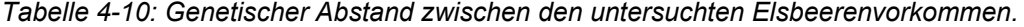

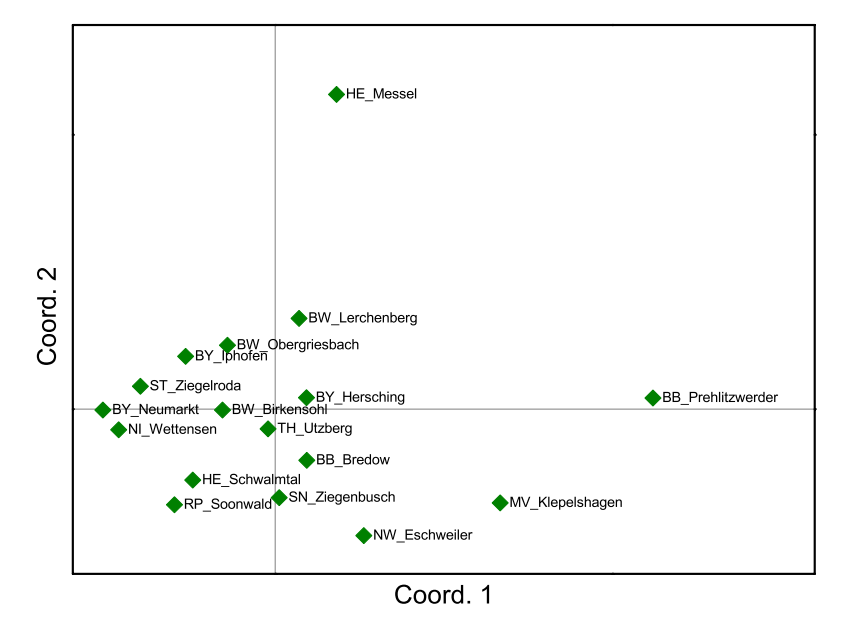

*Abbildung 4-46: Hauptkomponentenanalyse des genetischen Abstandes nach NEI (1972) in den untersuchten Vorkommen.* 

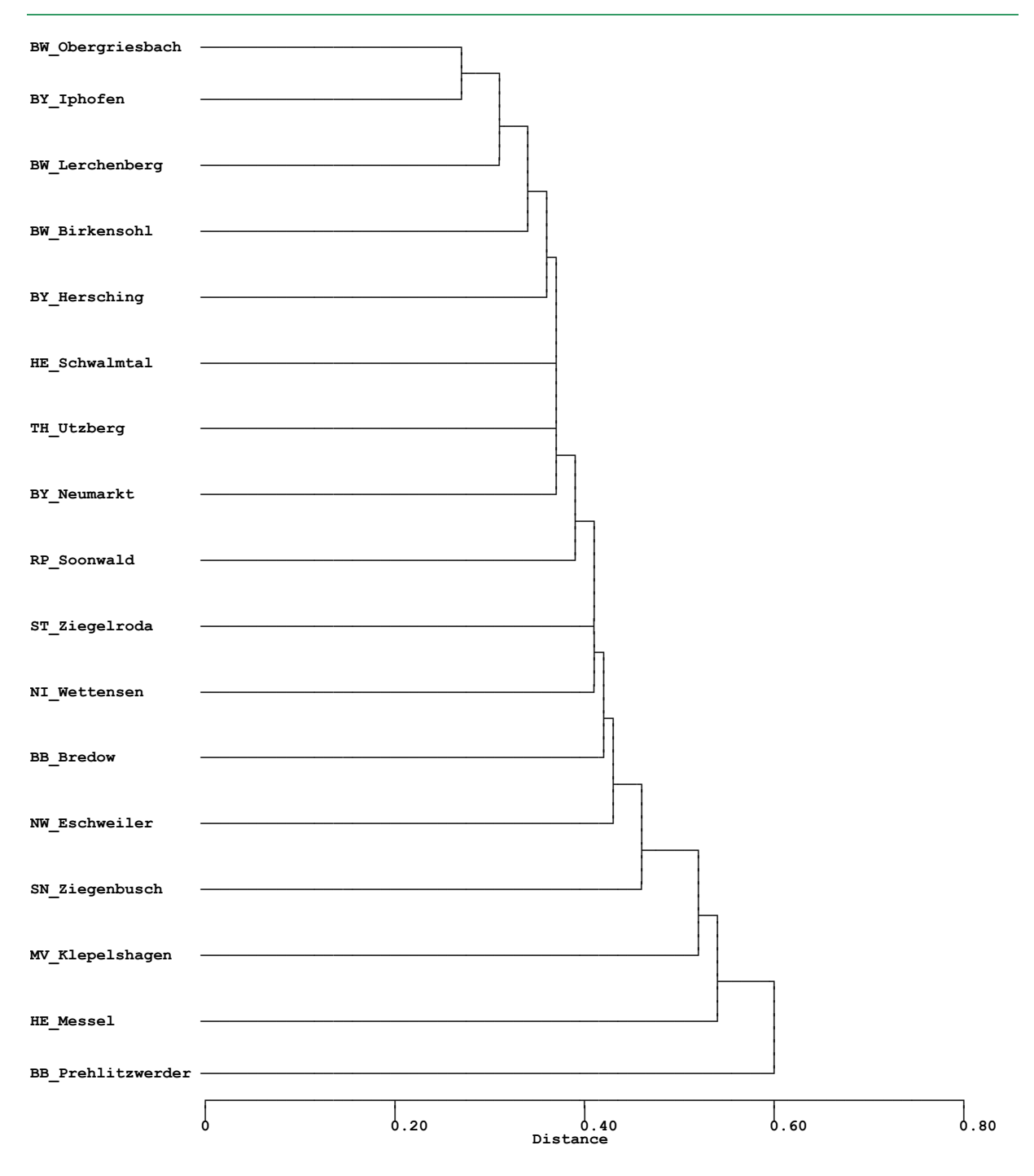

*Abbildung 4-47: Gruppierung der untersuchten Vorkommen aufgrund des genetischen Abstandes (D) nach GREGORIUS (1974).* 

Damit hat der Bestand BB\_Pehlitzwerder die mit Abstand geringste Repräsentativität für das gesamte Untersuchungsmaterial. Dies gilt etwas eingeschränkt auch für die Vorkommen HE\_Messel und MV\_Klepelshagen.

Am wenigsten differenziert und damit am repräsentativsten für den Gesamtpool sind die Bestände Birkensohl, Lerchenberg und Obergriesbach aus Baden-Württemberg sowie Herrsching und Iphofen aus Bayern. In Verbindung mit der relativ hohen Diversität in diesen Vorkommen erscheinen sie für die Generhaltung bei dieser Baumart neben dem Vorkommen aus Thüringen, Rheinlandpfalz und Nordrhein-Westfalen mit hohen Diversitätswerten sehr gut geeignet.

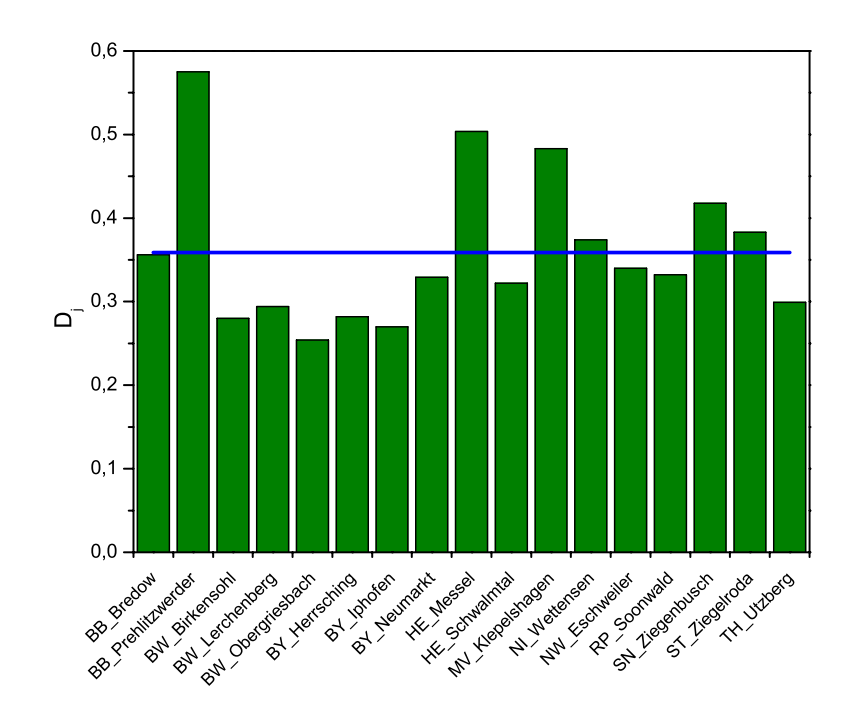

*Abbildung 4-48: Differenzierungswerte (Dj) der untersuchten Populationen. Die blaue Linie zeigt die mittlere Differenzierung aller Populationen mit Delta δ = 36 % an.* 

#### **4.9.4 Klonale Strukturen innerhalb der Elsbeerenpopulationen**

In Tabelle 4-11 sind die Parameter zur Beschreibung der klonalen Struktur in den 17 untersuchten Elsbeerenpopulationen dargestellt.

| Population              | Anzahl<br>Proben | <b>Anzahl Klone</b> | Anzahl<br>Individuen je<br>Klon (von-bis) | Anzahl<br>Genotypen | Anzahl<br>Genotypen<br>bezogen auf<br>die Anzahl der<br>Proben |
|-------------------------|------------------|---------------------|-------------------------------------------|---------------------|----------------------------------------------------------------|
| <b>BB</b> Bredow        | 25               |                     | 2                                         | 24                  | 0,96                                                           |
| <b>BB</b> Pehlitzwerder | 20               | 3                   | $2 - 5$                                   | 15                  | 0.75                                                           |
| <b>BW Birkensohl</b>    | 31               | 3                   | 2                                         | 28                  | 0,90                                                           |
| <b>BW Lerchenberg</b>   | 27               |                     | $\overline{2}$                            | 26                  | 0,96                                                           |
| BW_Obergriesbach        | 26               | 3                   | 2                                         | 23                  | 0,88                                                           |
| BY Herrsching           | 29               |                     | $\overline{2}$                            | 28                  | 0,97                                                           |
| BY Iphofen              | 30               |                     | 2                                         | 28                  | 0,93                                                           |
| <b>BY Neumarkt</b>      | 30               | 0                   | $\overline{a}$                            | 30                  | 1,00                                                           |
| <b>HE</b> Messel        | 25               |                     | 3                                         | 23                  | 0,92                                                           |
| HE Schwalmtal           | 27               |                     | $\overline{2}$                            | 25                  | 0,93                                                           |
| MV Klepelshagen         | 24               | 5                   | $2 - 3$                                   | 18                  | 0,75                                                           |
| NI Wettensen            | 25               | $\overline{c}$      | 2                                         | 23                  | 0,92                                                           |
| <b>NW Eschweiler</b>    | 30               | 4                   | $2 - 3$                                   | 25                  | 0,83                                                           |
| Soonwald<br>RP          | 30               | 4                   | 2                                         | 26                  | 0,87                                                           |
| SN Ziegenbusch          | 29               | 0                   |                                           | 29                  | 1,00                                                           |
| ST_Ziegelroda           | 25               | 0                   |                                           | 25                  | 1,00                                                           |
| TH_Utzberg              | 30               | 3                   | 2                                         | 27                  | 0,90                                                           |
| Gesamt                  | 463              | 33                  | $2 - 5$                                   | 423                 | 0,96                                                           |

*Tabelle 4-11: Klonale Strukturen innerhalb der untersuchten Elsbeerenvorkommen.* 

Die Anzahl der Klone innerhalb der Bestände schwankt zwischen 0 (BY\_Neumarkt, SN\_Ziegenbusch, ST\_Ziegelroda) und 5 (MV\_Klepelshagen) und ist damit als gering bis stark einzuschätzen. Die Anzahl der Individuen je Klon liegt zwischen 2 und 5. Der Klon mit den meisten identen Individuen (5 Ramets) wurde im Bestand BB\_Pehlitzwerder gefunden. Die Ausbildung von Klonen kann zu einer erheblichen Reduktion der genetischen Vielfalt führen. Die Anzahl der Genotypen verringerte sich durch das Vorhandensein von Klonen um 40 Genotypen von 463 möglichen auf tatsächliche 423. Die Anzahl der Genotypen innerhalb der Vorkommen reichte von 15 (BB\_Pehlitzwerder) bis 30 (BY\_Neumarkt). Besonders auffällig sind die niedrigen Werte in den Populationen BB\_Pehlitzwerder und MV\_Klepelshagen, mit jeweils 25 % Reduktion der Anzahl der Genotypen bezogen auf die Anzahl der untersuchten Proben. Im mittleren Bereich liegen die Vorkommen BW\_Obergriesbach, NW\_Eschweiler und RP Soonwald, in denen sich die Anzahl der Genotypen um 12-17 % reduzierte.

In kleinen Beständen können sich klonale Strukturen besonders stark auswirken, hingegen sind größere Vorkommen oft weniger betroffen. Dies zeigt ein Vergleich der Vorkommen BB\_Pehlitzwerder und TH\_Utzberg. Dieselbe Anzahl von Klonen führt zu einer geringeren Reduktion der Genotypen im größeren Bestand TH\_Utzberg.

#### **4.9.5 Schlußfolgerungen**

Bezogen auf die einzelnen Populationen sind die Unterschiede in der genetischen Vielfalt und der genetischen Diversität als relativ hoch einzuschätzen. Die beobachtete Heterozygotie ist in allen Populationen vergleichbar hoch, wohingegen die erwartete Heterozygotie sehr stark zwischen den Vorkommen schwankt. Die F-Werte sind dadurch stark unterschiedlich und zeigen in vier Beständen einen hohen Heterozygotenüberschuss an.

Der genetische Abstand variiert ebenfalls stark (15-82 %). Vorkommen aus Bayern und Brandenburg weisen dabei die extremsten Unterschiede auf. In Süddeutschland zeigen die Vorkommen geringere Abstände untereinander (15-30 %).

Die Anzahl der Klone innerhalb der Bestände ist als gering bis stark einzuschätzen. Besonders in Bezug auf die Bestandesgröße (Anzahl untersuchter Proben) konnten starke Einflüsse der klonalen Vermehrung auf die genetische Vielfalt beobachtet werden.

Die Vorkommen BW\_Lerchenberg, BW\_Obergriesbach, BY\_Herrsching, BY\_Iphofen, BY\_Neumarkt, NW\_Eschweiler, RP\_Soonwald und TH\_Utzberg fallen durch hohe Diversitätswerte, geringe Abweichungen des F-Wertes von Null und hohe Repräsentativität des Genpools positiv auf. Zusammen mit dem Bestand BW\_Birkensohl erscheinen sie für die Generhaltung bei dieser Baumart sehr gut geeignet.

Die Bestände BB\_Pehlitzwerder, HE\_Messel und MV\_Klepelshagen zeigen die geringsten Werte bei der genetischen Vielfalt und der genetischen Diversität und die höchsten F-Werte. Für die Populationen BB\_Pehlitzwerder und MV\_Klepelshagen wurden die niedrigsten Werte für die Anzahl der Genotypen aufgrund von Klonbildung gefunden. All diese Faktoren zusammen mit der geringen Repräsentativität für das gesamte Untersuchungsmaterial lassen diese drei Populationen als am wenigsten gut geeignet für die Generhaltung bei der Baumart Elsbeere erscheinen.

### **5 Voraussichtlicher Nutzen und Verwertbarkeit der Ergebnisse**

Die bundesweite Erfassung der Elsbeere nach einheitlichen Kriterien ermöglicht einen Gesamtüberblick über das Vorkommen und die genetischen Ressourcen der Baumart in der Bundesrepublik. Neben der zahlen- und flächenmäßigen Erfassung der Vorkommen stand vor allem die Beurteilung von Vitalität, Altersstruktur und Verjüngungspotential im Vordergrund. Die Erfassung von Eigentumsverhältnissen und Schutzstatus gibt Hinweise zur Durchführbarkeit weiterer Schutzmaßnahmen. Die Erfassung in einer Datenbank mit GIS-Anbindung stellt die Ergebnisse übersichtlich zur Verfügung. Bislang waren die Datenformate in den Ländern sehr unterschiedlich.

Die durchgeführten Analysen von DNS-Markern an ausgewählten Beständen geben Hinweise zur genetischen Variation der Elsbeere in Deutschland.

Die Ergebnisse sind Grundlage für folgende Verwertungsaufgaben:

- 1. Gefährdungsabschätzung der Vorkommen und Bestimmung der Erhaltungsdringlichkeit
- 2. Planung von sinnvollen und erfolgsorientierten *In-situ-* und *Ex-situ-*Maßnahmen zur Erhaltung und Mehrung der Baumart
- 3. Planung eines repräsentativen, bundesweiten genetischen Monitorings für wenige Populationen
- 4. Ableitung des Forschungsbedarfs für die Erhaltung der Baumart

Im Zuge der Kartierung wurden die bereits bekannten, bedeutenden Vorkommen aufgenommen. Daneben wurden zahlreiche weitere Vorkommen nach eigenen Recherchen erfasst. Einen Anspruch auf abschließende Erfassung aller Vorkommen erhebt die vorliegende Kartierung allerdings nicht. Dies wäre nur mit unverhältnismäßig hohem Aufwand möglich gewesen.

#### *5.1 Bewertungen nach Erhaltungswürdigkeit, Erhaltungsfähigkeit und Erhaltungsdringlichkeit*

Ziel der Kartierung zur Generhaltung ist nicht die reine Erfassung aller Vorkommen. Nicht jedes Vorkommen erfüllt die Anforderungen an eine genetische Ressource. Im Übereinkommen über die biologische Vielfalt (Convention on Biological Diversity, CBD) von 1993 werden "genetische Ressourcen" als "genetisches Material von tatsächlichem oder potenziellem Wert" definiert. Es muss folglich ein "Wert" quantifizierbar sein, für den es wert ist (mehr oder weniger kostenintensive) Erhaltungsmaßnahmen durchzuführen (vgl. hierzu GREGORIUS & DEGEN 2007). Eine genetische Ressource muss folglich genetisch überdauern können, d. h. sie ist konsequenterweise an (natürlich oder künstlich) vermehrungsfähige Populationen gebunden. Die aktuelle oder künftige Reproduktionsgemeinschaft ist demzufolge der eigentliche Erhaltungsgegenstand.

Soll eine bestimmte genetische Ressource erhalten werden (die Zustimmung des Waldeigentümers vorausgesetzt), wird sie zum Generhaltungsobjekt. In einigen Bundesländern werden derartige Generhaltungsobjekte in den Forsteinrichtungswerken mit entsprechenden Waldfunktionen versehen und sind z. B. Teil der Zertifizierungskriterien für eine nachhaltige Waldbewirtschaftung. Dabei ist es zunächst unerheblich, ob derartige Generhaltungsobjekte nur in Datenbanken erfasst, beobachtet, aktiv bewirtschaftet, genetisch untersucht, *in situ* verjüngt oder durch aufwendige *Ex-situ*-Maßnahmen erhalten werden.

Ein ausgewiesenes Generhaltungsobjekt ist damit *per se* erhaltungswürdig, d. h. langfristig muss die Überlebensfähigkeit gesichert sein. Für denjenigen, der mit den Aufgaben der Erhaltung genetischer Ressourcen beauftragt ist, wird sich immer die Frage stellen, ob bzw. mit welchem Aufwand eine Population auch erhaltungsfähig ist. Die Überlebensfähigkeit ist abhängig von der Größe, Abundanz, Altersstruktur, Vitalität, Reproduktion und genetischen Variabilität der Population. Für die Ausweisung von Generhaltungswäldern sind die Bundesländer bzw. die von ihnen beauftragten Forstlichen Versuchsanstalten zuständig. Es war daher nicht Ziel des Projektes, Generhaltungsobjekte vorzuschlagen – dennoch können aus Bundessicht prädestinierte Regionen bzw. Vorkommen empfohlen werden. Zur Bewertung der Erhaltungsfähigkeit von Vorkommen wurden die drei Parameter Abundanz, durchschnittliche Vitalität und die Altersstrukturqualität in Zusammenhang gestellt (vgl. Abbildung 5-1).

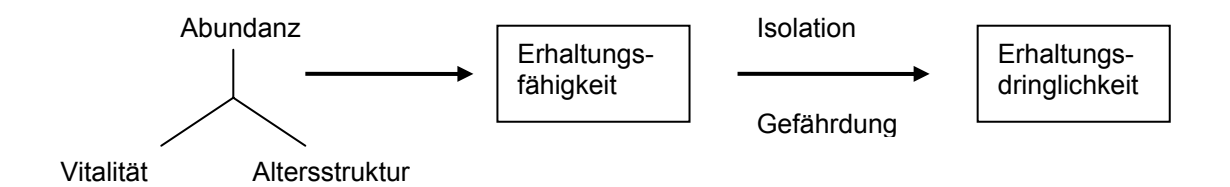

*Abbildung 5-1: Bewertungsparameter zur Bestimmung des Grades der Erhaltungsfähigkeit und der Erhaltungsdringlichkeit (Quelle: LFE).* 

Die beschriebenen Kriterien sind nach den allgemeinen Merkmalen der kartierten Vorkommen definiert worden. Der Grad der *In-situ*-Erhaltungsfähigkeit kann zunächst abstrakt aus der Datenanalyse erfolgen, wie sie bereits im Kapitel 3.6.9 "Ermittlung der Erhaltungsfähigkeit nach phänotypischen Kriterien" erläutert wurde. Wenn einer der drei Parameter die gesetzten Anforderungen (Grenzwerte) nicht erfüllt, wurde die Erhaltungsfähigkeit nicht als sehr gut oder gut eingestuft, da die Erhaltung dieser Ressource nicht oder nur mit mehr oder weniger hohem Aufwand gewährleistet werden kann. Aus Sicht der Bundesländer können die Anforderungen geändert und andere Prioritäten gesetzt werden, z.B. die aufwendige Erhaltung eines einmaligen, aber wenig vitalen und individuenarmen Vorkommens. Die Erhaltung genetischer Ressourcen sollte jedoch auch an der Effizienz sowie dem Erhaltungsaufwand und Nutzen gemessen werden. Diese Entscheidungen müssen dann aufgrund der regionalen Bedingungen durch die vor Ort zuständigen Versuchsanstalten erfolgen.

Zahlen belegen die Notwendigkeit von Maßnahmen zur Förderung der Elsbeere *in situ* bzw. der Etablierung von *Ex-situ*-Genobjekten.

| Klasse          | <b>BB</b> | <b>BW</b> | BY               | HЕ | Mν | NI              | <b>NW</b> | RP              | <b>SH</b> | <b>SL</b> | <b>SN</b> | <b>ST</b>      | TF. | DF  |
|-----------------|-----------|-----------|------------------|----|----|-----------------|-----------|-----------------|-----------|-----------|-----------|----------------|-----|-----|
| sehr gut        |           |           |                  |    |    |                 |           |                 |           |           |           |                |     | າ   |
| gut             |           |           | 12               |    |    |                 |           |                 |           |           |           |                |     | 27  |
| geschwächt      |           | 13        | 25               |    |    |                 |           |                 |           |           |           |                |     | 60  |
| bedroht         |           | 58        | 154 <sub>1</sub> | 37 | 30 | 32 <sub>l</sub> | 37        | 92 <sub>1</sub> |           |           |           | 48             | 88  | 594 |
| absterbend      |           | υ         |                  |    |    |                 |           |                 |           |           |           |                |     |     |
| Summe           |           | 79.       | 193              | 39 | 30 | 37              | 39        | 96              |           |           |           | 5 <sup>′</sup> | 103 | 687 |
| nicht bewertbar |           |           |                  |    |    |                 |           |                 |           |           |           |                |     | 2.  |

*Tabelle 5-1: Absolute Zahlen der Stufen der Erhaltungsfähigkeit nach Ländern.* 

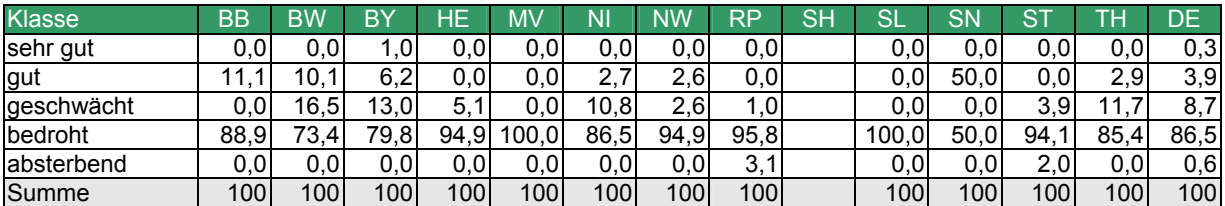

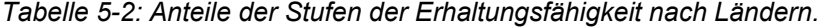

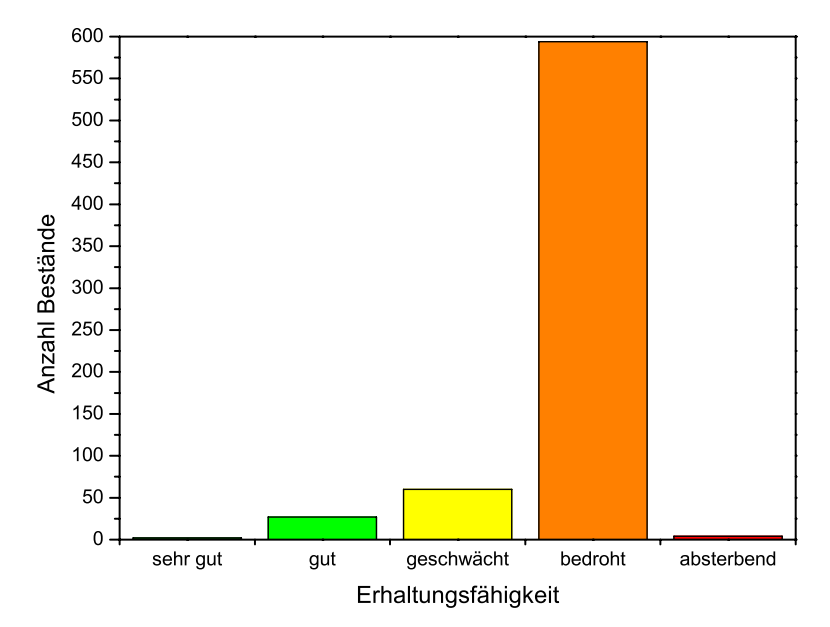

*Abbildung 5-2: Stufen der Erhaltungsfähigkeit mit den Anteilen der Vorkommen im Bundesgebiet.* 

![](_page_79_Figure_6.jpeg)

*Abbildung 5-3: In-situ-Erhaltungsfähigkeit der Vorkommen in den Bundesländern.* 

![](_page_80_Figure_2.jpeg)

*Abbildung 5-4: Verteilung der Erhaltungsfähigkeit der Vorkommen im Bundesgebiet.* 

Das bundesweite Konzept zur Erhaltung forstgenetischer Ressourcen präferiert die Erhaltung *in situ*, d. h. demnach sind vorrangig vitale, individuenreiche und mit einem entsprechenden Verjüngungsmuster ausgestattete Populationen geeignet, die sich ohne größere (*Ex-situ-*) Aufwendungen langfristig erhalten werden. Vor diesem Hintergrund sind die Anteile erhaltungswürdiger Bestände in fünf Bewertungsstufen dargestellt (Tabelle 5-1 und Tabelle 5-2), die die "*In-situ*-Erhaltungsfähigkeit" dokumentiert. Die Abbildung 5-2 und die Abbildung 5-3 stellen die Zahlen anschaulich dar.

Der Anteil der mit sehr gut oder gut bewerteten Vorkommen ist dabei sehr gering, lediglich 4,2 % der erfassten Vorkommen fallen in diese beiden Kategorien. Als geschwächt wurden 8,7 % der Vorkommen bewertet. Die überwiegende Zahl der Vorkommen (86,5 %) wurde in die Stufe bedroht eingeordnet. 0,6 % der Vorkommen wurden als absterbend beurteilt. Relativ hohe Anteile von erhaltungswürdigen Vorkommen finden sich in Sachsen, Brandenburg, Baden-Württemberg und Bayern. In Hessen, Mecklenburg-Vorpommern, Rheinland-Pfalz, dem Saarland und Sachsen-Anhalt dominieren dagegen die bedrohten Vorkommen.

Die Karte in Abbildung 5-4 zeigt die Verteilung der Erhaltungsfähigkeit der erfassten Vorkommen. Die Vorkommen mit relativ hoher Erhaltungsfähigkeit konzentrieren sich vor allem auf die Wuchsgebiete 61 "Fränkischer Keuper und Albvorland", 62 "Fränkische Platte'" und 75 "Neckarland". Die Vorkommen in anderen Wuchsgebieten sind meist in den Kategorien bedroht oder geschwächt aufgenommen.

Erhaltungsdringliche Generhaltungsobjekte sind definiert als Genobjekte mit einem besonders hohen Gefährdungsgrad bzw. Genobjekte, deren Verlust zur genetischen Isolation anderer Generhaltungsobjekte der gleichen Population führt (fehlender "Trittstein"). Ob biologisch erhaltungsdringliche Populationen tatsächlich auch administrativ erhaltungsdringlich klassifiziert werden, hängt von einer Vielzahl von Faktoren ab (Prioritätensetzung zwischen naturschutzfachlichen und wirtschaftlichen Zielen, Ressourcen etc.), die an dieser Stelle nicht behandelt werden können.

Ziel von Generhaltungsmaßnahmen ist es, große, reproduktive Populationen zu erhalten oder zu schaffen. Die genetische Isolation vitaler Vorkommen sollte vermieden werden. Für die Planung von aufwendigen, aktiven – häufig *Ex-situ*-Maßnahmen sollte daher der Grad der Isolation einer Population bestimmt werden. In Betracht kommen vor allem zwei Handlungsalternativen:

- 1. Erhöhung der Individuenzahl innerhalb von bereits existenten überalterten Populationen mit fehlender Naturverjüngung, so dass eigenständige große Populationen mit mehreren Baumgenerationen entstehen.
- 2. Anlage von *Ex-situ*-Populationen zwischen vorhandenen kleineren Vorkommen um langfristig einen Genaustausch über Biotopverbünde zu größeren Metapopulationen zu ermöglichen.

![](_page_81_Picture_156.jpeg)

*Tabelle 5-3: Genzentren mit hoher Baumzahl und großflächigem Zusammenhang.* 

Beide Handlungsalternativen bedürfen der Kenntnis der Genzentren der Elsbeere. Die Abbildung 5-5, Abbildung 5-6 und Abbildung 5-7 zeigen die Verbreitungsschwerpunkte der

![](_page_82_Figure_2.jpeg)

Elsbeere in Deutschland, basierend auf der räumlichen Dichte und Verteilung der Vorkommen.

kartierte Vorkommen

*Abbildung 5-5: Darstellung der Kerneldichte der Elsbeere mit Berücksichtigung der Baumzahl.* 

Die Darstellung der Kerneldichte der Populationen kann mit und ohne Berücksichtigung von Individuenzahl bzw. Dichte erfolgen. Gewichtete und ungewichtete Darstellung sind für die Analyse der Erhaltungsdringlichkeit und die Planung künftiger Generhaltungsflächen sinnvoll. Bei der Darstellung der Kerneldichte unter Berücksichtigung der Baumzahl bzw. der Dichte werden Populationen insbesondere mit hoher Baumzahl oder hoher Dichte (ausgedrückt als

Individuenzahl je Flächeneinheit) bereits mit diesen Werten gewichtet. Stammzahlreiche Populationen in enger Nachbarschaft zu weiteren Vorkommen werden damit hervorgehoben. Die Darstellung der Kerneldichte ohne die Berücksichtigung der Baumzahl oder Dichte geht dagegen von einer gleichwertigen Gewichtung aller Vorkommen (unabhängig von Baumzahl oder Dichte) aus. Damit wird der räumliche Zusammenhang der Vorkommen betont, viele Vorkommen in enger Nachbarschaft erscheinen dunkler.

![](_page_83_Figure_2.jpeg)

*Abbildung 5-6: Darstellung der Kerneldichte der Elsbeere ohne Berücksichtigung der Baumzahl.* 

![](_page_84_Figure_2.jpeg)

*Abbildung 5-7: Darstellung der Kerneldichte der Elsbeere bezogen auf die Baumzahlen pro Hektar Vorkommensfläche.* 

Die genannten Abbildungen stellen diese Kerneldichten der Elsbeeren-Vorkommen dar. Bei der Analyse der Darstellungen zeigen sich mehrere Verbreitungsschwerpunkte der Elsbeere in der Bundesrepublik. In Tabelle 5-3 sind diese Genzentren der Elsbeere in der Bundesrepublik aufgeführt.

Zunächst fallen vier Genzentren in Nordostdeutschland, Westdeutschland, Mitteldeutschland und Süddeutschland auf. Diese Genzentren lassen sich dabei in mehrere Teilbereiche unterteilen.

In Nordostdeutschland existieren ein küstennahes Vorkommen und ein inländisches Vorkommen, das in den Ländern Mecklenburg-Vorpommern und Brandenburg liegt. Bedeutende Populationen in Westdeutschland sind vor allem das Saar-Nahe-Vorkommen und die Elsbeerenbestände in der Eifel. Von geringerer Bedeutung ist die Population am Mittelrhein. Die mitteldeutschen Genzentren liegen vor allem in den Bereichen Saale-Unstrut und Werra-Hainich. Daneben kommt ein Zentrum im Weserbergland vor. Die süddeutschen Vorkommen umfassen zum einen Mainfranken im Bereich der Fränkischen Platte und des nördlichen Baden-Württembergs, zum anderen den Jurabogen mit einem Schwerpunkt in Bayern. Die Genzentren liegen meist in klimatisch begünstigten Lagen.

Besonders fällt an der Verteilung der Kerneldichten auf, dass relativ viele isolierte Populationen vorkommen. Gerade bei einer Baumart wie der Elsbeere, die durch Insekten bestäubt wird und deren Früchte relativ schwer sind, kann es leicht zur genetischen Isolation von Populationen kommen. Die vorgefundene hohe genetische Diversität der Vorkommen deutet diese Isolation bereits an.

Maßnahmen zur Sicherung und Förderung des Genaustausches zwischen den Populationen sind sinnvoll.

Bezogen auf die Bundesrepublik sollten

- 1. die Hauptvorkommen in den Genzentren langfristig gesichert werden.
- 2. mittelfristig die Möglichkeit des Genaustausches bislang isolierter Vorkommen durch die Schaffung von "Trittsteinen" zwischen den Vorkommen ermöglicht werden.

#### *5.2 Empfehlungen von Erhaltungs- und Monitoringmaßnahmen*

Wie in Kapitel 5.1 bereits als Ziel formuliert, sollten die Schwerpunkte von Generhaltungsmaßnahmen für die Elsbeere in der Sicherung der bestehenden Vorkommen und der Vernetzung der isolierten Populationen liegen.

In den angeführten Genzentren sollte der Aufbau vitaler Bestände mit guter Altersverteilung (mehreren Baumgenerationen im selben Bestand) und reichlicher Naturverjüngung im Vordergrund stehen.

Der Genaustausch zwischen den isolierten Vorkommen der Elsbeere sollte durch die Anlage von Trittsteinen zwischen den Vorkommen ermöglicht und gefördert werden. Es bietet sich an, zur Anlage dieser Trittsteine genetisches Material der benachbarten Vorkommen zu verwenden. Die Umsetzung dieser Strategie fällt in die Kompetenz der Länder.

Isolierte Populationen, insbesondere am Rand des nat. Verbreitungsgebietes, sind als erhaltungsdringlich bei hoher Erhaltungswürdigkeit anzusehen bzw. die Erhaltungsfähigkeit sollte durch geeignete Maßnahmen (Förderung der Verjüngung, Begünstigung der Elsbeeren durch Durchforstungseingriffe, Nutzungsverzicht u.a.m.) erhöht werden.

Als Folge der relativen Seltenheit der Elsbeere kommt sie im Rasternetz der Waldzustandserhebung (level 1) nur in geringen Anteilen vor. Deshalb sollten die Generhaltungsmaßnahmen von einem Monitoring begleitet werden. Dieses Monitoring sollte insbesondere die Parameter Vitalität (Kronenverlichtung, Vergilbungen, Feinreisiganteil, biotische Schaderreger) und die Verjüngungsintensität (Fruktifikation, Aufkommen von Naturverjüngung, Schäden an der Verjüngung) umfassen. Daneben sollten in weiteren Zeitabständen genetische Parameter, insbesondere die Diversität und das Vorkommen klonaler Strukturen in ausgewählten Beständen erfasst werden, um die Effektivität der Generhaltungsmaßnahmen beurteilen zu können. Die Monitoringflächen sollten in den Verbreitungsschwerpunkten/Genzentren der Elsbeere liegen.

#### *5.3 Schlussfolgerungen mit dem Ziel der Politikberatung*

Die Erfassung der Elsbeere im Rahmen des Projektes ermöglicht zum ersten Mal einen Gesamtüberblick über die genetischen Ressourcen der Baumart in Deutschland (s. o.). Erfassungsprojekte, die mit einheitlichen Methoden und nach abgestimmten Kriterien durchgeführt werden, erlauben eine weitaus sicherere Bewertung des Gefährdungspotenzials als Kartierarbeiten in kleineren Einheiten (z. B. Bundesländer, Schutzgebiete). Handlungsempfehlungen für effiziente Erhaltungsarbeiten erreichen somit eine neue Qualität, die auch für europaweite Erhaltungsstrategien dringend erforderlich sind.

Andere Erhebungen, wie z. B. die Biotopkartierung, die Bundeswaldinventur oder vegetationskundliche Erhebungen, erwiesen sich überwiegend als wenig brauchbar, wenn die Erhaltungsfähigkeit und die Erhaltungsdringlichkeit von Populationen seltener Arten bewertet werden soll. Angesichts des Aufwandes von Freilandkartierungen ist dies bedauerlich. Eine Berücksichtigung populationsbiologischer Parameter z. B. in der Biotopkartierung hätte die Recherche nach Verdachtsflächen wesentlich erleichtert. Gleichzeitig zeigte sich die Notwendigkeit, spezielle Kartierungen wie in diesem Projekt durchzuführen.

Die Elsbeere kommt vor allem in wärmebegünstigten Lagen mit besserer Nährstoffversorgung vor. Diese Standorte wären unter natürlichen Bedingungen vor allem mit Buche bestockt. Die Hauptbedrohung der Elsbeere stellt deshalb die Konkurrenz zur Schattbaumart Buche (bzw. der Anbau von Nadelbäumen) dar.

Die Maßnahmen zum Erhalt der Elsbeere sollten sich deshalb zum einen vor allem auf den Erhalt der Elsbeere in den bestehenden Vorkommen konzentrieren. Nur in rund 40 % der Vorkommen wurde Naturverjüngung erfasst. Durch Förderung der Elsbeere in Durchforstung und Pflege sollte die Naturverjüngung eingeleitet und gefördert werden. Die Anpassung der Wildbestände spielt dabei eine Rolle.

Erfreulicherweise werden von einigen Waldbesitzern Reste historischer Waldbewirtschaftungsformen wie die Mittelwaldwirtschaft beibehalten. Auf diesen Flächen kann die Elsbeere gezielt gefördert werden. Es sollte jedoch darauf geachtet werden, ausreichend Kernwüchse der Elsbeere in die Folgegeneration zu übernehmen. Ebenso bietet sich ein Erhalt der Elsbeere in ausgewiesenen Natura-2000-Gebieten innerhalb von Eichen-Lebensraumtypen an.

Künstlich eingebracht werden sollte die Elsbeere dagegen auf geeigneten Standorten zwischen den isolierten Vorkommen, um eine Vernetzung der bestehenden isolierten Vorkommen zu erreichen. Die Kunstverjüngung sollte mit regionalen Herkünften erfolgen.

Die Elsbeere unterliegt nicht dem Forstvermehrungsgutgesetz (FoVG) von 2002. Es sollten jedoch trotzdem in den ausgewiesenen Genzentren ausgewählte Bestände zur Gewinnung von Vermehrungsgut ausgewiesen werden, um die Bereitstellung von Vermehrungsgut im Bedarfsfall für *Ex-situ* oder *In-situ* Maßnahmen zu gewährleisten.

Begleitet werden sollten die Maßnahmen von weiteren genetischen Untersuchungen. Diese sollten vor allem das Vorkommen von Klonen beobachten, um eine ausreichende generative Verjüngung der Elsbeere zu gewährleisten.

### **6 Zusammenfassung**

Die Elsbeere (*Sorbus torminalis* L.) gilt in ihrem Bestand bundesweit als gefährdet. Diese Einschätzung beruht vor allem auf der regional beschränkten Verbreitung der Elsbeere und ihrem Vorkommen in geringen bis mäßigen Anteilen in Eichenwaldgesellschaften, die im Zuge der naturnahen Waldbewirtschaftung häufig von der Buche abgelöst werden. Dagegen fehlten vor Beginn des von der Bundesanstalt für Landwirtschaft und Ernährung in Auftrag gegebenen Projektes bundesweit genaue Angaben zur Lage und Populationsgröße von Vorkommen sowie über deren Vitalitätszustand, Altersstruktur und genetischer Diversität.

Ziel des Projektes war es daher, die als genetische Ressourcen wertvollen Vorkommen der Elsbeere nach einheitlichen Kriterien und Methoden bundesweit zu erfassen, zu charakterisieren und zu dokumentieren. Die erfassten Ressourcen sollten hinsichtlich ihrer *In-situ-*Erhaltungsfähigkeit bewertet und kartographisch dargestellt werden.

Zur Umsetzung dieser Zielstellung wurden mit leichten Anpassungen die Kartieranleitung, Datenbank und Auswerteroutinen verwendet, die bereits in vorangegangenen Projekten zur Erfassung von Schwarzpappel und Ulmenarten entwickelt worden waren.

Das Projekt wurde in drei Phasen bearbeitet. In der ersten Bearbeitungsphase wurde nach möglichen Elsbeeren-Vorkommen in verschiedenen Quellen der forstlichen Versuchsanstalten, Forstbetriebe, Naturschutzbehörden, Botanischen Vereine, der Bundeswaldinventur, Betriebsinventuren, Biotopkartierungen, Bundesforsten, Forstsaatgutstellen sowie bei Privatwaldbesitzern recherchiert. Am ergiebigsten erwiesen sich die dabei die Rückmeldungen aus den Forstbetrieben und der Forstlichen Versuchsanstalten. Dem schloss sich in der zweiten Projektphase eine bundesweite Vor-Ort-Erfassung nach einheitlichen phänotypischen Kriterien an. Neben den räumlichen Lageparametern wurden u. a. die Anzahl der Bäume, die Durchmesserstruktur, die Begründungsart und die Vitalität erfasst und in eine Datenbank übertragen. Die dritte Phase war auf die Auswertung und Analyse der Daten sowie deren kartographische Darstellung ausgerichtet. Hierzu wurde durch Altersstrukturanalysen das Verjüngungspotenzial der Vorkommen ermittelt. Sich nicht natürlich verjüngende Populationen gelten grundsätzlich als gefährdet. Durch die Aggregation von Daten zur Populationsgröße, Vitalität und Altersstruktur wurde die *In-situ*-Erhaltungsfähigkeit abgeleitet. Unter Nutzung von Kernel-Dichteanalysen konnten mit Hilfe von Geografischen Informationssystemen die Verbreitungsschwerpunkte (Genzentren) der Elsbeere in Deutschland sowie Regionen / Vorkommen mit dringendem Erhaltungsbedarf herausgearbeitet werden. Genetische Analysen mit DNA-Markern (Kernmikrosatelliten) an ausgewählten Populationen ermöglichten die erste Bewertung der genetischen Vielfalt der Populationen.

Insgesamt wurden im Rahmen des Projekts 81.779 Bäume in 689 Vorkommen erfasst.

Den Verbreitungsschwerpunkt bilden klimatisch begünstigte Lagen in Ostmecklenburg / Ostbrandenburg, das mitteldeutsche Trias-Berg- und Hügelland, Schwäbische und Fränkische Alb und Keuper, die Fränkische Platte, das Neckarland und das Saar-Nahe-Bergland.

Deutschlandweit kommen die stammzahlreichsten Vorkommen in den Wuchsgebieten "Fränkische Platte" mit über 23.000 Bäumen und "Fränkischer Keuper und Alb-Vorland" mit über 20.000 Bäumen vor. Die durchschnittliche Flächengröße eines Vorkommens liegt bei rund 13,5 ha, die durchschnittliche Individuenzahl bei 118 Individuen je Vorkommen.

Von 17 Beständen wurden Proben zur genetischen Analyse genommen. An acht untersuchten Genorten wurden dabei 138 Allele nachgewiesen. In 13 der untersuchten Populationen wurden Allele gefunden, die nur in diesen Beständen auftreten (private Allele).

Die mit Hilfe geografischer Informationssysteme visualisierten Verbreitungsschwerpunkte mit hoher *In-situ*-Erhaltungsfähigkeit (Verknüpfung von Populationsgröße, Altersstruktur und Vitalität) liegen in den o.g. Verbreitungsschwerpunkten.

Die Ergebnisse der Analysen zeigten eine hohe genetische Diversität der beprobten Vorkommen, ein Hinweis auf genetische Isolation der Vorkommen. Als Maßnahmen zum Schutz und zur Förderung der Elsbeere werden deshalb zum einen der Schutz und die Förderung der natürlichen Verjüngung der bestehenden wichtigen Vorkommen, zum anderen eine Vernetzung der isolierten Vorkommen zur Ermöglichung des Genaustausches zwischen den Populationen vorgeschlagen.

Darüber hinaus werden Empfehlungen zu weiteren Erhebungen, insbesondere einem Monitoring der wichtigen Vorkommen hinsichtlich Vitalität und Verjüngungspotenzial sowie Analysen zur Beobachtung der Häufigkeit klonaler Strukturen gegeben.

### **7 Gegenüberstellung der ursprünglich geplanten zu den erreichten Zielen**

Die ursprünglich geplanten Ziele wurden vollständig erreicht! Allerdings kam es zu einigen nicht vorhergesehenen Schwierigkeiten. Für potenzielle Folgeprojekte sollen daher einige Schlussfolgerungen zum Projektmanagement aufgeführt werden.

In der ersten Projektphase wurden die Generhaltungsdatenbanken bei den zuständigen forstlichen Versuchsanstalten recherchiert. Die Herausgabe der Daten bereitete teilweise erhebliche Schwierigkeiten. Die Daten lagen in heterogenen Strukturen und teilweise wurde deren Herausgabe erheblich verzögert bzw. verweigert.

Die Datenbanken der Biotopkartierungen, Betriebsinventuren, FFH-Gebiete, Großschutzgebiete, Naturwaldreservate und Bundeswaldinventuren lagen oft nicht in den Versuchsanstalten vor, so dass in weiteren Institutionen recherchiert werden musste. Es war ein ständiger Informationsaustausch mit anderen Personen notwendig. Da die Daten kartographisch ausgewertet wurden, um potenzielle Vorkommen aufzufinden, war die Angabe von Koordinaten bzw. die Übersendung von shapes notwendig, was oft zu einer zusätzlichen Verzögerung auch bei der Transformation unterschiedlicher Koordinatenbezugssysteme führte.

In der Projektphase 2 erfolgte die Kartierung der Vorkommen bundesweit mit zahlreichen zuvor geschulten Kartierern auf Auftragsbasis über einen Zeitraum von rund 18 Monaten in zwei Vegetationsperioden. Bewährt hat sich dabei der Einsatz von erfahrenen Forstsachverständigen, die oftmals als Folge ihrer Tätigkeit über Kenntnisse von Vorkommen und gute Kontakten zu lokalen Forstbehörden verfügten. Ebenso erwies es sich als sinnvoll, nach der Auftaktschulung zu Projektbeginn ein weiteres Treffen der Kartierer nach Ablauf der ersten Vegetationsperiode und ersten Kartiererfahrungen anzusetzen, um aufgetretene Probleme zu besprechen und ein einheitliches Niveau der Kartierung zu gewährleisten.

Als genetische Untersuchungen waren anfangs Isoenzym-Analysen vorgesehen. Im Rahmen der Projektberatung wurde der Zusatzantrag genehmigt, für die Elsbeere DNA-Analysen durchzuführen, weil durch diese inzwischen etablierte Methode bessere Ergebnisse erzielt und verläßlichere Aussagen gemacht werden können.

### **8 Literatur**

- BUNDESAMT FÜR NATURSCHUTZ (BfN) (2010-2012): Schutzgebiete Deutschlands. Geoinformationen FFH Gebiete (07.10.2011), Vogelschutzgebiete (07.10.2011), Nationalparke (29.09.2011), Biosphärenreservate (30.09.2011), Naturschutzgebiete (21.10.2011), Landschaftsschutzgebiete (26.01.2012), Naturparke (26.01.2012).
- BUNDESAMT FÜR NATURSCHUTZ (BfN) (2011): Potentielle natürliche Vegetation Deutschlands. Geoinformationen PNV500 (23.03.2011).
- BUNDESAMT FÜR NATURSCHUTZ (BFN) (2006): Floraweb. Datenbank Gefäßpflanzen (FlorKart). Datenstand 12/2006. http://www.floraweb.de.
- DEGEN B. (2008): Computer Program GDA\_NT -Genetic data analysis and numerical tests. Version2, May 2008.
- DUMOLIN S., DEMESURE B., PETIT R.J. (1995): Inheritance of chloroplast and mitochondrial genomes in pedunculate oak investigated with an efficient PCR method. Theor Appl Genet 91:1253-1256.
- EUROPEAN FOREST GENETIC RESEARCH PROGRAM (2008): Distribution map of *Sorbus torminalis*. http://www.euforgen.org.
- GIANFRANCESCHI L., SEGLIAS N., TARCHINI R., KOMJANC M., GESSLER C. (1998): Simple sequence repeats for the genetic analysis of apple. Theor Appl Genet 96: 1069–1076.
- GREGORIUS H.R. & DEGEN B. (2007): Monitoring genetischer Ressourcen Prinzipien und Methoden. In: Begemann F., Schröder S., Wenkel K.-O., Weigel H.-J. (Hrsg.) (2007): Monitoring und Indikatoren der Agrobiodiversität. Tagungsband, Schriftenreihe des Informations- und Koordinationszentrums für Biologische Vielfalt, Bd. 27, Bonn, 39 – 65.
- GREGORIUS H.R. (1974): Genetischer Abstand zwischen Populationen. I. Zur Konzeption der genetischen Abstandsmessung. Silvae Genetica 23: 22-27.
- GREGORIUS H.R., ROBERDS J.H. (1986): Measurement of genetical differentiation between among subpopulations. Theor Appl Genet 71: 826-834.
- JOHANN HEINRICH VON THÜNEN-INSTITUT (vti) (2012): Bundeswuchsgebiete. Geoinformationen https://gdi.vti.bund.de/geonetwork/srv/de (10.05.2012).
- KAUSCH-BECKEN VON SCHMELING W. (1994): Die Elsbeere, Bovenden.
- LIEBHARD R., GIANFRANCESCHI L., KOLLER B., RYDER C.D., TARCHINI R., VAN DE WEG E. et al. (2002): Development and characterisation of 140 new microsatellites in apple (*Malus domestica* Borkh.). Mol Breeding 10: 217–241.
- NEI M. (1972): Genetic distance between populations. Am Nat. 106: 283-292.
- OUDDOU-MURATORIO S., ALIGON C., DECROOCQ C., PLOMION S., LAMANT T., MUSH-DEMESURE B. (2001): Microsatellite primers for *Sorbus torminalis* and related species. Molecular Ecology Notes 1: 297-299.
- PEAKALL R., SMOUSE P.E. (2006): GenAlEx 6: genetic analysis in Excel. Population genetic software for teaching and research. Mol Ecol Notes 6:288-295.
- RASMUSSEN KK, KOLLMANN J (2008): Low genetic diversity in small peripheral populations of a rare European tree (*Sorbus torminalis*) dominated by clonal reproduction. Conserv Genet 9:1533–1539.
- UNITED NATIONS (1992): Convention on Biological Diversity. http://www.cbd.int/doc/legal/cbden.pdf. In Krafttretung 29. Dezember 1993.

## **9 Anhang Inhalt**

### **Tabellenverzeichnis**

Tabelle 9-1: Allelhäufigkeiten an 8 Genorten in den untersuchten 17 Elsbeerenvorkommen..1 Tabelle 9-2: Anleitung zur Beprobung der Elsbeere. ...............................................................4

### **Kartieranleitung mit Erfassungsbogen und Zählhilfe zur Vitalitätsbestimmung**

| Genort | <b>Allele</b> | <b>Bredow</b><br>8B | Pehlitzwerder<br>8B | BW_Birkensohl | BW_Lerchenberg                                                                                                    | BW_Obergriesbach | BY_Hersching | BY_Iphofen | BY_Neumarkt | HE_Messel | Schwalmtal<br>팦 | MV_Klepelshagen | NI_Wettensen | NW Eschweiler | Soonwald<br>운 | Ziegenbusch<br>$\overline{5}$ | Ziegelroda<br>5T | TH_Utzberg |
|--------|---------------|---------------------|---------------------|---------------|----------------------------------------------------------------------------------------------------|------------------|--------------|------------|-------------|-----------|-----------------|-----------------|--------------|---------------|---------------|-------------------------------|------------------|------------|
| MSS1   | 148<br>150    |                     |                     |               | 0,000 0,000 0,000 0,037 0,231 0,000 0,117 0,167 0,000 0,000 0,000 0,020 0,000 0,172 0,000 0,000 0,017<br> 0,140 0,150 0,032 0,000 0,000 0,000 0,000 0,000 0,180 0,000 0,000 0,060 0,067 0,052 0,017 0,080 0,100                                                                                                    |                  |              |            |             |           |                 |                 |              |               |               |                               |                  |            |
|        | 152           |                     |                     |               | 0,000 0,000 0,016 0,296 0,019 0,054 0,017 0,083 0,040 0,019 0,000 0,200 0,067 0,086 0,103 0,140 0,017                                                                                                    |                  |              |            |             |           |                 |                 |              |               |               |                               |                  |            |
|        | 154<br>156    |                     |                     |               | 0,200 0,000 0,113 0,056 0,192 0,071 0,067 0,033 0,020 0,093 0,208 0,160 0,000 0,172 0,000 0,160 0,133<br>0,000 0,000 0,000 0,000 0,019 0,000 0,050 0,050 0,000 0,074 0,000 0,000 0,000 0,086 0,000 0,000 0,050                                                                                                    |                  |              |            |             |           |                 |                 |              |               |               |                               |                  |            |
|        | 158           |                     |                     |               | 0,360 0,850 0,258 0,259 0,115 0,321 0,083 0,133 0,220 0,204 0,708 0,220 0,600 0,138 0,276 0,200 0,267                                                                                                    |                  |              |            |             |           |                 |                 |              |               |               |                               |                  |            |
|        | 160           |                     |                     |               | 0,000 0,000 0,000 0,000 0,000 0,000 0,000 0,000 0,000 0,000 0,000 0,000 0,000 0,000 0,000 0,180 0,000 0,000 0,                                                                                                    |                  |              |            |             |           |                 |                 |              |               |               |                               |                  |            |
|        | 162<br>164    |                     |                     |               | 0,000 0,000 0,000 0,037 0,000 0,036 0,050 0,133 0,000 0,019 0,000 0,000 0,000 0,034 0,069 0,000 0,017<br>0,240 0,000 0,097 0,204 0,327 0,232 0,183 0,250 0,280 0,315 0,000 0,080 0,033 0,138 0,328 0,220 0,250                                                                                                    |                  |              |            |             |           |                 |                 |              |               |               |                               |                  |            |
|        | 166           |                     |                     |               | 0,000 0,000 0,000 0,000 0,000 0,000 0,000 0,000 0,020 0,000 0,000 0,000 0,000 0,000 0,000 0,000 0,000 $\,$                                                                                                    |                  |              |            |             |           |                 |                 |              |               |               |                               |                  |            |
|        | 168           |                     |                     |               | 0,000 0,000 0,226 0,037 0,000 0,000 0,167 0,000 0,000 0,000 0,083 0,000 0,067 0,000 0,000 0,000 0,050                                                                                                    |                  |              |            |             |           |                 |                 |              |               |               |                               |                  |            |
|        | 170<br>172    |                     |                     |               | 0,000 0,000 0,000 0,037 0,000 0,000 0,000 0,000 0,000 0,000 0,000 0,020 0,000 0,000 0,000 0,000 0,017<br>0,000 0,000 0,242 0,037 0,077 0,125 0,200 0,117 0,240 0,278 0,000 0,220 0,167 0,103 0,207 0,020 0,083                                                                                                    |                  |              |            |             |           |                 |                 |              |               |               |                               |                  |            |
|        | 174           |                     |                     |               | 0,060 0,000 0,016 0,000 0,019 0,089 0,050 0,017 0,000 0,000 0,000 0,020 0,000 0,017 0,000 0,000 0,000                                                                                                    |                  |              |            |             |           |                 |                 |              |               |               |                               |                  |            |
|        | 176           |                     |                     |               | 0,000 0,000 0,000 0,000 0,000 0,054 0,000 0,000 0,000 0,000 0,000 0,000 0,000 0,000 0,000 0,000 0,000                                                                                                    |                  |              |            |             |           |                 |                 |              |               |               |                               |                  |            |
|        | 178<br>206    |                     |                     |               | 0.000 0.000 0.000 0.000 0.000 0.018 0.000 0.000 0.000 0.000 0.000 0.000 0.000 0.000 0.000 0.000 0.000 0.000 0.000 0.000 0.000 0.000 0.000 0.000 0.000 0.000 0.000 0.000 0.000 0.000 0.000 0.000 0.000 0.000 0.000 0.000 0.000 0<br>0,000 0,000 0,000 0,000 0,000 0,000 0,017 0,017 0,000 0,000 0,000 0,000 0,000 0,000 0,000 0,000 0,000 $\,$        |                  |              |            |             |           |                 |                 |              |               |               |                               |                  |            |
| MSS5   | 118           |                     |                     |               | 0,000 0,000 0,016 0,000 0,000 0,000 0,000 0,000 0,000 0,000 0,000 0,000 0,000 0,000 0,000 0,000 0,000                                                                                                    |                  |              |            |             |           |                 |                 |              |               |               |                               |                  |            |
|        | 120<br>122    |                     |                     |               | 0,000 0,000 0,000 0,000 0,000 0,000 0,000 0,000 0,000 0,000 0,000 0,020 0,000 0,000 0,000 0,000 0,000 0,000 0,000 0,000 0,000 0,000 0,000 0,000 0,000 0,000 0,000 0,000 0,000 0,000 0,000 0,000 0,000 0,000 0,000 0,000 0,000 0<br>$ 0,000\;0,000\;0,032\;0,019\;0,000\;0,000\;0,000\;0,000\;0,000\;0,000\;0,000\;0,000\;0,000\;0,000\;0,000\;0,000$ |                  |              |            |             |           |                 |                 |              |               |               |                               |                  |            |
|        | 124           |                     |                     |               | 0,000 0,075 0,032 0,037 0,096 0,069 0,100 0,033 0,000 0,000 0,229 0,060 0,067 0,000 0,000 0,040 0,067                                                                                                    |                  |              |            |             |           |                 |                 |              |               |               |                               |                  |            |
|        | 126           |                     |                     |               | 0,060 0,000 0,113 0,056 0,173 0,052 0,183 0,050 0,480 0,093 0,083 0,260 0,183 0,224 0,000 0,060 0,150                                                                                                    |                  |              |            |             |           |                 |                 |              |               |               |                               |                  |            |
|        | 128<br>130    |                     |                     |               | 0,160 0,025 0,532 0,148 0,173 0,086 0,083 0,500 0,000 0,315 0,000 0,420 0,450 0,328 0,414 0,420 0,283<br> 0,140 0,000 0,048 0,222 0,077 0,138 0,117 0,017 0,020 0,019 0,000 0,020 0,050 0,069 0,138 0,100 0,050                                                                                                    |                  |              |            |             |           |                 |                 |              |               |               |                               |                  |            |
|        | 132           |                     |                     |               | 0,000 0,025 0,000 0,019 0,038 0,069 0,033 0,100 0,000 0,019 0,000 0,000 0,017 0,000 0,034 0,120 0,000                                                                                                    |                  |              |            |             |           |                 |                 |              |               |               |                               |                  |            |
|        | 134           |                     |                     |               | 0,040 0,525 0,000 0,074 0,019 0,052 0,033 0,017 0,000 0,000 0,000 0,000 0,000 0,000 0,017 0,000 0,000                                                                                                    |                  |              |            |             |           |                 |                 |              |               |               |                               |                  |            |
|        | 136<br>138    |                     |                     |               | 0,000 0,025 0,000 0,019 0,000 0,000 0,017 0,000 0,000 0,000 0,000 0,000 0,000 0,000 0,017 0,040 0,017<br>0,320 0,325 0,194 0,370 0,365 0,345 0,400 0,200 0,460 0,259 0,375 0,060 0,050 0,207 0,017 0,220 0,433                                                                                                    |                  |              |            |             |           |                 |                 |              |               |               |                               |                  |            |
|        | 140           |                     |                     |               | 0,240 0,000 0,032 0,037 0,058 0,103 0,017 0,083 0,040 0,296 0,313 0,160 0,133 0,172 0,345 0,000 0,000                                                                                                    |                  |              |            |             |           |                 |                 |              |               |               |                               |                  |            |
| MSS6   | 142<br>244    |                     |                     |               | 0,040 0,000 0,000 0,000 0,000 0,086 0,017 0,000 0,000 0,000 0,000 0,000 0,050 0,000 0,017 0,000 0,000<br>0,100 0,025 0,177 0,130 0,115 0,310 0,167 0,067 0,000 0,315 0,083 0,020 0,183 0,250 0,276 0,280 0,300                                                                                                    |                  |              |            |             |           |                 |                 |              |               |               |                               |                  |            |
|        | 246           |                     |                     |               | 0,540 0,225 0,016 0,185 0,154 0,328 0,267 0,333 0,260 0,259 0,021 0,480 0,117 0,033 0,086 0,120 0,233                                                                                                    |                  |              |            |             |           |                 |                 |              |               |               |                               |                  |            |
|        | 248           |                     |                     |               | 0,000 0,225 0,065 0,056 0,077 0,121 0,000 0,050 0,260 0,204 0,000 0,020 0,017 0,017 0,000 0,020 0,033                                                                                                    |                  |              |            |             |           |                 |                 |              |               |               |                               |                  |            |
|        | 254<br>258    |                     |                     |               | 0,000 0,000 0,000 0,000 0,000 0,000 0,033 0,000 0,000 0,000 0,000 0,000 0,000 0,000 0,000 0,000 0,000<br>0,080 0,425 0,242 0,296 0,173 0,086 0,150 0,083 0,160 0,000 0,271 0,000 0,083 0,083 0,259 0,000 0,133                                                                                                    |                  |              |            |             |           |                 |                 |              |               |               |                               |                  |            |
|        | 260           |                     |                     |               | 0,000 0,025 0,129 0,000 0,000 0,000 0,000 0,000 0,000 0,000 0,000 0,000 0,000 0,000 0,000 0,000 0,000                                                                                                    |                  |              |            |             |           |                 |                 |              |               |               |                               |                  |            |
|        | 268<br>270    |                     |                     |               | 0,080 0,000 0,000 0,000 0,019 0,034 0,000 0,000 0,000 0,000 0,000 0,000 0,000 0,033 0,000 0,000 0,000 $\,$<br>0.000 0.000 0.000 0.000 0.000 0.000 0.017 0.000 0.000 0.000 0.000 0.000 0.000 0.000 0.000 0.000 0.000 0.000 0.                                                                                                    |                  |              |            |             |           |                 |                 |              |               |               |                               |                  |            |
|        | 272           |                     |                     |               | 0,000 0,000 0,000 0,000 0,000 0,000 0,000 0,000 0,000 0,000 0,000 0,000 0,000 0,017 0,000 0,000 0,000                                                                                                    |                  |              |            |             |           |                 |                 |              |               |               |                               |                  |            |
|        | 274           |                     |                     |               | 0,040 0,000 0,081 0,093 0,269 0,034 0,167 0,133 0,020 0,093 0,000 0,300 0,000 0,267 0,000 0,300 0,050                                                                                                    |                  |              |            |             |           |                 |                 |              |               |               |                               |                  |            |
|        | 276<br>278    |                     |                     |               | 0.000 0.000 0.016 0.000 0.000 0.000 0.000 0.000 0.000 0.000 0.000 0.000 0.050 0.000 0.000 0.000 0.000<br>0,080 0,000 0,000 0,037 0,000 0,000 0,050 0,000 0,000 0,019 0,417 0,000 0,100 0,017 0,000 0,000 0,000 $\rho,000$                                                                                                    |                  |              |            |             |           |                 |                 |              |               |               |                               |                  |            |
|        | 286           |                     |                     |               | $ 0,000\;$ 0,000 0,000 0,000 0,000 0,034 0,017 0,100 0,000 0,000 0,000 0,000 0,000 0,000 0,000 0,000 0,117                                                                                                    |                  |              |            |             |           |                 |                 |              |               |               |                               |                  |            |
|        | 288           |                     |                     |               | 0,080 0,075 0,226 0,093 0,115 0,052 0,050 0,183 0,300 0,111 0,000 0,060 0,133 0,233 0,034 0,280 0,117                                                                                                    |                  |              |            |             |           |                 |                 |              |               |               |                               |                  |            |
|        | 290<br>292    |                     |                     |               | 0,000 0,000 0,000 0,037 0,000 0,000 0,000 0,033 0,000 0,000 0,000 0,000 0,000 0,000 0,000 0,000 0,000 $\,$<br>0,000 0,000 0,016 0,000 0,019 0,000 0,050 0,017 0,000 0,000 0,208 0,100 0,133 0,050 0,310 0,000 0,017                                                                                                    |                  |              |            |             |           |                 |                 |              |               |               |                               |                  |            |
|        | 294           |                     |                     |               | 0.000 0.000 0.000 0.000 0.058 0.000 0.000 0.000 0.000 0.000 0.000 0.000 0.017 0.000 0.034 0.000 0.000                                                                                                    |                  |              |            |             |           |                 |                 |              |               |               |                               |                  |            |
|        | 296<br>300    |                     |                     |               | 0,000 0,000 0,000 0,000 0,000 0,000 0,033 0,000 0,000 0,000 0,000 0,000 0,167 0,000 0,000 0,000 0,000  <br>0.000 0.000 0.000 0.000 0.000 0.000 0.000 0.000 0.000 0.000 0.000 0.020 0.000 0.000 0.000 0.000 0.000 0.000 0.                                                                                                    |                  |              |            |             |           |                 |                 |              |               |               |                               |                  |            |
|        | 302           |                     |                     |               | 0,000 0,000 0,000 0,019 0,000 0,000 0,000 0,000 0,000 0,000 0,000 0,000 0,000 0,000 0,000 0,000 0,000                                                                                                    |                  |              |            |             |           |                 |                 |              |               |               |                               |                  |            |
|        | 304           |                     |                     |               | 0,000 0,000 0,016 0,056 0,000 0,000 0,000 0,000 0,000 0,000 0,000 0,000 0,000 0,000 0,000 0,000 0,000 $\,$                                                                                                    |                  |              |            |             |           |                 |                 |              |               |               |                               |                  |            |
| MSS9   | 312<br>213    |                     |                     |               | 0,000 0,000 0,016 0,000 0,000 0,000 0,000 0,000 0,000 0,000 0,000 0,000 0,000 0,000 0,000 0,000 0,000<br>$ 0.000\;0.000\;0.000\;0.000\;0.000\;0.034\;0.000\;0.017\;0.000\;0.000\;0.000\;0.000\;0.000\;0.000\;0.086\;0.000\;0.000$                                                                                                    |                  |              |            |             |           |                 |                 |              |               |               |                               |                  |            |
|        | 215           |                     |                     |               | $ 0,120\;0,000\;0,016\;0,019\;0,000\;0,138\;0,033\;0,017\;0,000\;0,000\;0,000\;0,000\;0,117\;0,000\;0,086\;0,000\;0,083$                                                                                                    |                  |              |            |             |           |                 |                 |              |               |               |                               |                  |            |
|        | 217           |                     |                     |               | 0.000 0.000 0.000 0.167 0.058 0.000 0.000 0.000 0.000 0.000 0.000 0.000 0.000 0.000 0.000 0.060 0.033                                                                                                    |                  |              |            |             |           |                 |                 |              |               |               |                               |                  |            |
|        | 219<br>221    |                     |                     |               | 0,000 0,000 0,000 0,000 0,019 0,000 0,000 0,017 0,040 0,000 0,000 0,000 0,000 0,000 0,040 0,050 $\,$<br>0,000 0,000 0,242 0,222 0,212 0,190 0,100 0,167 0,420 0,130 0,188 0,180 0,067 0,172 0,017 0,040 0,050                                                                                                    |                  |              |            |             |           |                 |                 |              |               |               |                               |                  |            |
|        | 223           |                     |                     |               | 0,340 0,000 0,097 0,037 0,019 0,052 0,050 0,000 0,040 0,111 0,000 0,040 0,300 0,052 0,328 0,000 0,017                                                                                                    |                  |              |            |             |           |                 |                 |              |               |               |                               |                  |            |
|        | 225<br>227    |                     |                     |               | 0,000 0,000 0,016 0,000 0,000 0,052 0,017 0,000 0,000 0,074 0,000 0,000 0,050 0,000 0,052 0,000 0,000<br>0,000 0,000 0,000 0,019 0,000 0,017 0,000 0,000 0,000 0,019 0,000 0,000 0,017 0,000 0,000 0,000 0,000 $\,$                                                                                                    |                  |              |            |             |           |                 |                 |              |               |               |                               |                  |            |
|        |               |                     |                     |               |                                                                                                    |                  |              |            |             |           |                 |                 |              |               |               |                               |                  |            |

*Tabelle 9-1: Allelhäufigkeiten an 8 Genorten in den untersuchten 17 Elsbeerenvorkommen.* 

229 0,000 0,000 0,000 0,000 0,038 0,000 0,033 0,000 0,020 0,000 0,000 0,020 0,000 0,069 0,000 0,120 0,033

![](_page_95_Picture_276.jpeg)

![](_page_96_Picture_118.jpeg)

![](_page_97_Picture_195.jpeg)

#### *Tabelle 9-2: Anleitung zur Beprobung der Elsbeere.*

# Kartieranleitung

zur

### **Erfassung und Dokumentation von forstgenetischen Ressourcen**

Stand: 11.02.2010

Herausgeber: Landeskompetenzzentrum Forst Eberswalde

#### Inhaltsverzeichnis

![](_page_99_Picture_14.jpeg)

#### Anlagen

- 1. Erfassungsbogen als Kopiervorlage<br>2. Ansprachehilfe zur Vitalität<br>3. Kopiervorlage Zählhilfe<br>4. UTM-Zonen Übersicht Deutschland
- 
- 
- 

### **Kartierung forstgenetischer Ressourcen**

Ziel der Kartierung ist die Erfassung forstgenetischer Ressourcen in der Bundesrepublik Deutschland und die Evaluierung nach den Aspekten "Erhaltungswürdigkeit", "Erhaltungsfähigkeit" und "Erhaltungsdringlichkeit". Die hier vorliegende Kartieranleitung bildet dafür die Grundlage.

### **Definition ..Genobjekt"**

Zum Zwecke der Generhaltung werden die Vorkommen von gesuchten Gehölzarten nach den hier vorgegebenen Kriterien erfasst, bewertet und dokumentiert. Ein nach der Kartieranleitung aufgenommenes Vorkommen einer der betreffenden Gehölzarten wird nachfolgend als "Genobjekt" bezeichnet.

#### **Abgrenzung eines Genobjektes**

Im Rahmen dieser Kartierung soll das Hauptaugenmerk auf dem Vorkommen von Populationen liegen, Einzelbäume werden nicht erfasst. Die zahlenmäßige Untergrenze der zu erfassenden Trupps liegt bei 5 Individuen, wobei mehrere Stämme auf einer Wurzel als ein Individuum gelten. Vorkommen mit einer Baumzahl weniger als 5 Individuen werden mittels des Erfassungsbogens erfasst, separat als Papierform abgeheftet und dem Landeskompetenzzentrum Forst Eberswalde übermittelt. Jedoch wird diese Erfassung nicht in die Datenbank eingetragen.

Ein Genobjekt besteht aus einer der genannten Baumarten, kommen z.B. mehrere Gehölzarten im räumlichen Zusammenhang vor, wird jede Art als eigenständiges Genobjekt kartiert.

Ein Genobjekt grenzt sich vom nächsten Genobjekt der gleichen Art durch einen Mindestabstand der Individuen von mindestens 1000 m ab.

Wird ein Genobjekt durch die Grenze eines Bundeslandes geteilt, so werden zwei nach Bundesländern getrennte Genobjekte ausgeschieden und entsprechend kartiert. Weitere Grenzen wie z.B. Schutzgebiets- oder Gemeinde- bzw. Forstamtsgrenzen führen nicht zur weiteren Aufgliederung eines Genobjektes.

#### **Erfassung der Parameter**

Die Angabe der einzelnen Parameter erfolgt auf dem Erfassungsbogen "Genetische Ressourcen". Dieser ist Bestandteil der vorliegenden Kartieranleitung. Wenn nicht ausdrücklich angegeben, ist das Ausfüllen der Parameter auf dem Erfassungsbogen obligatorisch.

Für die spätere Bearbeitung der erfassten Daten werden diese in eine Datenbank eingegeben. Die Auslieferung der Datenbank an die Kartiertrupps erfolgt mit Übergabe der Kartierunterlagen. In der Datenbank finden sich für das jeweilige Bundesland spezifische Schlüssellisten, so z.B. für die Landkreise oder die Forstbehörden. Bei Bedarf können die Schlüssellisten über eine Bericht-Funktion ausgedruckt werden. Zu finden sind die Listen in der Datenbank im Menu "Dokumentation und Hinweise zur Dateneingabe".

Die Listen sind nicht Bestandteil der Kartieranleitung. Bei der anschließenden Beschreibung der Parameter wird auf existierende Schlüssellisten hingewiesen.

#### **Aufnahmetrupp**

Hier wird dokumentiert, welche beauftragten Personen die Kartierung durchgeführt haben. In der Datenbank erfolgt zusätzlich eine Verschlüsselung nach Bundesland und Aufnahmetrupp.

#### **Datum**

Datum der Felddatenerhebung des Genobjektes durch den Aufnahmetrupp. Findet keine Erhebung der Daten vor Ort statt, ist das Datum aus den Alt-Unterlagen zu übernehmen.

#### **Bundesland**

Im Feld "Bundesland" erfolgt die Eintragung des entsprechenden Bundeslandes mit seiner zweistelligen Kennziffer. Die Kennziffer wird aus Tabelle 1 entnommen:

![](_page_101_Picture_164.jpeg)

![](_page_101_Picture_165.jpeg)

Tabelle 1: Kennziffern der Bundesländer

#### **Laufende Nummer des Genobjektes**

Die Genobjekte werden pro Bundesland und Gehölzart durchlaufend nummeriert. Auf dem Erfassungsbogen wird die laufende Nummer rechtsbündig eingetragen. Es sind maximal 9999 Genobjekte pro Bundesland einzutragen. Nehmen unterschiedliche Kartiertrupps in einem Bundesland dieselbe Gehölzart auf, wird durch die Datenbank ein Nummernrahmen vorgegeben.

#### **Artbezeichnung/ Artdetermination**

Die kartierte Art ist auf dem Erfassungsbogen einzutragen (Kurzschlüssel). Zur Bestimmung der Arten ist einschlägige Literatur heranzuziehen, siehe dazu den Anhang. Weiterhin wird angekreuzt, ob die Artbestimmung vor Ort erfolgte. Wird hier "nein" angekreuzt, so wurden bestehende Angaben übernommen.

#### **Etabliertes Generhaltungsobjekt**

Im Rahmen der Kartierung soll dokumentiert werden, ob das entsprechende Vorkommen bereits aus einer Generhaltungsmaßnahme hervorgegangen ist. Damit ermöglicht die Kartierung gleichzeitig eine Kontrolle vorangegangener Maßnahmen. Zur Auswahl stehen die Optionen "in-situ", "ex-situ" oder kein altes Genobjekt ("nein").

#### **Koordinaten**

Die Angabe der Koordinaten eines Genobjektes bezieht sich auf den Punkt mit der größten Individuendichte eines Vorkommens. Die Koordinaten dienen dem Wiederauffinden kartierter Genobjekte, ihrer kartenmäßigen Darstellung und dem Herleiten weiterer Parameter. Auf Ihre Erfassung ist daher besonderer Wert zu legen.

Die Angabe erfolgt grundsätzlich in der UTM- Abbildung mit Angabe der Zone, des Ost- und des Nordwertes. Als Kartenbezugssystem ist das Datum WGS84 (Referenzellipsoid GRS80) zu wählen. Werden die Koordinaten von älteren Kartenwerken abgegriffen, ist die Angabe in der Gauß-Krüger- Abbildung mit Angabe des Streifens, des Rechts- und des Hochwertes zulässig (Potsdam-Datum, Referenzellipsoid Bessel 1841).

Am GPS-Empfänger sind die entsprechenden Einstellungen vorzunehmen. In der Abbildung 1 sind diese beispielhaft dargestellt.

![](_page_102_Picture_99.jpeg)

Abbildung 1.: Einstellungen des GPS-Empfängers, hier Garmin eTrex-Reihe im UTM Format

Falls Koordinaten bereits in anderen Bezugssystemen vorliegen, sind diese umzurechnen. Weiterhin ist anzugeben, wie die Koordinaten ermittelt wurden. Zur Auswahl stehen die Optionen "GPS", "aus Karte entnommen" oder "aus Unterlagen übernommen". Zur Erläuterung der Erhebung der Koordinaten steht ein optionales Bemerkungsfeld zur

Verfügung.

#### **Forstbehörde**

Die Angabe der für das Genobjekt zuständigen Forstbehörde erfolgt mittels Auswahl aus der für das jeweilige Bundesland hinterlegten Liste in der Datenbank. Die Adressen der Forstbehörden sind in der Datenbank hinterlegt und brauchen nicht gesondert erfasst zu werden.

#### **Reviername/ Reviernummer**

Die Angaben zu Reviername und Reviernummer sind obligatorisch. Sie sollen später dazu dienen, bei der zuständigen Forstbehörde schneller einen Ansprechpartner zu ermitteln. Bei mehreren betroffenen Revieren ist das Revier mit dem größten Flächenanteil am Genobjekt zu nennen. Sollte ein Revier in der aktuellen Datenbank nicht hinterlegt sein, steht ein freies Textfeld für den Reviernamen zur Verfügung.

#### **Landkreis/ Gemeinde**

Falls bekannt, sollte hier eine entsprechende Eintragung erfolgen. Ansonsten werden die Eintragungen mittels Verschneidung der erhobenen Koordinaten des Genobjektes und der entsprechenden Geometrie des Parameters rechnerisch ermittelt. Bei Bedarf kann eine Schlüsselliste für das jeweilige Bundesland als Bericht ausgedruckt werden.

#### **Bundeswuchsgebiet/ Bundeswuchsbezirk**

Die Angabe des Bundeswuchsgebietes erfolgt anhand der Karte und Tabelle im Anhang dieser Kartieranleitung, es genügt die Angabe der zweistelligen Schlüsselnummer. Der Bundeswuchsbezirk wird rechnerisch über die Koordinaten hergeleitet.

#### **Eigentumsart**

Die Signierung der Eigentumsart erfolgt durch Ankreuzen. Bei mehreren Eigentumsarten ist die flächenmäßig überwiegende anzugeben.

#### **Angaben zum Genobjekt**

#### **Gesamtfläche**

In diesem Feld wird die absolute (nicht reduzierte) Fläche des Genobjektes mit einer Genauigkeit von 0,1 Hektar angegeben. Weiterhin muss die Art der Flächenermittlung durch Ankreuzen der entsprechenden Parameter dokumentiert werden.

#### **Anzahl**

Hier wird die Gesamtanzahl der Individuen eingetragen, abgestorbene Bäume werden hierbei nicht berücksichtigt. Wie bei der Flächenangabe muss auch hier die Art der Ermittlung des Parameters angekreuzt werden.

#### **Isoenzym-/ DNA-Untersuchungen**

Hier sollte angegeben werden, ob bereits früher Isoenzym- oder DNA- Untersuchungen durchgeführt wurden. Die untersuchende Stelle kann im Beschreibungsfeld weiter unten auf dem Erfassungsbogen genannt werden.

Der Kartierer kann ein genetisch noch nicht untersuchtes Genobjekt zur Untersuchung vorschlagen, indem er den Parameter "zur Untersuchung vorgeschlagen" ankreuzt. Gründe hierfür können z.B. Zweifel hinsichtlich der Artreinheit sein.

#### **Bestandesbeschreibung**

Die Bestandesbeschreibung dokumentiert die demografische Struktur des Vorkommens auf der Grundlage der Durchmesserstruktur (BHD). Dabei ist für jede der drei Durchmesserklassen zu unterscheiden, wie die Teilpopulation entstanden ist (Natur- oder Kunstverjüngung, unbekannt). Neben der Durchmesserstruktur (kleiner 7 cm) soll ebenfalls der flächige Anteil der Verjüngung an der Gesamtfläche geschätzt werden und die prozentualen Anteile für die Höhenstufen kleiner bzw. größer 1,5 m erfasst werden. Diese Differenzierung dient zur Bewertung der potenziellen Überlebensfähigkeit der Verjüngung.

#### **Durchmesserstruktur**

Zur Beurteilung der Bestandesstruktur eines Genobjektes wird für drei Durchmesserstufen der prozentuale Anteil am gesamten Genobjekt angegeben. Zu beachten ist, dass die Eintragungen in der Spalte in der Summe 100 % ergeben müssen. Zur Ermittlung der Durchmesserstruktur kann die im Anhang befindliche Zählhilfe benutzt werden, siehe dazu auch den Parameter "Vitalität".

#### **Begründungsart**

Die Begründungsart ist ein Merkmal zur Bestimmung der historischen Begründungsform einer Durchmesserstufe eines Genobjektes. Die Signierung der überwiegenden Begründungsart ist für jede der drei Durchmesserstufen vorzunehmen. Die Begründungsart sollte möglichst aus Unterlagen abgeleitet werden. Fehlen Unterlagen und ist die Art der Begründung im Bestand nicht offensichtlich, wird in das betreffende Feld "3" = "unbekannt" eingetragen.

#### **Verjüngung**

Hier wird dokumentiert, ob das Vorkommen eine Verjüngung der kartierten Zielbaumart aufweist. Dazu ist das Vorhandensein von Mutterbäumen zwingend erforderlich. Eine ex-situ Anpflanzung einer der Zielbaumarten zählt nicht zur Verjüngung im Sinne dieser

Kartieranleitung. Die Oberhöhe der Verjüngung beträgt 3 Meter, höhere Individuen werden hier nicht als Verjüngung angesprochen, ihre Erfassung erfolgt über die Durchmesserstufen. Zunächst wird der Anteil der Verjüngungsfläche an der Fläche des Genobjektes eingestuft. Zur Beurteilung der weiteren Entwicklung der Naturverjüngung müssen außerdem die Anteile der Höhenstufen unter 1,50 Meter an der Fläche der gesamten Verjüngung geschätzt werden.

#### **Altbäume**

Das Vorkommen von vitalen Bäumen mit einem BHD über 50 cm wird durch das Ankreuzen dieses Feldes dokumentiert.

#### **Anteil der Zielbaumart**

Das Datenfeld gibt Auskunft über den Anteil der kartierten Baumart (Zielbaumart) am gesamten Bestand. Die Eintragung erfolgt durch Ankreuzen einer der folgenden drei Anteilsgruppen:

- $\bullet$  80 100 %
- $30 79 \%$
- $< 30 \%$

Die Art der Ermittlung des Parameters muss angekreuzt werden, zur Auswahl stehen die Attribute "aus Winkelzählprobe" oder "geschätzt". Im freien Textfeld sollen die maßgeblich am Bestandesaufbau beteiligten Baumarten genannt werden.

#### **Mischbaumarten**

Im Feld Mischbaumarten können die die Zielbaumart begleitenden Baumarten aufgeführt werden. Dazu müssen die Kürzel aus der beigefügten Baumartenliste verwendet werden um eine einheitliche Schreibweise zu gewährleisten. Die Baumartenliste ist auch in der Datenbank hinterlegt und kann unter Verwendung verschiedener Sortierkriterien ausgedruckt werden.

#### **Vitalität**

Um Sommer- und Winterkartierungen zu ermöglichen, kann mit Hilfe der im Anhang dieser Kartieranleitung enthaltenen Tafel 1 die Vitalität eines Genobjektes angesprochen werden. In der Vegetationsperiode wird dazu der geschätzte Blattverlust herangezogen, im Winterhalbjahr erfolgt die Ansprache nach der Verzweigung bzw. dem Feinastanteil. Zu beachten ist, dass die Vitalitätsstufe 1 bei jungen, wüchsigen und gesunden Exemplaren keine Anwendung finden sollte. Durch das rasche Jugend-Wachstum können die für die Vitalitätsstufe 1 abgebildeten, länglichen Kronenstrukturen ebenfalls entstehen (ROLOFF 2001). Die Vitalitätsstufe 4 dokumentiert den Anteil abgestorbener Bäume.

Der prozentuale Anteil einer der fünf Vitalitäts-Stufen ist für jede der drei Durchmesserstufen gesondert einzuschätzen. Zu beachten ist dabei, dass für jede Zeile, für die bei dem Parameter "Durchmesserstruktur" Angaben getätigt worden sind, auch Angaben bezüglich der Vitalität gemacht werden müssen. Weiterhin muss jede Zeile in der Summe 100 % ergeben.

In der Anlage findet sich eine Zählhilfe als Vordruck. Werden die ermittelten Werte in die der Zählhilfe zu Grunde liegenden EXCEL-Tabelle eingegeben, werden die entsprechenden Prozentwerte angezeigt und können in das Formular übernommen werden.

#### **Anteil der kreuzbaren Arten**

Für die Feststellung der in-situ Erhaltungswürdigkeit eines Genobjektes wird das Vorkommen der kreuzbaren Arten erfasst.

Wird das Vorhandensein kreuzbarer Arten bejaht, muss zusätzlich die Entfernung zum nächsten bekannten Vorkommen einer mit der Zielbaumart kreuzbaren Art eingeschätzt werden (z.B. Siedlungsnähe, Obstplantagen oder Alleen bei Wildobst). Die Angabe erfolgt in Metern. Die Angabe einer Entfernung = 0 signalisiert, dass die kreuzbare Art im selben Bestand wie die Zielbaumart vorkommt.

#### **Beschreibung**

An dieser Stelle erfolgt eine textliche Beschreibung des Genobjektes. Alle Angaben, die nicht verschlüsselt werden konnten, dem Kartierer aber wichtig erscheinen, können hier textlich erfasst werden. Als Beispiel wäre der auffällige Befall durch Schaderreger, Gefährdung der Verjüngung durch Wild oder zu starker Überschirmung, Inanspruchnahme durch Bauvorhaben oder andere zu nennen. Weiterhin kann eine Maßnahmenempfehlung für die weitere Behandlung des Genobjektes gegeben werden.

#### **Weitere Parameter**

#### **Bearbeitungsstand**

Am Fuße des Erfassungsbogens ist der jeweilige Stand der Arbeiten durch Ankreuzen des entsprechenden Parameters zu dokumentieren. Folgende Attribute stehen zur Verfügung:

- Vorklärungsbearbeitung
- zur Feldaufnahme vorgesehen
- bei der Feldaufnahme
- Feldaufnahme abgeschlossen
- geprüftes Genobjekt
- geprüft kein Genobjekt

Da sich das Attribut im Laufe der Bearbeitung ändern kann, z.B. von "zur Feldaufnahme vorgesehen" zu "Feldaufnahme abgeschlossen", muss das veraltete Attribut gestrichen werden. Zu diesem Zwecke genügt es, auf dem Aufnahmebogen das betreffende Kästchen zu schwärzen und den aktuellen Bearbeitungsstand anzukreuzen.

#### **EDV**

In diesem Feld wird durch Ankreuzen kenntlich gemacht, ob der aktuelle Erfassungsbogen in die Datenbank eingegeben worden ist.

Überprüfte Objekte, die nicht den Status eines Genobjektes im Sinne dieser Kartieranleitung darstellen, sind NICHT in die Datenbank einzugeben (siehe auch den Parameter "Bearbeitungsstand").

#### **Schutzstatus**

Der bundesweit gültige Schutzstatus (z.B. Naturschutzgebiet, Landschaftsschutzgebiet, FFH-Gebiet usw.) eines Genobjektes wird entsprechend der genannten Koordinaten im Nachgang der Kartierarbeiten rechnerisch ermittelt und ist nicht Bestandteil des Erfassungsbogens.

#### **Kartenausschnitt**

Auf die Rückseite des Aufnahmebogens wird ein Ausschnitt einer Karte mit einer Kennzeichnung des Genobjektes kopiert. Vorzugsweise ist dabei eine Topographische Karte im Maßstab 1:10.000 zu verwenden, die Bezeichnung des Kartenblattes sollte aus der Kopie oder aus der Beschreibung des Genobjektes hervorgehen.

![](_page_106_Picture_402.jpeg)

# **Anlage 2** Erfassung forstgenetischer Ressourcen Bearbeiter: F. Becker, LFE

![](_page_107_Picture_4.jpeg)

![](_page_107_Picture_6.jpeg)

![](_page_107_Picture_7.jpeg)

# Winteransprache **Witalitätstufen** Sommeransprache

0 vital

Netzartige, gleichmäßige, dichte Verzweigung.

### 1 geschwächt

Spieß- oder flaschenbürstenartige oder längliche Kronenstrukturen

### 2 merklich geschädigt

Pinselartige Kronenstrukturen, in der Regel Kronenabwölbung

![](_page_107_Picture_16.jpeg)

gilt nicht für junge Exemplare! gilt nicht für junge Exemplare!

![](_page_107_Picture_18.jpeg)

![](_page_107_Picture_19.jpeg)

![](_page_107_Picture_20.jpeg)

### 3 stark geschädigt, absterbend

Absterben von Hauptästen, skelettartiger Habitus

![](_page_107_Picture_23.jpeg)

### 4 abgestorben
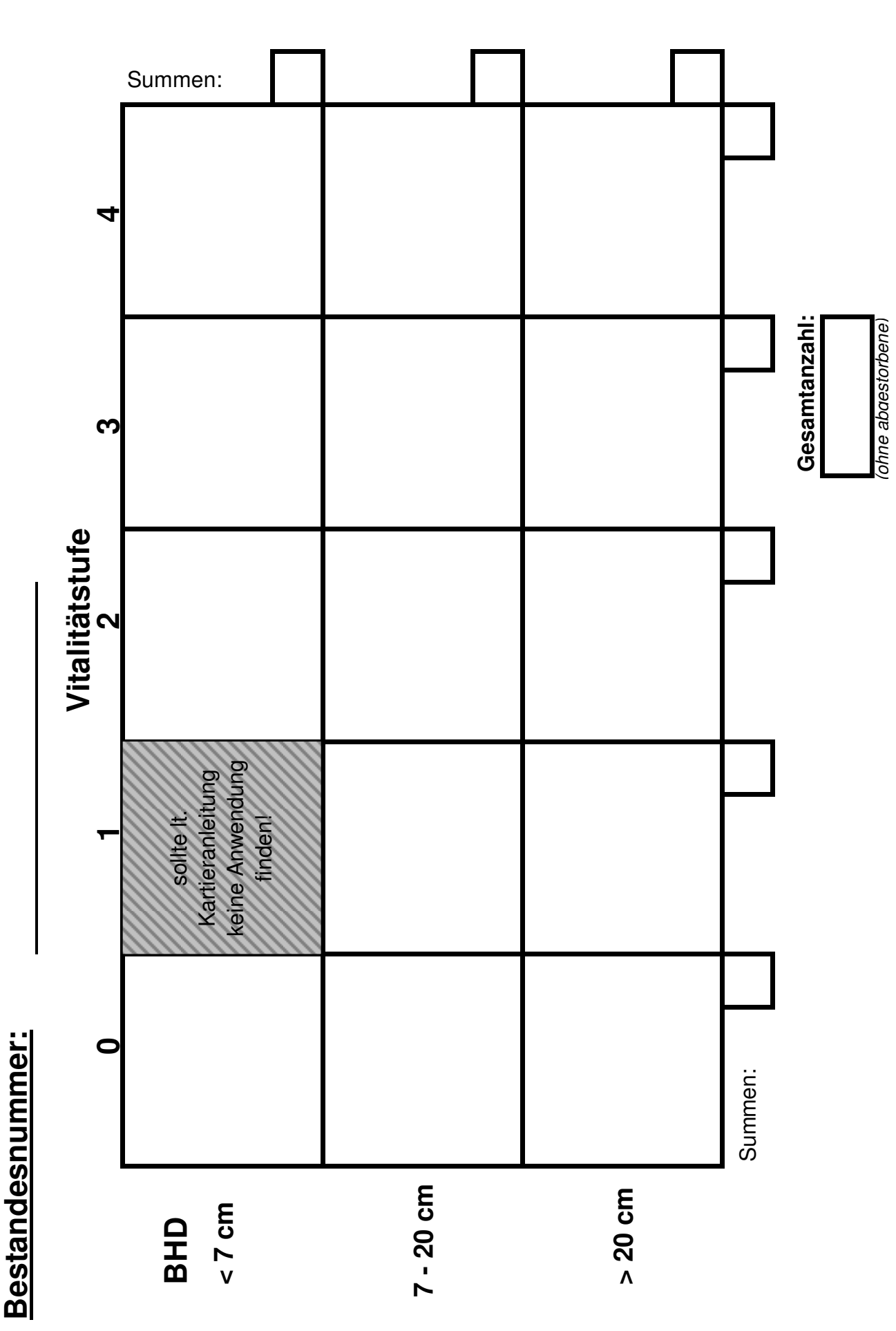

Anlage3\_ZaehlhilfeVital\_2010\_02\_11.xls Anlage3\_ZaehlhilfeVital\_2010\_02\_11.xls